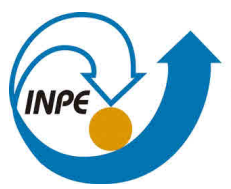

MINISTÉRIO DA CIÊNCIA, TECNOLOGIA, INOVAÇÕES E COMUNICAÇÕES **INSTITUTO NACIONAL DE PESQUISAS ESPACIAIS** 

**sid.inpe.br/mtc-m21b/2017/05.22.14.45-TDI**

# **ESTRATÉGIA DE IDENTIFICAÇÃO DE MODELO NÃO-LINEAR DE UM ATUADOR ELETRO-HIDRÁULICO COM AUXÍLIO DE FFT**

Júlia de Albuquerque Guimarães

Dissertação de Mestrado do Curso de Pós-Graduação em Engenharia e Tecnologia Espaciais/Mecânica Espacial e Controle, orientada pelo Dr. Waldemar de Castro Leite Filho, aprovada em 05 de maio de 2017.

URL do documento original: <http://urlib.[net/8JMKD3MGP3W34](http://urlib.net/xx/yy)P/3NU2KQL>

> INPE São José dos Campos 2017

### **PUBLICADO POR:**

Instituto Nacional de Pesquisas Espaciais - INPE Gabinete do Diretor (GB) Serviço de Informação e Documentação (SID) Caixa Postal 515 - CEP 12.245-970 São José dos Campos - SP - Brasil Tel.:(012) 3208-6923/6921 E-mail: pubtc@inpe.br

### **COMI[SSÃO DO CONSE](pubtc@sid.inpe.br)LHO DE EDITORAÇÃO E PRESERVAÇÃO DA PRODUÇÃO INTELECTUAL DO INPE (DE/DIR-544):**

### **Presidente:**

Maria do Carmo de Andrade Nono - Conselho de Pós-Graduação (CPG)

### **Membros:**

Dr. Plínio Carlos Alvalá - Centro de Ciência do Sistema Terrestre (CST)

Dr. André de Castro Milone - Coordenação de Ciências Espaciais e Atmosféricas (CEA)

Dra. Carina de Barros Melo - Coordenação de Laboratórios Associados (CTE)

Dr. Evandro Marconi Rocco - Coordenação de Engenharia e Tecnologia Espacial (ETE)

Dr. Hermann Johann Heinrich Kux - Coordenação de Observação da Terra (OBT)

Dr. Marley Cavalcante de Lima Moscati - Centro de Previsão de Tempo e Estudos Climáticos (CPT)

Silvia Castro Marcelino - Serviço de Informação e Documentação (SID) **BIBLIOTECA DIGITAL:**

Dr. Gerald Jean Francis Banon

Clayton Martins Pereira - Serviço de Informação e Documentação (SID)

### **REVISÃO E NORMALIZAÇÃO DOCUMENTÁRIA:**

Simone Angélica Del Ducca Barbedo - Serviço de Informação e Documentação (SID)

Yolanda Ribeiro da Silva Souza - Serviço de Informação e Documentação (SID) **EDITORAÇÃO ELETRÔNICA:**

Marcelo de Castro Pazos - Serviço de Informação e Documentação (SID)

André Luis Dias Fernandes - Serviço de Informação e Documentação (SID)

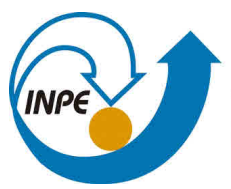

MINISTÉRIO DA CIÊNCIA, TECNOLOGIA, INOVAÇÕES E COMUNICAÇÕES **INSTITUTO NACIONAL DE PESQUISAS ESPACIAIS** 

**sid.inpe.br/mtc-m21b/2017/05.22.14.45-TDI**

# **ESTRATÉGIA DE IDENTIFICAÇÃO DE MODELO NÃO-LINEAR DE UM ATUADOR ELETRO-HIDRÁULICO COM AUXÍLIO DE FFT**

Júlia de Albuquerque Guimarães

Dissertação de Mestrado do Curso de Pós-Graduação em Engenharia e Tecnologia Espaciais/Mecânica Espacial e Controle, orientada pelo Dr. Waldemar de Castro Leite Filho, aprovada em 05 de maio de 2017.

URL do documento original: <http://urlib.[net/8JMKD3MGP3W34](http://urlib.net/xx/yy)P/3NU2KQL>

> INPE São José dos Campos 2017

Dados Internacionais de Catalogação na Publicação (CIP)

Guimarães, Júlia de Albuquerque.

G947e Estratégia de identificação de modelo não-linear de um atuador eletro-hidráulico com auxílio de FFT / Júlia de Albuquerque Gu[imarã](#page-22-0)e[s. –](#page-118-0) São José dos Campos : INPE, 2017.  $xxiv + 92 p.$ ; (sid.inpe.br/mtc-m21b/2017/05.22.14.45-TDI)

> Dissertação (Mestrado em Engenharia e Tecnologia Espaciais/Mecânica Espacial e Controle) – Instituto Nacional de Pesquisas Espaciais, São José dos Campos, 2017. Orientador : Dr. Waldemar de Castro Leite Filho.

> 1. Sistemas não lineares. 2. Transformada rápida de Fourier. 3. Atuador eletro-hidráulico. 4. Ciclo limite. I.Título.

> > CDU 621.226:517.57

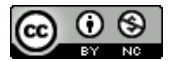

Esta obra foi licenciada sob uma Licença [Creative Commons Atribuição-NãoComercial 3.0 N](http://creativecommons.org/licenses/by-nc/3.0/)ão Adaptada.

This work is licensed under a Creative Commons Attribution-NonCommercial 3.0 Unported License.

Aluno (a): Júlia de Albuquerque Guimarães

#### Título: "ESTRATÉGIA DE IDENTIFICACÃO DE MODELO NÃO-LINEAR DE UM ATUADOR ELETRO-HIDRÁULICO COM AUXÍLIO DE FFT"

Aprovado (a) pela Banca Examinadora em cumprimento ao requisito exigido para obtenção do Título de Mestre em

Engenharia e Tecnologia Espacials/Mecânica Espacial e Controle

'le

Presidente / ITA/DCTA / SJCampos - SP

Dr. Waldemar de Castro Leite Filho

Valdemir Carrara

Dr.

Dr. Átila Madureira Bueno

Orientador(a) / INPE / SJCampos - SP

Convidado(a) / UNESP / Sorocaba - SP

Este trabalho foi aprovado por:

() maloria simples

 $(x)$  unanimidade

*"Só por que alguma coisa não faz o que você planejou que ela fizesse, não quer dizer que ela seja inútil".*

Thomas Edison

Para Armando e Mariângela, por tudo, para sempre.

#### **AGRADECIMENTOS**

A minha mãe, Mariângela, por sempre acreditar em mim.

Ao meu pai, Armando, e minha segunda avó, Lolote, por me darem forças mesmo não estando mais aqui para ver a conclusão deste trabalho.

A Deus, por me guiar em todos os momentos de minha vida.

A toda minha família, meus avós, tios, tias, primos e primas, pelo apoio incondicional e em especial ao Thiago, pelas inúmeras madrugadas.

Ao meu orientador, Dr. Waldemar de Castro Leite Filho, por sempre acreditar em mim e fornecer novos desafios, sugestões valiosas e incontáveis correções.

Aos meus colegas e amigos da pós-graduação, pelas inúmeras listas e sessões de estudo.

À Coordenação de Aperfeiçoamento de Pessoal de Nível Superior (CAPES) pelo suporte financeiro.

Aos funcionários do INPE.

### **RESUMO**

Durante o desenvolvimento do sistema de controle do veículo lançador de satélites VLS e seus subsequentes resultados em voo, a importância de um melhor conhecimento do modelo não-linear utilizado para o atuador mostrou-se necessário.

Estudos anteriores, baseados na técnica de funções descritivas, foram capazes de descrever razoavelmente o ciclo limite gerado pelo atuador real em amplitude e frequência, mas o modelo existente até então não reproduzia a forma real do ciclo limite.

Este trabalho apresenta uma estratégia de identificação da estrutura não-linear de um atuador eletro-hidráulico baseada na análise da transformada rápida de Fourier da saída de testes hardware-in-the-loop (HWIL) realizados anteriormente. Além disso, estudos de plano de fase são feitos a fim de encontrar uma justificativa no que diz respeito à posição do atraso de transporte no modelo.

Resultados de simulação foram então comparados com outros testes HWIL em malha aberta a fim de validar o modelo, que apresenta resultados satisfatórios especialmente no que diz respeito à forma do ciclo limite.

Palavras-chave: Sistemas não lineares. Transformada rápida de Fourier. Atuador eletro-hidráulico. Ciclo limite.

### **IDENTIFICATION STRATEGY FOR A NON LINEAR MODEL OF AN ELECTRO-HYDRAULIC ACTUATOR AIDED BY FFT**

### **ABSTRACT**

During the development of the control system for the satellite laucher VLS and the analysis of its flight results, the importance of a deeper knowledge of the non linear model used for the electro-hydraulic actuator was shown to be necessary.

Previous studies based on the descriptive functions technique were able to reproduce the limit cycle generated by the real actuator in amplitude and frequency, but the existing model was unable to properly recreate the desired shape for the limit cycle.

This work shows an identification strategy for the non-linear structure of an electrohydraulic actuator based on the analysis of the fast Fourier transform of previous hardware-in-the-loop (HWIL) tests. Furthermore, phase plane analysis was used in order to justify the position of the transport delay block on the model.

Simulation results were then compared to different open loop HWIL tests in order to validate the model, which presented satisfactory results especially with respect to the shape of the limit cycle.

Keywords: Nonlinear systems. Fast Fourier transformations. Electro-hydraulic actuator. Limit cycle.

### **LISTA DE FIGURAS**

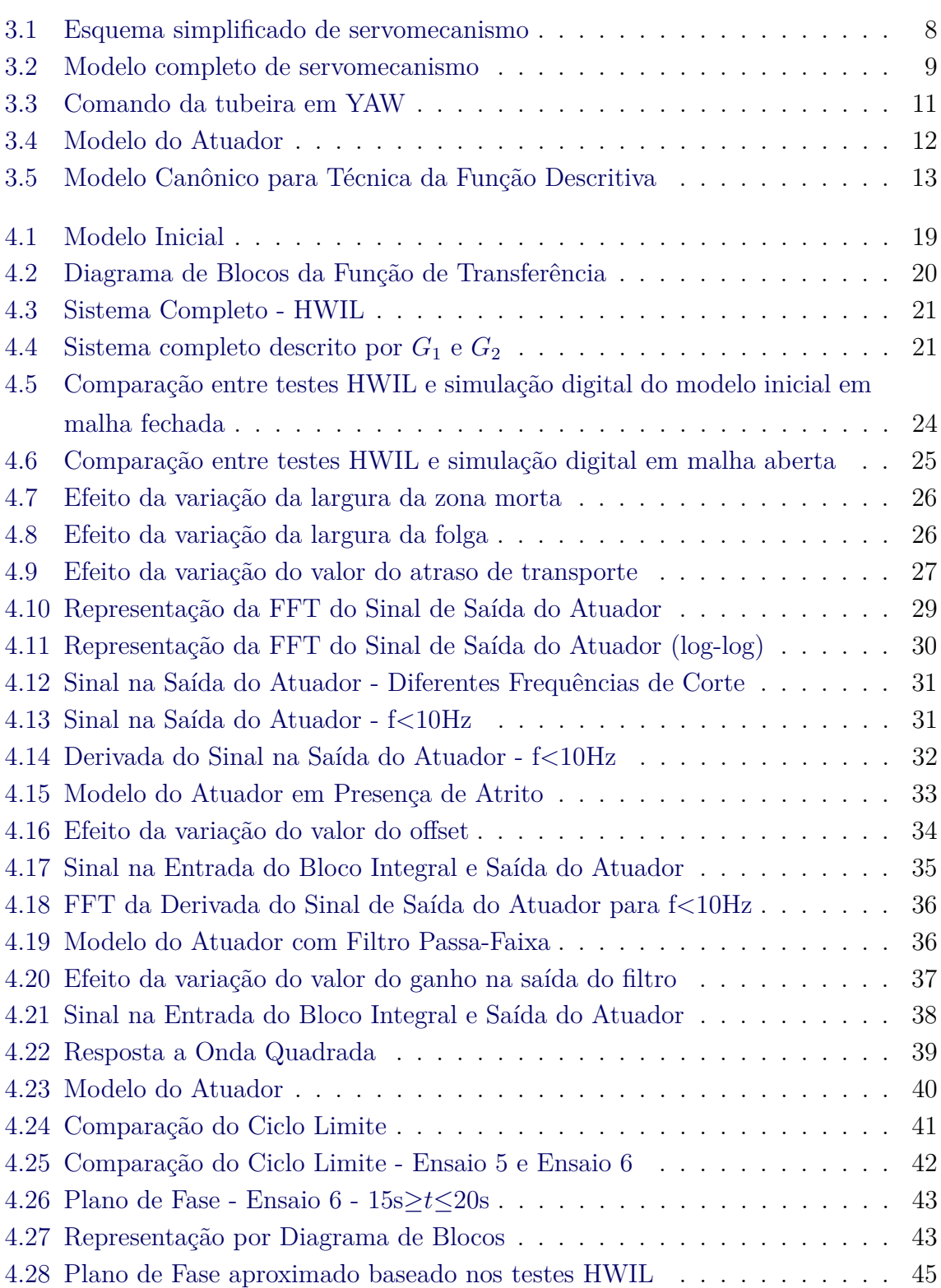

# **Pág.**

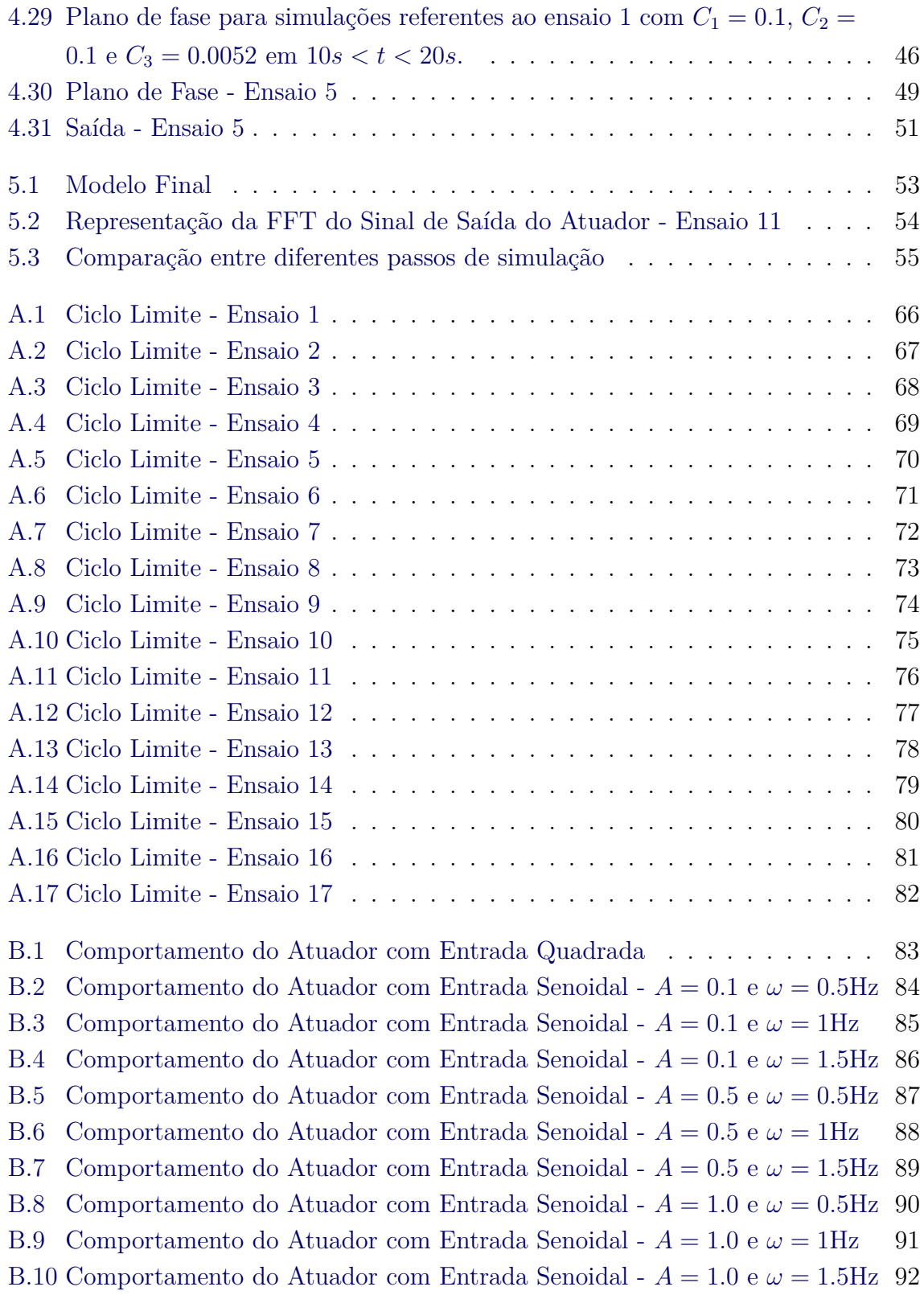

### **LISTA DE TABELAS**

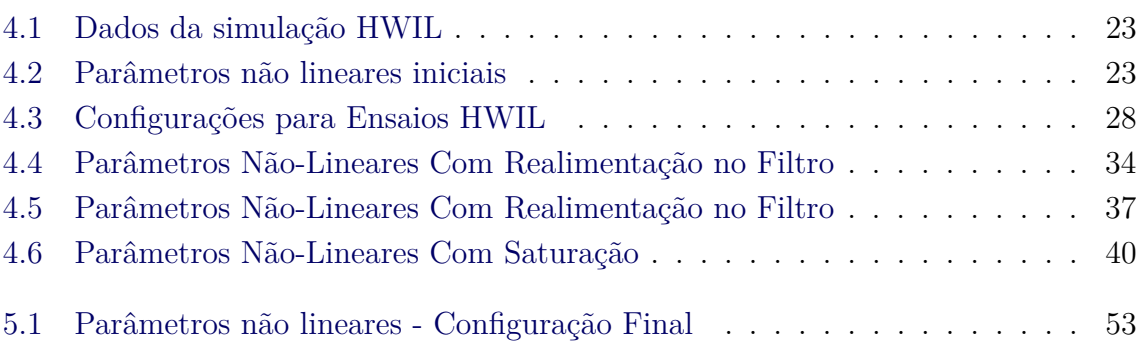

### **Pág.**

### **LISTA DE ABREVIATURAS E SIGLAS**

- FFT Transformada Rápida de Fourier [*Fast Fourier Transform*]
- HWIL *Hardware-in-the-loop*
- IFFT Transformada Rápida de Fourier Inversa [*Inverse Fast Fourier Transform*]
- VLS Veículo Lançador de Satélites

## **LISTA DE SÍMBOLOS**

<span id="page-22-0"></span>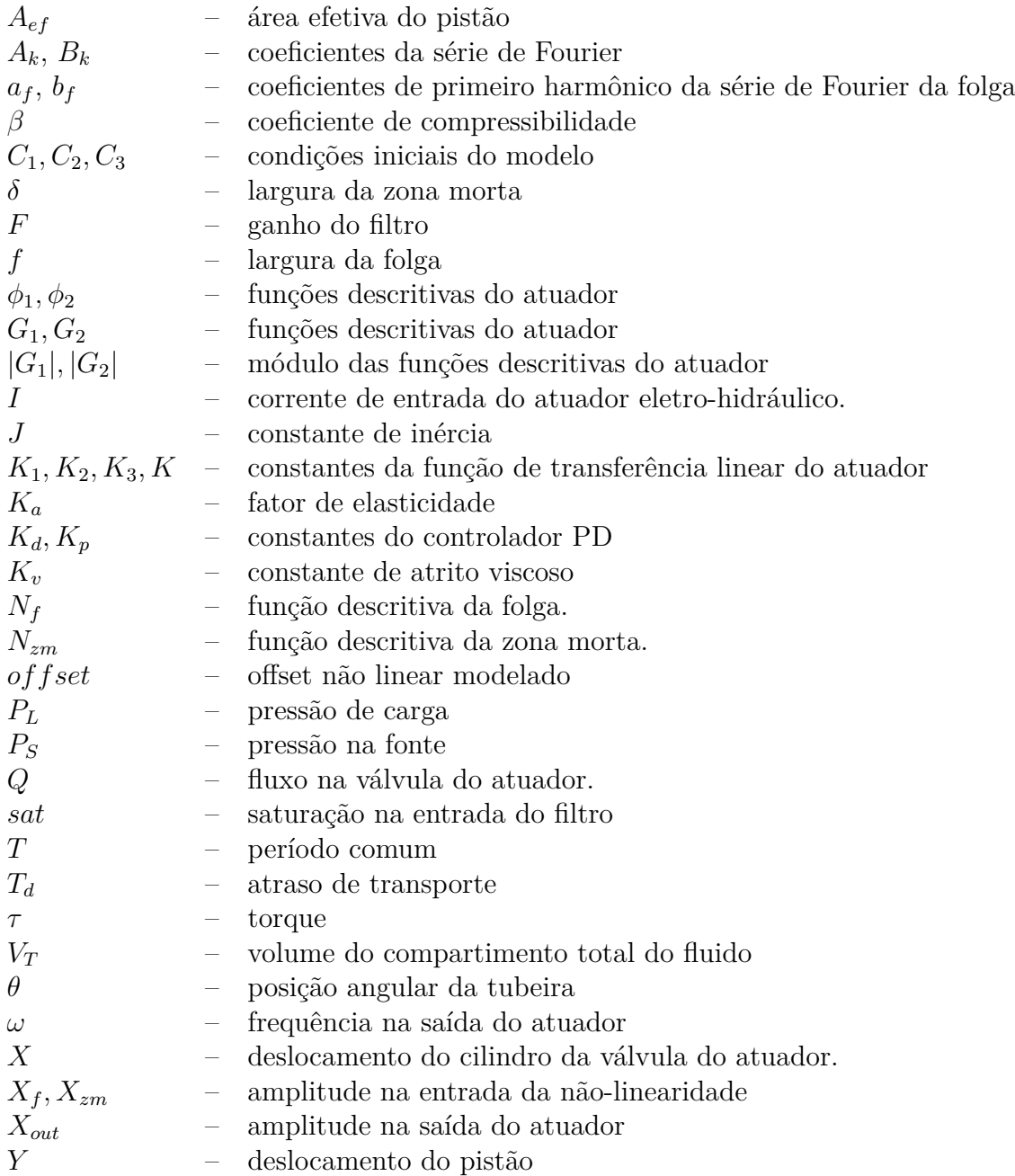

## **SUMÁRIO**

### **Pág.**

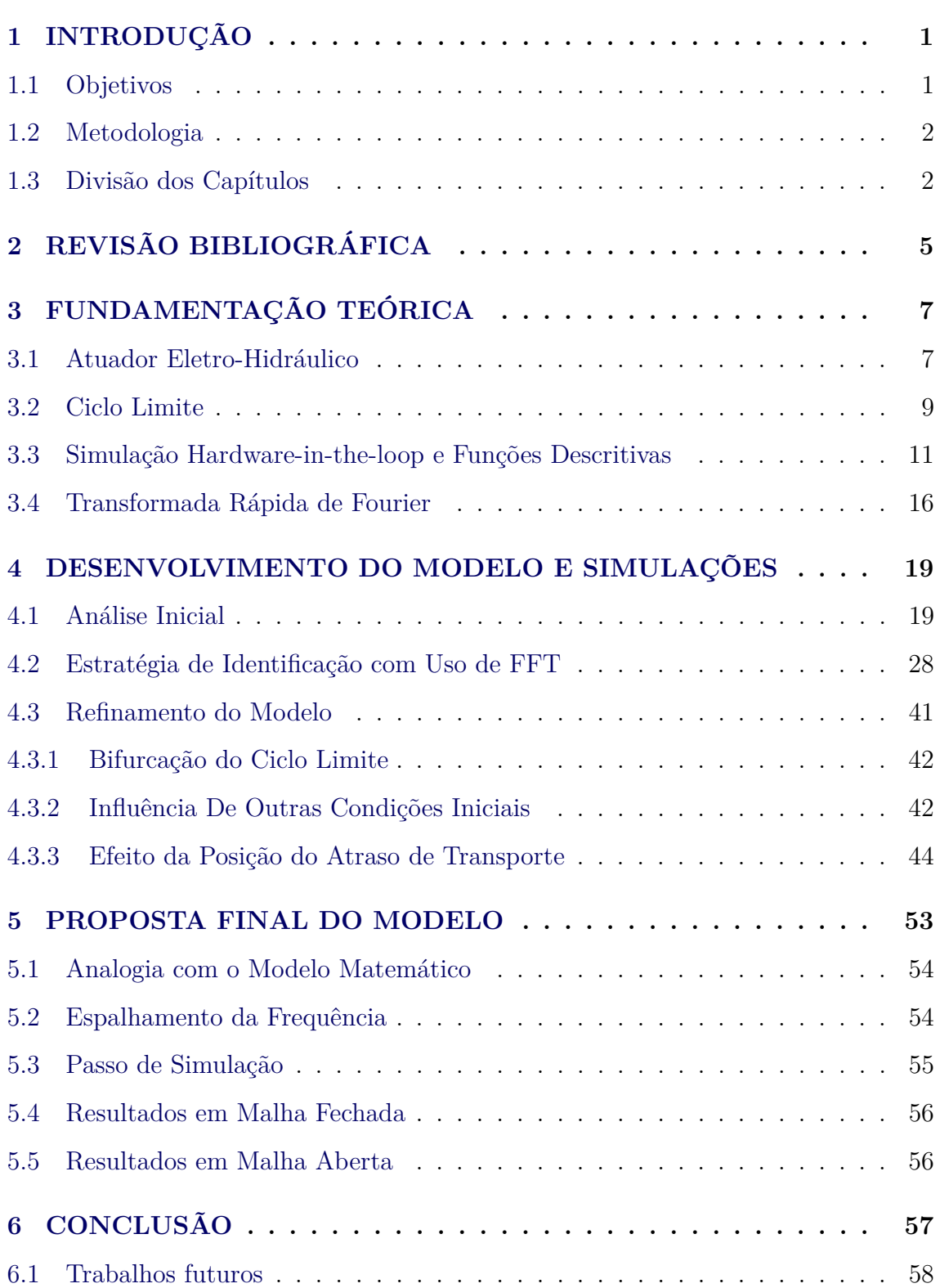

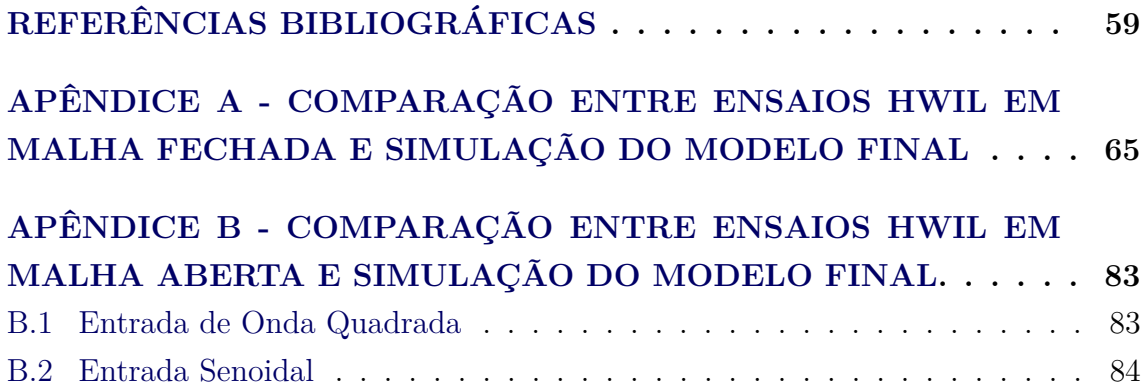

### <span id="page-26-0"></span>**1 INTRODUÇÃO**

Durante a fase de projeto de veículos espaciais, é importante apresentar um conhecimento amplo dos modelos matemáticos dos sub-sistemas em questão. Muitas vezes, estes sub-sistemas complexos são simplificados por modelos lineares durante o processo de desenvolvimento, o que pode mascarar fenômenos reais.

Em particular, durante o projeto do sistema de controle do veículo lançador de satélites VLS, o modelo utilizado para o atuador foi um modelo linear. Assim, fenômenos inerentemente não lineares, como o ciclo limite, não foram considerados no projeto preliminar. Estes fenômenos só foram incluídos no projeto detalhado.

O voo real do veículo indicou a existência do ciclo limite esperado. Entretanto, um fenômeno aerodinâmico até então não previsto fez com que a amplitude do ciclo limite triplicasse durante o regime transônico.

Assim, mostra-se necessário encontrar um modelo não linear capaz de reproduzir este fenômeno com acurácia, a fim de melhor conhecer o sistema em questão e, futuramente, melhorar o sistema de controle proposto.

Uma vez que a montagem criada para testes com o atuador real não está mais disponível, novas informações deverão ser extraídas de testes antigos a fim de melhorar este modelo.

### <span id="page-26-1"></span>**1.1 Objetivos**

Neste trabalho, busca-se encontrar um modelo não linear capaz de reproduzir o comportamento do atuador em simulações hardware-in-the-loop (HWIL) realizadas por [Bueno](#page-84-1) [\(2004\)](#page-84-1).

Em particular, deseja-se que o novo modelo obtido seja capaz de reproduzir o ciclo limite em malha fechada gerado em laboratório para diversos valores de parâmetros utilizados tanto no modelo simplificado do veículo quanto para diferentes controladores PD.

Além disso, deseja-se que o modelo proposto seja capaz de criar as mesmas saídas obtidas em testes HWIL a partir de entradas aplicadas no atuador real em malha aberta, tal como ondas senoidais e quadradas.

### <span id="page-27-0"></span>**1.2 Metodologia**

Inicialmente, modelos tradicionais de atuadores eletro-hidráulicos e seus componentes não lineares, causadores de ciclo-limite, serão considerados. A seguir, dados previamente existentes de simulações hardware-in-the-loop e funções descritivas das não-linearidades previstas serão utilizados a fim de tentar identificar os parâmetros relevantes.

Para o modelamento adicional de não linearidades mais complexas, a análise da transformada rápida de Fourier (*Fast Fourier Transform* - FFT) será usada a fim de extrair novas informações. As frequências mais altas e ruidosas serão desprezadas e os sinais filtrados serão reconstruídos por meio de uma transformada inversa de Fourier.

A fim de determinar a posição do atraso de transporte, uma análise de plano de fase será feita com a saída do atuador e sua derivada.

### <span id="page-27-1"></span>**1.3 Divisão dos Capítulos**

Os capítulos restantes desta dissertação estão organizados da seguinte maneira:

- O Capítulo 2 apresenta uma revisão bibliográfica de estudos relevantes a este trabalho, em particular no que diz respeito ao estudo de sistemas não lineares e seus ciclos limites, aplicações da transformada rápida de Fourier e atuadores eletro-hidráulicos.
- O Capítulo 3 apresenta a fundamentação teórica ligada a esses quatro temas, com foco no modelo matemático para um atuador, além do desenvolvimento de funções descritivas e o embasamento matemático das outras técnicas utilizadas.
- O Capítulo 4 mostra o modelamento inicial do atuador por meio de análise de FFT, assim como as simulações produzidas a fim de comparar o modelo proposto com os ensaios disponíveis. Além disso, o capítulo traz considerações no que diz respeito às condições iniciais geradoras do ciclo limite estudado.
- O Capítulo 5 apresenta a versão final do modelo proposto para o atuador, assim como considerações sobre como esta forma final se compara com o modelo matemático apresentado e outros resultados em malha aberta.

• Por fim, no Capítulo 6, as conclusões finais e possíveis trabalhos futuros são apresentados.

#### <span id="page-30-0"></span>**2 REVISÃO BIBLIOGRÁFICA**

O estudo de sistemas não lineares e como estes interferem no projeto de sistemas de controle é uma preocupação constante nesta área. [Gibson](#page-86-0) [\(1963\)](#page-86-0), em seu livro *Nonlinear Automatic Control*, já indicava a necessidade de adaptar técnicas de análise para lidar com sistemas deste tipo, um estudo que também pode ser visto nos trabalhos de [Cook](#page-85-0) [\(1986\)](#page-85-0), [Naumov](#page-88-0) [\(1990\)](#page-88-0) e [Slotine e Li](#page-89-0) [\(1991\)](#page-89-0), por exemplo.

O atuador eletro-hidráulico é um exemplo clássico de estrutura não linear. De fato, a complexidade envolvida nas não linearidades de um atuador eletro-hidráulico levou a diversos estudos sobre estratégias de controle aplicadas ao mesmo. [Guan e Pan](#page-86-1) [\(2008\)](#page-86-1) estudaram como controlar este tipo de sistema em presença de parâmetros não-lineares desconhecidos por meio de controle adaptativo robusto, enquanto [He e](#page-86-2) [Sepehri](#page-86-2) [\(1999\)](#page-86-2) exploraram como redes neurais poderiam ser usadas na presença destes sistemas. Recentemente, [Cologni et al.](#page-85-1) [\(2016\)](#page-85-1) ainda estudavam possíveis modelos para atuadores eletro-hidráulicos baseados em seu equacionamento físico.

Além disso, diversas técnicas de identificação foram usadas ao longo do tempo a fim de identificar este tipo de modelo. [Brito e Hemerly](#page-84-2) [\(2010\)](#page-84-2) mostraram a aplicação de técnicas combinadas nos domínios do tempo e frequência aplicados a um atuador eletro-hidráulico com uma servo-válvula de quatro caminhos. [Ling et al.](#page-87-0) [\(2011\)](#page-87-0) demonstraram a utilização de técnicas de análise de entrada-saída aplicadas à identificação de sistemas em um atuador eletro-hidráulico sem conhecimento prévio da estrutura. [Bamshad et al.](#page-84-3) [\(2015\)](#page-84-3), por sua vez, utilizaram algoritmos genéticos na identificação de um atuador eletro-hidráulico.

Dentro do programa espacial brasileiro, especificamente, a preocupação com a influência de elementos não lineares e como estes afetam o modelamento utilizado no projeto de sistemas de controle levou a estudos sobre a influência dos elementos não lineares do atuador eletro-hidráulico responsável pelo movimento da tubeira em veículos lançadores como o VLS, cujo modelo inicial é descrito por [Moreira e Leite](#page-87-1) [Filho](#page-87-1) [\(1988\)](#page-87-1).

Mais tarde, [Leite Filho e Carrijo](#page-87-2) [\(1996\)](#page-87-2) identificaram por meio de simulações integradas a elementos físicos (*Hardware in the loop* - HWIL) a existência de um ciclo limite na malha do veículo lançador de satélites VLS, que pode ser diretamente relacionada a seu atuador e suas não-linearidades. [Bueno](#page-84-1) [\(2004\)](#page-84-1) realizou estudos HWIL a fim de identificar e modelar as não linearidades presentes neste atuador, mas não obteve resultados definitivos.

Para melhor entender os resultados experimentais obtidos naquela ocasião, faz-se uso da Transformada Rápida de Fourier (FFT), descrita inicialmente por [Cooley e](#page-85-2) [Tukey](#page-85-2) [\(1965\)](#page-85-2). [Wang et al.](#page-89-1) [\(2001\)](#page-89-1) utilizam esta ferramenta na identificação de um loop fechado e estudaram suas aplicações em auto-tuning. Normalmente aplicada em análise de sinal, [Bendat e Piersol](#page-84-4) [\(2010\)](#page-84-4) mostram como funções de resposta em frequência, como as transformadas de Fourier, podem ser utilizadas na melhor compreensão de sistemas mecânicos, enquanto [Pintelon e Schoukens](#page-88-1) [\(2005\)](#page-88-1) ilustram o uso de funções de resposta de frequência como técnica de identificação de modelos.

### <span id="page-32-1"></span><span id="page-32-0"></span>**3 FUNDAMENTAÇÃO TEÓRICA**

#### **3.1 Atuador Eletro-Hidráulico**

Sistemas hidráulicos trazem grande dificuldade para sistemas de controle por apresentarem dinâmicas altamente não-lineares ([AVILA et al.](#page-84-5), [2004\)](#page-84-5).

Mesmo assim, segundo [Hahn et al.](#page-86-3) [\(1994\)](#page-86-3), a maioria dos atuadores hidráulicos presentes na indústria são controlados por controladores lineares. Assim, é importante saber modelar este atuador da melhor maneira possível para um projeto correto do controlador a ser utilizado.

Segundo [Niksefat e Sepehri](#page-88-2) [\(2000\)](#page-88-2) e [Guan e Pan](#page-86-1) [\(2008\)](#page-86-1), as não linearidades presentes no modelamento de sistemas hidráulicos surgem principalmente por características não-lineares no fluxo de pressão da servo-válvula, áreas de aberturas de orifícios e variações no volume do fluido sob compressão. Além disso, os modelos estão sujeitos a uma série de incertezas paramétricas, que podem se originar em variações de pressão na bomba de suprimento e outros parâmetros hidráulicos.

[Moreira e Leite Filho](#page-87-1) [\(1988\)](#page-87-1) estudaram o modelo de um servomecanismo de uma tubeira móvel. Neste trabalho, consideram um sistema composto por uma servoválvula com modelo simplificado de segunda ordem, um atuador e uma carga, com o deslocamento angular da tubeira como o sinal de saída. Uma visão simplificada do sistema proposto é apresentada na Figura [3.1.](#page-33-0)

A relação entre a corrente de entrada *I*(*s*) e o deslocamento do cilindro da válvula *X*(*s*) é considerada de segunda ordem com constantes *Ksv*, *a* e *b*, e dada por

$$
X(s) = \frac{K_s v}{s^2 + as + b} I(s).
$$
\n(3.1)

O fluxo na válvula, *Q<sup>T</sup>* , pode ser relacionado com o deslocamento do cilindro por meio de uma relação não linear descrita em [Merritt](#page-87-3) [\(1967\)](#page-87-3) como

$$
Q_T(s) = K_h \sqrt{P_s - |P_L|} X(s), \tag{3.2}
$$

em que *K<sup>h</sup>* é uma constante de proporcionalidade hidráulica, *P<sup>s</sup>* é a pressão na fonte e *P<sup>L</sup>* é a pressão de carga, dada como a diferença entre as pressões *P*<sup>1</sup> e *P*<sup>2</sup> apresentadas na Figura [3.1.](#page-33-0)

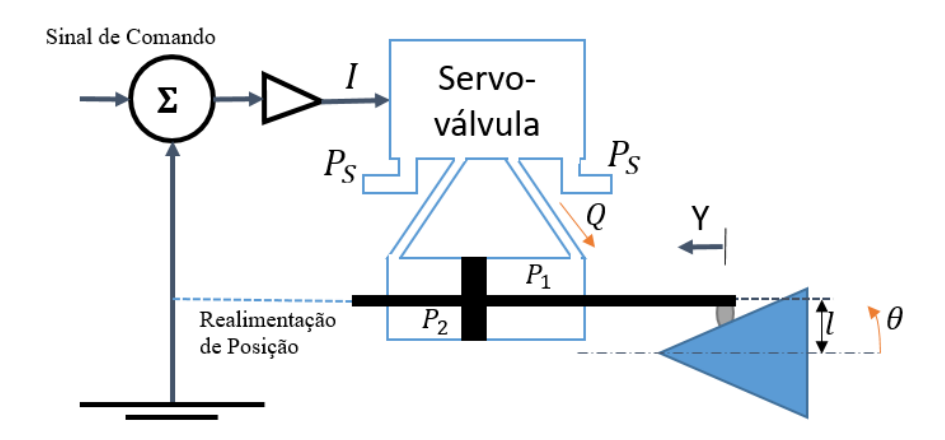

<span id="page-33-0"></span>Figura 3.1 - Esquema simplificado de servomecanismo

Atuador eletro-hidráulico do sistema tubeira móvel. Fonte: Adaptado de [Moreira e Leite Filho](#page-87-1) [\(1988\)](#page-87-1).

Esta relação, como ressalta [Moreira e Leite Filho](#page-87-1) [\(1988\)](#page-87-1), não é linear em função da saturação de fluxo quando o orifício está totalmente aberto.

O fluxo vindo da servo-válvula provocará também uma variação volumétrica nas câmaras do cilindro, além de comprimir o fluido. Assim, a equação do fluxo também é descrita por [Moreira e Leite Filho](#page-87-1) [\(1988\)](#page-87-1) como

$$
Q_T(s) = A_{ef} \frac{dy}{dt} + \frac{V_T}{4\beta} \frac{\nabla P_L}{dt},\tag{3.3}
$$

na qual *Aef* é a área efetiva do pistão, *V<sup>T</sup>* é o volume do compartimento total do fluido e *β* é o coeficiente de compressibilidade.

A posição angular da tubeira *θ* é considerada linear em relação à posição do pistão (*Y* ) por meio de uma constante *Ky*, de modo que

$$
\theta(s) = K_y Y(s),\tag{3.4}
$$

Finalmente, o movimento da tubeira é dado por uma equação de torque *τ* que considera atrito viscoso (*Kv*) e um fator de elasticidade (*Ka*), além da inércia *J*, como descrito pela Equação [3.5.](#page-34-2)

<span id="page-34-2"></span>
$$
\tau = J \frac{d\theta^2}{dt^2} + K_v \frac{d\theta}{dt} + K_a \theta \tag{3.5}
$$

O torque *τ* , por sua vez, é dependente da área de base do pistão *A* e do braço de alavanca *l*, assim como a pressão de carga *PL*. Deste modo, pode ser dado também por

$$
\tau = AlP_L. \tag{3.6}
$$

A Figura [3.2](#page-34-0) representa o modelo final deduzido por [Moreira e Leite Filho](#page-87-1) [\(1988\)](#page-87-1). Em princípio, porém, este modelo não satisfaz as condições de existência do ciclo limite.

<span id="page-34-0"></span>Figura 3.2 - Modelo completo de servomecanismo

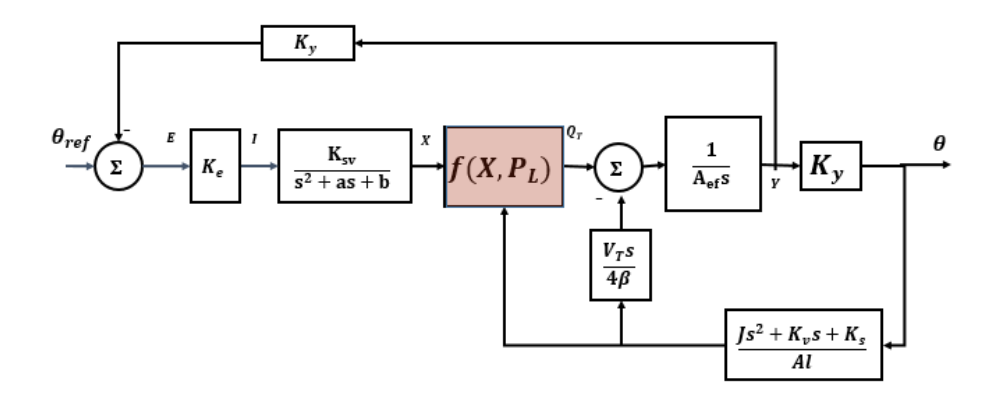

Diagrama de blocos referente ao modelo matemático de um atuador eletro-hidráulico do sistema tubeira móvel. Em destaque, o único elemento não-linear modelado.

Fonte: Adaptado de [Moreira e Leite Filho](#page-87-1) [\(1988\)](#page-87-1).

#### <span id="page-34-1"></span>**3.2 Ciclo Limite**

Uma importante consequência da natureza não linear de atuadores eletro-hidráulicos é o aparecimento do fenômeno de ciclo limite quando utilizados em malhas de controle. Este fenômeno diz respeito à sistemas e dispositivos que exibem oscilações auto-sustentadas ([SIMPSON et al.](#page-88-3), [2014\)](#page-88-3). Estas oscilações apresentam amplitude e período fixo sem oscilação externa ([FADALI; CHACHAVALVOONG](#page-86-4), [1995\)](#page-86-4).

Segundo [Mougenet e Hayward](#page-88-4) [\(1965\)](#page-88-4), um ciclo limite aparece como uma curva fechada e isolada no plano de fase. A trajetória deve ser fechada, indicando a natureza periódica do movimento e isolada, indicando a natureza limitante do ciclo, com trajetórias próximas ou convergindo ou divergindo do mesmo. [Ogata](#page-88-5) [\(1970\)](#page-88-5) alerta que este comportamento não é exclusivo dos ciclos limite, podendo aparecer em certos sistemas conservativos.

A importância do estudo do ciclo limite é ressaltada por [Mougenet e Hayward](#page-88-4) [\(1965\)](#page-88-4), já que este pode existir mesmo com um sinal de entrada externo e, assim, interferir com a performance desejada do sistema. De fato, [Leite Filho e Carrijo](#page-87-2) [\(1996\)](#page-87-2) observaram por meio de simulações HWIL que o veículo lançador VLS apresentaria ciclo limite durante o voo em função das não-linearidades de seu atuador.

[Leite Filho e Bueno](#page-87-4) [\(2003\)](#page-87-4) ressaltam que o maior problema em lidar com o fenômeno de ciclo limite neste caso é que as estratégias tradicionais para o atenuar, como o uso de filtros de avanço, afetam desfavoravelmente a frequência do primeiro modo de flexão. Por outro lado, o uso de técnicas clássicas para lidar com o modo de flexão, como o uso de um filtro notch, podem estimular o ciclo limite e até levar o sistema à instabilidade.

Ensaios em solo do VLS indicavam um ciclo limite com frequência próxima à 1 Hz, enquanto a frequência do primeiro modo de flexão era cerca de 4 Hz. De fato, resultados em voo mostraram que durante a maior parte do mesmo, a frequência do ciclo limite era cerca de 1,1 Hz ([BUENO](#page-84-1), [2004\)](#page-84-1).

Entretanto, enquanto o veículo passava pelo regime transônico, a amplitude do ciclo limite foi cerca de três vezes maior do que a prevista em solo (embora mantendo aproximadamente a mesma frequência). Durante esta fase, o sistema de controle mostrou-se temporariamente deficiente entre os instantes de 30s e 40s, como pode ser visto na Figura [3.3.](#page-36-0)

Acredita-se que este fenômeno aerodinâmico seja consequência do projeto estrutural do foguete, que apresentava uma tubeira fechada. A fim de desenvolver um projeto de um sistema de controle capaz de lidar com este fenômeno, era necessário melhorar o modelo do atuador utilizado. Caso um novo modelo seja conhecido, seria então possível um estimulador externo capaz de reproduzir o efeito no solo, além de permitir estratégias de controle que evitasse o aumento da amplitude do ciclo-limite.
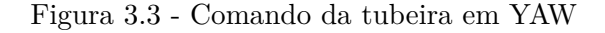

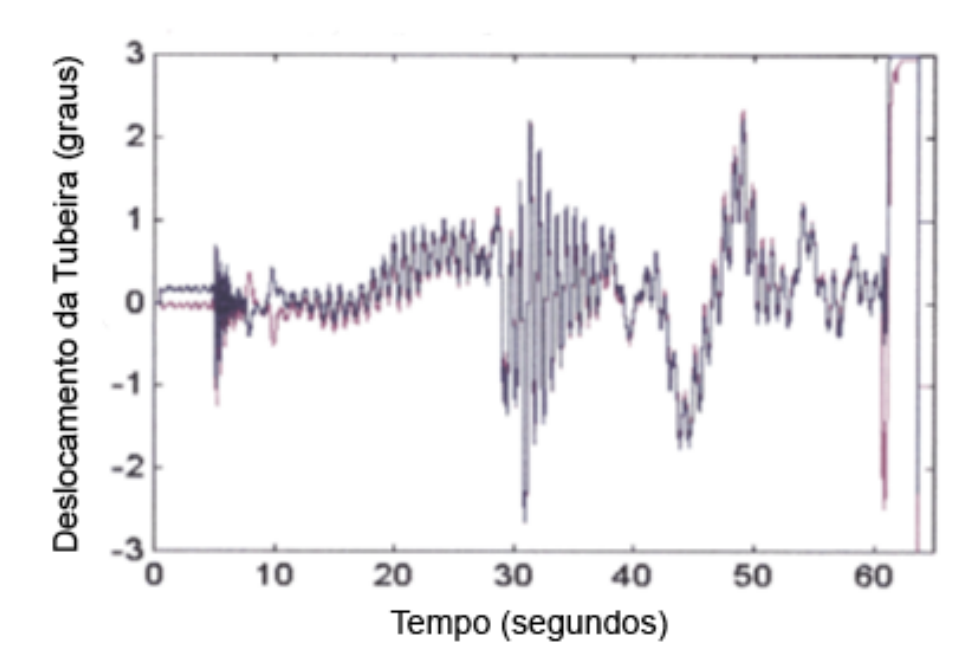

Posição da tubeira móvel durante o voo do veículo VLS. Fonte: Adaptado de [Bueno](#page-84-0) [\(2004\)](#page-84-0).

## **3.3 Simulação Hardware-in-the-loop e Funções Descritivas**

[He e Sepehri](#page-86-0) [\(1999\)](#page-86-0) afirmam que, apesar do modelamento tradicional de sistemas hidráulicos exigir o conhecimento de equações matemáticas baseadas em princípios físicos, assim como parâmetros físicos, uma abordagem alternativa é utilizar dados de entrada e saída para a obtenção deste modelo.

[Bueno](#page-84-0) [\(2004\)](#page-84-0) propôs um modelo para o atuador real do VLS, baseando-se no modelo do veículo Sonda IV. Utilizando-se de dados de simulação hardware-in-the-loop para identificação do modelo linear, Bueno (2004) incluiu também três não linearidades na malha: uma zona morta, uma folga e um atraso de transporte. Este modelo é apresentado na Figura [3.4.](#page-37-0)

Para a identificação do modelo, [Bueno](#page-84-0) [\(2004\)](#page-84-0) considerou entradas senoidais e em degrau, além de simulações com um controlador PD sem entrada a fim de registrar o ciclo-limite do atuador. Observa-se ainda que [Ling et al.](#page-87-0) [\(2011\)](#page-87-0) afirmam que um sinal deve ser rico em frequência e amplitude, a fim de excitar todas as regiões de operação do sistema e obter um modelo mais próximo da realidade.

<span id="page-37-0"></span>Figura 3.4 - Modelo do Atuador

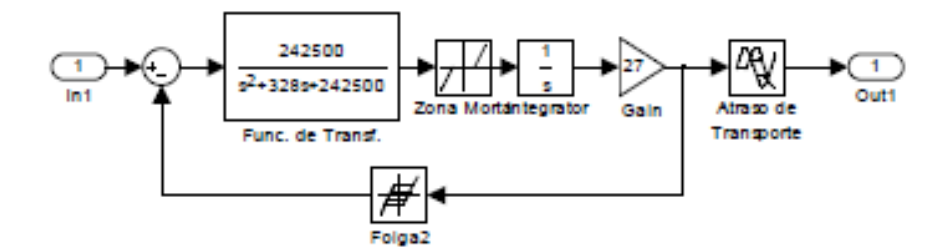

Configuração proposta por [Bueno](#page-84-0) [\(2004\)](#page-84-0) para o modelo do atuador. Fonte: [Bueno](#page-84-0) [\(2004\)](#page-84-0).

Sabe-se que o ciclo-limite pode ser previsto teoricamente por meio do método da função descritiva ([JEON; JUNG](#page-87-1), [2012\)](#page-87-1), aplicável em sistemas com não-linearidades separáveis como ferramenta de análise e síntese de controladores de ciclo limite ([OLIVEIRA et al.](#page-88-0), [2012\)](#page-88-0).

Apesar de não apresentar resultados definitivos, esta técnica é capaz de prever certos fenômenos globais quando utilizada juntamente com simulações ([DORMIDO et al.](#page-85-0), [2002\)](#page-85-0).

Em sua formulação clássica, a análise por meio de funções descritivas - também conhecida como método do primeiro harmônico - exige que as seguintes condições sejam atendidas ([ARACIL; GORDILLO](#page-84-1), [2004\)](#page-84-1):

- O sistema deve ser arranjado de maneira semelhante à Figura [3.5.](#page-38-0)
- O elemento linear (G) deve se comportar como um filtro passa-baixa de função estritamente própria.

A existência do ciclo limite será condicional à que a função de transferência em malha aberta do sistema tenha ganho unitário e atraso de fase de 180<sup>°</sup> na frequência fundamental ([OGATA](#page-88-1), [1970\)](#page-88-1).

Segundo [Aracil e Gordillo](#page-84-1) [\(2004\)](#page-84-1), um dos motivos relacionados ao sucesso desta técnica é que boa parte das plantas reais a serem controladas atendem o requisito de um filtro passa-baixa.

<span id="page-38-0"></span>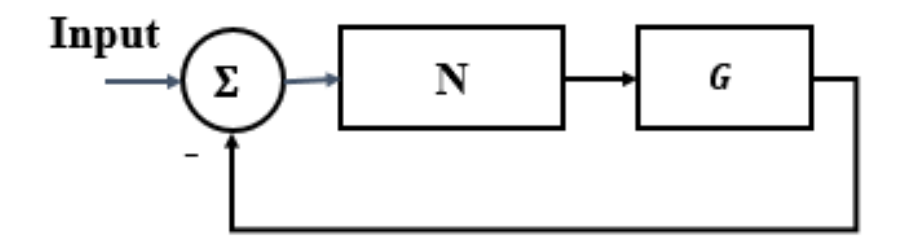

Configuração necessária para a aplicação do método das funções descritivas, composto de um elemento não-linear N, um elemento linear G e uma entrada nula.

Além disso, de acordo com [Nassirharand](#page-88-2) [\(1987\)](#page-88-2), o comportamento entrada/saída de uma planta não linear é dependente da amplitude do sinal de excitação, o que faz com que modelos de função descritiva baseados em entradas senoidais representem uma boa base para projeto de sistemas de controle robustos.

Considerando-se uma entrada senoidal da forma  $x(t) = A \sin(\omega t)$ , de amplitude *A* e frequência *ω*, pode-se expandir a saída da não linearidade como uma série de Fourier, em que os coeficientes  $(a_n, b_n)$ ,  $n = 1, 2, \ldots, \infty$  são funções de  $A$  e  $\omega$  e  $a_0$  é o componente DC ([FADALI; CHACHAVALVOONG](#page-86-1), [1995\)](#page-86-1). Esta expansão é escrita como

$$
f(t) = \frac{a_0}{2} + \sum_{k=1}^{\infty} a_n \cos n\omega t + b_n \sin n\omega t.
$$
 (3.7)

Para uma planta onde a hipótese de filtro passa baixa seja válida, os harmônicos superiores podem ser desprezados. Finalmente, no caso de não linearidades ímpares, o termo  $a_0$  é nulo.

Caso a não linearidade seja descrita por sua função descritiva N, a equação característica do sistema se torna

$$
1 + N(A, p)G(j\omega, p) = 0,\t\t(3.8)
$$

em que *p* é um vetor de incertezas paramétricas.

A função descritiva será definida como a razão complexa entre a componente do harmônico fundamental da saída  $sin(\omega t + \phi_1)$  e a entrada  $Asin(\omega t)$  ([AZENHA; MA-](#page-84-2)[CHADO](#page-84-2), [1999\)](#page-84-2).

De um modo geral, ela pode ser computada através da expressão

$$
N(A,\omega) = \frac{1}{AT} \int_{t_1}^{T+t_1} y(\omega t) e^{j\omega t} dt,
$$
\n(3.9)

em que  $T = 2\pi/\omega$ .

Segundo [Azenha e Machado](#page-84-2) [\(1999\)](#page-84-2), quando os harmônicos superiores são suficientemente atenuados, pode-se tratar a função descritiva como um ganho real ou complexo. De acordo com os autores, elementos que não envolvem armazenamento de energia fazem com que a função descritiva dependa puramente da amplitude, enquanto elementos que armazenam energia apresentam dependência não só da amplitude como também da frequência.

A função descritiva de não-linearidades tradicionais é facilmente encontrada na literatura. De fato, para as duas principais não linearidades consideradas por [Bueno](#page-84-0) [\(2004\)](#page-84-0), estas fórmulas são conhecidas.

A função descritiva da folga é dada por [Slotine e Li](#page-89-0) [\(1991\)](#page-89-0) como sendo

<span id="page-39-2"></span>
$$
N_f = \frac{b_f}{X_f} + \frac{a_f}{X_f}j.
$$
\n
$$
(3.10)
$$

Os coeficientes de Fourier *a<sup>f</sup>* e *b<sup>f</sup>* são dependentes do tamanho da folga *f* e da amplitude da senóide na entrada da não linearidade, sendo dados pelas Equações [3.11](#page-39-0) e [3.12.](#page-39-1)

<span id="page-39-0"></span>
$$
a_f = \frac{4f}{\pi} \left( \frac{f}{X_f} - 1 \right) \tag{3.11}
$$

<span id="page-39-1"></span>
$$
b_f = \frac{X_f}{\pi} \left[ \frac{\pi}{2} - \sin^{-1} \left( \frac{2f}{X_f} - 1 \right) - \left( \frac{2f}{X_f} - 1 \right) \sqrt{1 - \left( \sqrt{\frac{2f}{X_f} - 1} \right)^2} \right]
$$
(3.12)

A função descritiva da zona morta, por sua vez, é puramente um ganho real, em

função de sua natureza ímpar. Esta é dependente do tamanho da zona morta, *δ*, e da frequência em sua entrada, *Xz*. A função descritiva é dada por [Slotine e Li](#page-89-0) [\(1991\)](#page-89-0) como

<span id="page-40-0"></span>
$$
N_{zm} = \frac{2}{\pi} \left( \frac{\pi}{2} - \sin^{-1} \frac{\delta}{X_z} - \left( \frac{\delta}{X_z} \right) \sqrt{1 - \left( \frac{\delta}{X_z} \right)^2} \right). \tag{3.13}
$$

Entretanto, boa parte da simplicidade deste método se perde quando o sistema em questão apresenta mais de uma não-linearidade, como indicado por [Impram e Munro](#page-86-2) [\(2001\)](#page-86-2).

A maioria das técnicas usadas para lidar com sistemas mais complexos tratam de sistemas com até duas não-linearidades, como apresentado por [Davison](#page-85-1) [\(1968\)](#page-85-1). [Davi](#page-85-2)[son e Constantinescu](#page-85-2) [\(1971\)](#page-85-2) apresentaram uma técnica para lidar com n linearidades em um único loop de realimentação onde apenas uma das não linearidades apresenta memória (e, consequentemente, atraso de fase), enquanto [Jud](#page-87-2) [\(1964\)](#page-87-2) mostra como lidar com sistemas que apresentem linearidades e não linearidades em paralelo por meio da redução do diagrama de blocos a uma das formas canônicas.

Apesar de, como mencionado por [Gran e Rimer](#page-86-3) [\(1965\)](#page-86-3), sistemas com duas ou mais não-linearidades geralmente resultarem em análises complexas do ponto de vista do uso de funções descritivas, [Bueno](#page-84-0) [\(2004\)](#page-84-0) aplicou estas técnicas em um sistema com duas não-linearidades com certo sucesso.

Sua abordagem consistiu no uso das funções descritivas acima mencionadas, assim como dados de entrada e saída do atuador a fim de obter as amplitudes e frequências relevantes na entrada de cada elemento.

Em função de sua característica aproximada, porém, o método de funções descritivas nem sempre produz resultados corretos. [Fadali e Chachavalvoong](#page-86-1) [\(1995\)](#page-86-1) apontam que o método pode prever amplitudes e frequências incorretas para o ciclo limite, prever ciclos limites inexistentes ou, ainda, não prever a existência de um ciclo limite real. Além disso, os autores atentam para o fato de que, se o locus de  $G(j, \omega, p)$  for tangente ou quase tangente ao locus de 1*/N*(*A, p*), os efeitos dos harmônicos maiores podem alterar ou eliminar possíveis intersecções, levando a conclusões incorretas.

[Engelberg](#page-86-4) [\(2002\)](#page-86-4) mostra vários exemplos para os quais o método prevê a existência de um ciclo limite que não existe na realidade, mesmo quando a condição de filtro

passa baixa é atendida. No caso estudado, sabe-se que o ciclo limite existe, uma vez que este aparece em simulações reais.

Observa-se ainda que, como colocado por [Azenha e Machado](#page-84-2) [\(1999\)](#page-84-2) e [Kuljaca et](#page-87-3) [al.](#page-87-3) [\(2012\)](#page-87-3), nos casos de elementos que armazenam energia ou não linearidades mais complexas, é usualmente impossível encontrar uma solução analítica fechada para a função descritiva, sendo necessário utilizar uma abordagem numérica.

Caso o modelo físico esteja disponível, é possível utilizar técnicas de identificação on-line para tentar encontrar parâmetros do modelo matemático completo. [Moreira](#page-87-4) [e Leite Filho](#page-87-4) [\(1988\)](#page-87-4) utilizaram técnicas de identificação off-line no modelo proposto, considerando, porém, um modelo simplificado da malha.

[Brito e Hemerly](#page-84-3) [\(2010\)](#page-84-3), por sua vez, estudaram um atuador eletro-hidráulico com uma servo-válvula de quatro caminhos de modelo similar ao usado por [Moreira e](#page-87-4) [Leite Filho](#page-87-4) [\(1988\)](#page-87-4) e concluíram que este modelo matemático não previa todas as não linearidades na malha, o que pode ser o caso com o atuador em estudo.

Além disso, com a grande dificuldade de realizar novos testes físicos no atuador, é necessário utilizar os mesmos dados obtidos por [Bueno](#page-84-0) [\(2004\)](#page-84-0) a fim de propor um novo modelo. Portanto, uma nova abordagem deve ser utilizada.

#### **3.4 Transformada Rápida de Fourier**

É possível representar uma função arbitrária como uma soma de modos senoidais, um processo chamado de decomposição ou análise espectral ([CHU](#page-84-4), [2008\)](#page-84-4). A série de Fourier é um exemplo deste tipo de representação, normalmente dada por

$$
f(t) = \frac{A_0}{2} + \sum_{k=1}^{\infty} A_k \cos \frac{2\pi kt}{T} + B_k \sin \frac{2\pi kt}{T},
$$
 (3.14)

em que *A<sup>k</sup>* e *B<sup>k</sup>* são coeficientes a serem determinados e *T* é o período comum de *f*(*t*).

Segundo [Bergland](#page-84-5) [\(1969\)](#page-84-5), a transformada de Fourier é historicamente utilizada na caracterização de sistemas lineares e na identificação de componentes de frequência que constituem um sinal continuo.

[Chu](#page-84-4) [\(2008\)](#page-84-4) mostra como um sinal amostrado em intervalos igualmente espaçados pode ser reconstruído por meio do uso da Transformada Discreta de Fourier (*Discrete* *Fourier Transform* - DFT). Neste caso, a maior frequência possível a ser descoberta por esta abordagem é metade da taxa de amostragem. Esta frequência é usualmente chamada de frequência de Nyquist.

Técnicas tradicionais utilizadas para o cálculo dos coeficientes da DFT apresentam um tempo de processamento na ordem de *N*<sup>2</sup> - onde N é o número de amostras discretas, o que apresentava problemas na década de 1960 (([HEIDEMAN et al.](#page-86-5), [1984\)](#page-86-5)). A fim de reduzir o tempo computacional, [Cooley e Tukey](#page-85-3) [\(1965\)](#page-85-3) propuseram um novo algoritmo, chamado de Transformada Rápida de Fourier (*Fast Fourier Transform* - FFT), que foi rapidamente aplicado em melhoria de sinais digitais, reconhecimento de imagem, filtros espaciais, estimativa de espectros de potência e simulação de sistemas ([BRIGHAM; MORROW](#page-84-6), [1967\)](#page-84-6). Outras aplicações destes algoritmos são processamento de sinais digitais referentes a telecomunicação, equipamentos eletrônicos na indústria médica, processamento sísmico e astronomia de rádio e radar ([DUHA-](#page-85-4)[MEL; VETTERLI](#page-85-4), [1990\)](#page-85-4).

Esta abordagem, que já havia sido estudada em uma versão mais arcaica por Gauss no século XIX, permite cálculos da ordem de  $N\log_2 N$  operações ([HEIDEMAN et al.](#page-86-5), [1984\)](#page-86-5), ([COOLEY et al.](#page-85-5), [1967\)](#page-85-5). Apesar de inicialmente descrito como operações aplicáveis a números complexos, o algoritmo FFT permite aplicações em dados reais e funções tanto pares quanto ímpares, podendo ser utilizado assim tanto para cossenos quanto para senos ([COOLEY et al.](#page-85-6), [1970\)](#page-85-6).

[Cochran et al.](#page-85-7) [\(1967\)](#page-85-7) mostram que, quando um sinal continuo é amostrado em uma taxa maior que o dobro da frequência de Nyquist e sua forma de onda é limitada em frequência, sua DFT é bem próxima da série de Fourier do sinal real, fazendo desta ferramenta uma técnica poderosa na análise espectral de um sinal digital.

## **4 DESENVOLVIMENTO DO MODELO E SIMULAÇÕES**

## **4.1 Análise Inicial**

Durante seus estudos, [Bueno](#page-84-0) [\(2004\)](#page-84-0) realizou principalmente dois tipos de testes hardware-in-the-loop:

- Testes de ciclo limite em malha fechada, com o atuador real ligado a um computador responsável por simular uma dinâmica simplificada do veículo e um controle PD.
- Testes em malha aberta com entradas quadradas e senoidais.

Inicialmente, estudou-se o modelo não linear proposto por ele, apresentado na Figura [4.1.](#page-44-0) Observa-se que, neste caso, o bloco do atraso de transporte está em uma posição diferente do modelo apresentado na Figura [3.4.](#page-37-0) Isso ocorre em função da incerteza referente à localização deste fenômeno, o que fez com que [Bueno](#page-84-0) [\(2004\)](#page-84-0) testasse várias configurações sem chegar a uma conclusão definitiva.

<span id="page-44-0"></span>Figura 4.1 - Modelo Inicial

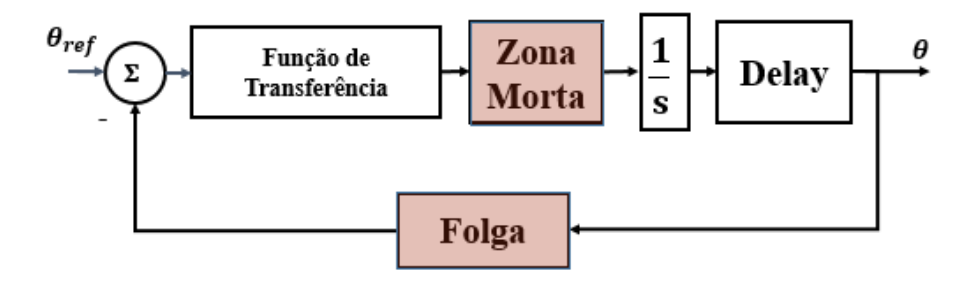

Modelo do atuador proposto por [Bueno](#page-84-0) [\(2004\)](#page-84-0). Em destaque, as duas não linearidades consideradas neste modelo: uma zona morta e uma folga.

Fonte: Produção da autora.

Percebeu-se que durante as considerações utilizadas no cancelamento dos zeros da função de transferência que representaria o comportamento linear do sistema, um erro havia sido cometido, afetando o ganho da mesma. Assim, a função de transferência geral do modelo linear passou a ser

<span id="page-45-0"></span>
$$
FT = \frac{305500e^{-T_d s}}{s^3 + 202.1s^2 + 14520s + 326800}.
$$
\n(4.1)

Como o bloco integral já está separado, a função de transferência da equação [4.1](#page-45-0) pode ser descrita pelo diagrama de blocos apresentado na Figura [4.2.](#page-45-1)

Assim, o sistema completo, como considerado na simulação HWIL executada por [Bueno](#page-84-0) [\(2004\)](#page-84-0) passaria a ser representado pela Figura [4.3.](#page-46-0) A malha fechada em questão, além do atuador, contava com um controlador PD de constantes  $K_p$  e  $K_d$ e um modelo simplificado de segunda ordem da dinâmica do sistema dado por  $\frac{\mu_b}{s^2}$ .

<span id="page-45-1"></span>Figura 4.2 - Diagrama de Blocos da Função de Transferência

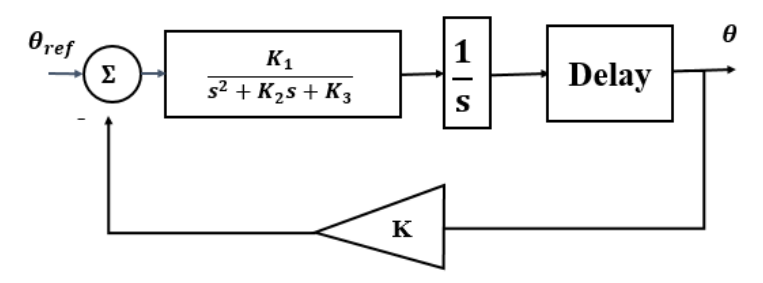

Modelo linear do atuador com separação do integrador. Dada a função de transferência original, tem-se que  $K_1 = 305500,\, K_2 = 202.1,\, K_3 = 14520$  e  $K = 1.0697$ 

Fonte: Produção da autora.

A seguir, tentou-se reproduzir a análise de primeiro harmônico utilizada por [Bueno](#page-84-0) [\(2004\)](#page-84-0). Como apresentado na Equação [4.1,](#page-45-0) o atraso de transporte pode ser modelado por

$$
D = e^{-T_d s}.\tag{4.2}
$$

Aplicando-se a metodologia de funções descritivas a este sistema, pode-se separar a malha fechada completa apresentada na Figura [4.3](#page-46-0) em duas funções, *G*<sup>1</sup> e *G*2, como ilustrado na Figura [4.4.](#page-46-1) *G*<sup>1</sup> e *G*<sup>2</sup> são apresentadas, respectivamente, nas Equações [4.3](#page-45-2) e [4.4.](#page-46-2)

<span id="page-45-2"></span>
$$
G_1 = \left(\frac{K_1}{s^3 + K_2 s^2 + K_3 s}\right) N_{zm} D = \left(\frac{K_1}{s^3 + K_2 s^2 + K_3 s}\right) N_{zm} e^{-T_d s},\tag{4.3}
$$

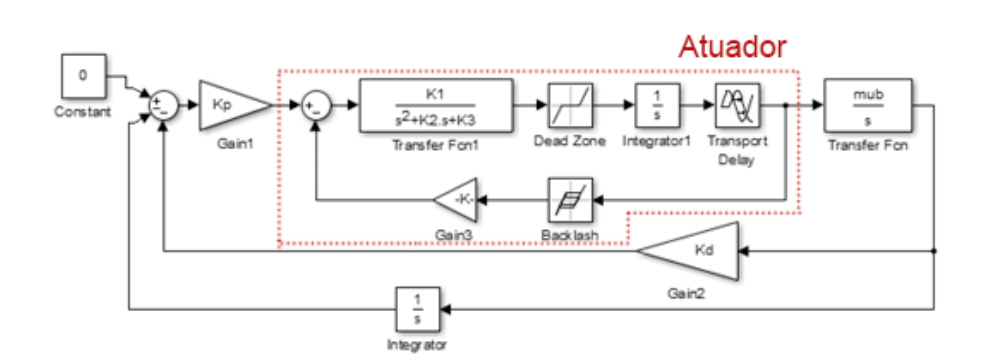

<span id="page-46-0"></span>Figura 4.3 - Sistema Completo - HWIL

Reprodução da montagem para testes HWIL em ambiente SIMULINK, com o atuador real substituído pelo modelo inicial descrito na Figura [4.2](#page-45-1) e as não linearidades modeladas por [Bueno](#page-84-0) [\(2004\)](#page-84-0).

Fonte: Produção da autora.

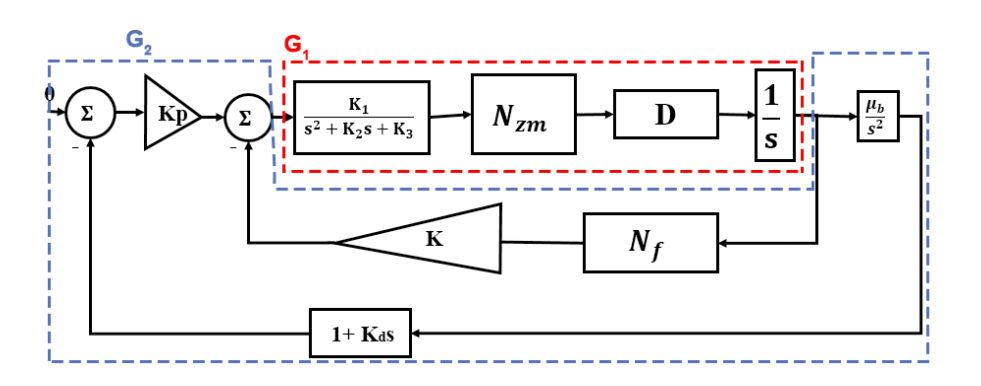

<span id="page-46-1"></span>Figura 4.4 - Sistema completo descrito por *G*<sup>1</sup> e *G*<sup>2</sup>

Representação gráfica do sistema completo em malha fechada usado em simulações HWIL separado em funções descritivas.

Fonte: Produção do autor.

<span id="page-46-2"></span>
$$
G_2 = \frac{K_p \mu_b}{s^2} (K_d s + 1) + KN_f.
$$
\n(4.4)

Partindo-se das funções descritivas da zona morta (*Nzm*) e da folga (*N<sup>f</sup>* ) apresenta-das respectivamente pelas Equações [3.13](#page-40-0) e [3.10,](#page-39-2) têm-se que os módulos de  $G_1$  e  $G_2$ são dados por

$$
|G_1|(j\omega) = \frac{K_1 N_{zm}}{\sqrt{(K_2 \omega^2)^2 + (K_3 \omega - \omega^3)^2}},
$$
\n(4.5)

$$
|G_2|(j\omega) = \frac{1}{\omega^2} \sqrt{(K_p \mu_b - K B \omega^2)^2 + (K_p K_d \mu_b \omega - K A \omega^2)^2}.
$$
 (4.6)

onde  $A = a_f/X_f$  e  $B = b_f/X_f$ .

Analogamente, suas fases são dadas por

$$
\phi_1(j\omega) = \arctan\left(\frac{-(K_3 - \omega^2)}{-K_2\omega}\right) - T_d\omega,
$$
\n(4.7)

$$
\phi_2(j\omega) = \arctan \frac{-K_p K_d \mu_b \omega + K A \omega^2}{-K_p \mu_b + K B \omega^2}.
$$
\n(4.8)

Sabe-se que a existência do ciclo limite está ligada à passagem do lugar geométrico da equação característica do sistema pelo ponto critico ([OGATA](#page-88-1), [1970\)](#page-88-1). Assim, sua equação característica deve ser nula e, portanto, as equações [4.9](#page-47-0) e [4.10](#page-47-1) devem ser válidas.

<span id="page-47-0"></span>
$$
|G_1||G_2| = 1; \t\t(4.9)
$$

<span id="page-47-1"></span>
$$
\phi_1 + \phi_2 = -\pi. \tag{4.10}
$$

Além disso, a amplitude na entrada da zona morta pode ser descrita em relação à amplitude na saída do atuador, *Xout*, como

$$
X_{zm} = X_{out} \left[ \frac{K_1}{\sqrt{(K_3 - \omega^2)^2 + K_2^2 \omega^2}} \right].
$$
 (4.11)

Assim, com base na amplitude na saída do atuador dada pelas simulações HWIL, é possível encontrar numericamente combinações de *δ*, *f* e *T<sup>d</sup>* que sejam capazes de gerar o ciclo limite de interesse.

Aplicando-se esta metodologia, utilizando-se inicialmente o atraso de transporte sugerido por [Bueno](#page-84-0) [\(2004\)](#page-84-0) de 0.008s e os dados da simulação HWIL apresentados na Tabela [4.1,](#page-48-0) encontrou-se os valores apresentados na Tabela [4.2](#page-48-1) para os dois parâmetros não lineares em questão.

<span id="page-48-0"></span>

| Dados     | Valores                |
|-----------|------------------------|
| $K_p$     | 5.84                   |
| $K_d$     | 0.062                  |
| $\mu_b$   | 12.3                   |
| $X_{out}$ | $0.0055\ \mathrm{rad}$ |
| ( د )     | 1.369 Hz               |

Tabela 4.1 - Dados da simulação HWIL

Fonte: Produção do autor.

Tabela 4.2 - Parâmetros não lineares iniciais

<span id="page-48-1"></span>

| Dados   | Valores   |
|---------|-----------|
| λ       | 0.02235   |
|         | 0.0003171 |
| $T_{d}$ | 0.008     |

Fonte: Produção do autor.

O modelo proposto foi então simulado por meio do software MATLAB 2015a em ambiente Simulink. As simulações foram feitas em 1000Hz, utilizando-se passo fixo e o integrador *ode3* (Bogacki-Shampine). Os resultados foram comparados com dados da simulação HWIL obtidos em 200Hz.

Com estes valores, os resultados da simulação se mostraram semelhantes aos obtidos por [Bueno](#page-84-0) [\(2004\)](#page-84-0). A Figura [4.5](#page-49-0) mostra uma comparação entre os resultados reais e os resultados obtidos por meio da simulação do modelo descrito pela Figura [4.3.](#page-46-0)

Observa-se que o formato encontrado para a onda na simulação não representa exatamente os resultados encontrados nos testes HWIL, uma vez que a onda gerada é "achatada" no pico, o que não ocorre na realidade.

<span id="page-49-0"></span>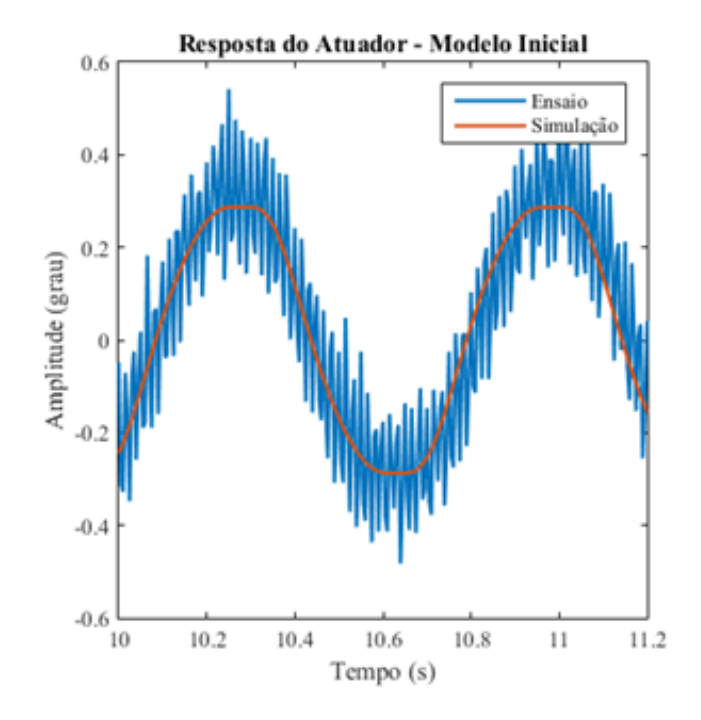

Figura 4.5 - Comparação entre testes HWIL e simulação digital do modelo inicial em malha fechada

Comparação entre os resultados do ciclo limite produzido com testes HWIL e a simulação digital do modelo proposto.

Além disso, a resposta em malha aberta a uma onda quadrada apresenta um *overshoot* não observado na realidade, como mostra a Figura [4.6.](#page-50-0)

Finalmente, estudou-se o efeito da variação dos parâmetros *δ*, *f* e *T<sup>d</sup>* na saída do atuador modelado na Figura [4.1.](#page-44-0) As Figuras [4.7,](#page-51-0) [4.8](#page-51-1) e [4.9](#page-52-0) mostram como uma variação de 10% em, respectivamente, *δ*, *f* e *T<sup>d</sup>* afetam a saída simulada do atuador.

A Figura [4.7](#page-51-0) mostra que uma variação no valor nominal do tamanho da zona morta *δ* afeta consideravelmente a amplitude do ciclo limite. Além disso, apesar da frequência relacionada ao primeiro harmônico não ser afetada, é possível notar um efeito de defasagem.

Nota-se, porém, que a defasagem observada diz respeito apenas à uma diferença de instantes nos modelos simulados. Como a variação dos parâmetros não afetou a frequência principal do sistema, como observado na FFT, esta defasagem não leva

<span id="page-50-0"></span>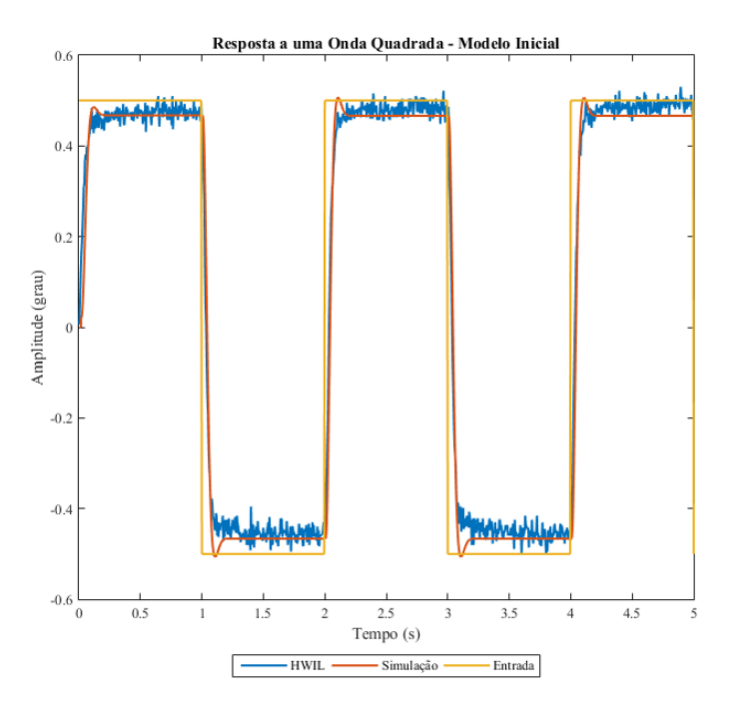

Figura 4.6 - Comparação entre testes HWIL e simulação digital em malha aberta

Comparação entre os resultados de malha aberta com entrada em onda quadrada produzidos com testes HWIL e a simulação digital do modelo proposto.

Fonte: Produção da autora.

à nenhuma conclusão sobre o modelo estudado.

A Figura [4.8](#page-51-1) indica que o efeito da variação da folga é consideravelmente menor, tanto no que diz respeito à amplitude quanto à defasagem observada na simulação. Isso ocorre pela combinação de dois fatores: o valor relativamente pequeno calculado na Tabela [4.2](#page-48-1) e a posição da não linearidade, que se encontra na realimentação.

A Figura [4.9](#page-52-0) mostra que, apesar do atraso de transporte não apresentar grande efeito na amplitude do ciclo limite, seu efeito é considerável no que diz respeito à defasagem do sinal. Um maior atraso de transporte leva a um maior atraso na onda de saída do atuador, como esperado.

<span id="page-51-0"></span>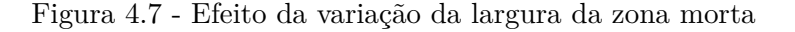

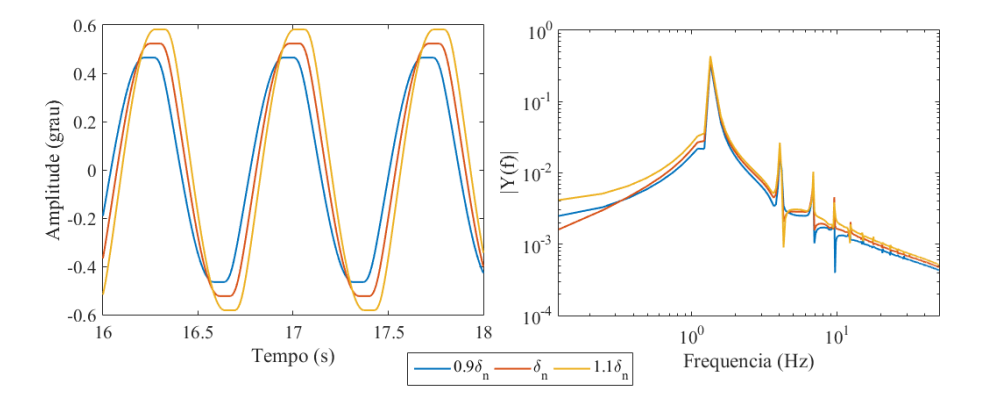

Comparação do efeito de uma variação de 10% no valor nominal da zona morta,  $\delta_n$  = 0*.*02235 na saída do atuador (esquerda) assim como na representação gráfica do módulo da transformada rápida de Fourier deste sinal (direita), apresentada em escala log-log.

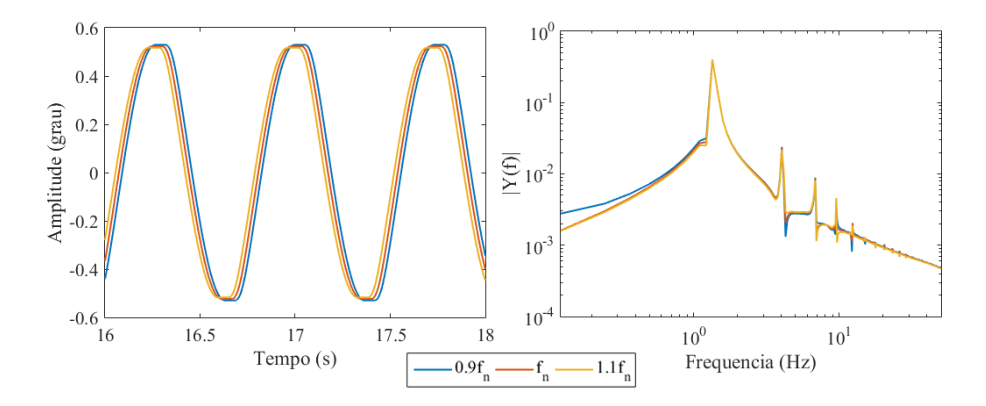

<span id="page-51-1"></span>Figura 4.8 - Efeito da variação da largura da folga

Comparação do efeito de uma variação de 10% no valor nominal da folga, *f<sup>n</sup>* = 0*.*0003171 na saída do atuador (esquerda) assim como na representação gráfica do módulo da transformada rápida de Fourier deste sinal (direita), apresentada em escala log-log.

Fonte: Produção da autora.

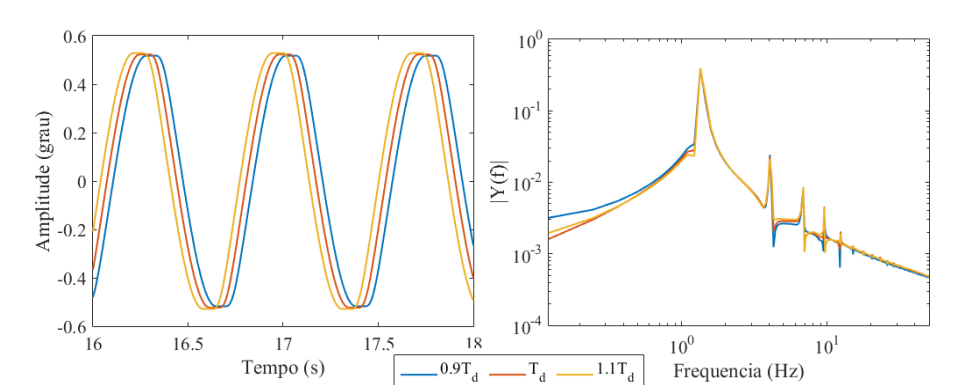

<span id="page-52-0"></span>Figura 4.9 - Efeito da variação do valor do atraso de transporte

Comparação do efeito de uma variação de 10% no valor nominal do atraso de transporte, *Td<sup>n</sup>* = 0*.*008 na saída do atuador (esquerda) assim como na representação gráfica do módulo da transformada rápida de Fourier deste sinal (direita), apresentada em escala log-log.

 $.0.9T_d$ 

 $\rm T_d$ 

 $1.1T_d$ 

Frequencia (Hz)

Fonte: Produção da autora.

## **4.2 Estratégia de Identificação com Uso de FFT**

Como visto na sessão anterior, o modelo considerado até aqui não é suficiente para reproduzir todos os aspectos do ciclo limite encontrado na realidade. Entretanto, a realização de novos ensaios não é viável neste momento.

Portanto, novas informações deverão ser extraídas de testes antigos a fim de melhorar este modelo. Além disso, o uso de técnicas tradicionais de identificação de parâmetros é dificultada pelos seguintes problemas:

- A estrutura do atuador não é totalmente conhecida.
- Os ensaios disponíveis não são ricos o suficiente para serem usados isoladamente em um esquema de identificação.

A Tabela [4.3](#page-53-0) indica todas as combinações de *Kp*, *K<sup>d</sup>* e *µ<sup>b</sup>* com resultados de ciclo limite gerados por testes HWIL e também a frequência principal e a amplitude do ciclo limite em cada um dos casos. Estes ensaios dizem respeito à configuração de malha fechada ilustrada na Figura [4.3.](#page-46-0)

| Ensaio    | $K_p$ | $K_d$  | $\mu_b$ | Frequência (Hz) | Amplitude (grau) |
|-----------|-------|--------|---------|-----------------|------------------|
| Ensaio 1  | 5.84  | 0.062  | 12.3    | 1.369           | 0.32             |
| Ensaio 2  | 6.79  | 0.057  | 20.2    | 2.002           | 0.41             |
| Ensaio 3  | 9.80  | 0.06   | 4.5     | 1.074           | 0.38             |
| Ensaio 4  | 4.58  | 0.074  | 10.0    | 1.074           | 0.19             |
| Ensaio 5  | 4.50  | 0.1747 | 4.0     | 0.6836          | 0.07             |
| Ensaio 6  | 10.00 | 0.09   | 1       | 0.488           | 0.30             |
| Ensaio 7  | 20.00 | 0.07   | 10      | 2.344           | 0.17             |
| Ensaio 8  | 9.80  | 0.06   | 4.5     | 1.074           | 0.38             |
| Ensaio 9  | 40.00 | 0.10   | 1       | 0.9766          | 0.11             |
| Ensaio 10 | 40.00 | 0.07   | 4.0     | 2.075           | 0.16             |
| Ensaio 11 | 16.00 | 0.08   | 16.0    | 1.074           | 0.21             |
| Ensaio 12 | 22.00 | 0.060  | 5.0     | 1.709           | 0.33             |
| Ensaio 13 | 13.00 | 0.065  | 91      | 1.709           | 0.22             |
| Ensaio 14 | 10.00 | 0.065  | 10      | 1.587           | 0.23             |
| Ensaio 15 | 9.80  | 0.06   | 4.5     | 0.8545          | 0.38             |
| Ensaio 16 | 9.00  | 0.08   | 12      | 1.611           | 0.13             |
| Ensaio 17 | 40    | 0.065  | 10      | 2.344           | 0.22             |

<span id="page-53-0"></span>Tabela 4.3 - Configurações para Ensaios HWIL

Fonte: Produção do autor.

Como a frequência do ciclo limite em voo foi próxima de 1.1Hz, optou-se por continuar utilizando os dados do Ensaio 1 na definição do modelo. Apesar de existirem ensaios com frequências mais próximas, como os Ensaio 3 e 4, por exemplo, estes serão apenas utilizados na validação do modelo posteriormente.

Para melhor estudar o sinal disponível, analisou-se inicialmente a transformada rápida de Fourier do sinal de saída do atuador para os parâmetros mencionados na Tabela [4.1.](#page-48-0) A representação gráfica dos valores absolutos da FFT com relação à frequência é mostrada na Figura [4.10,](#page-54-0) em escala linear e na Figura [4.11,](#page-55-0) em escala log-log. Como a amostragem realizada por [Bueno](#page-84-0) [\(2004\)](#page-84-0) foi feita em 200Hz, a figura mostra valores de frequência até 100Hz.

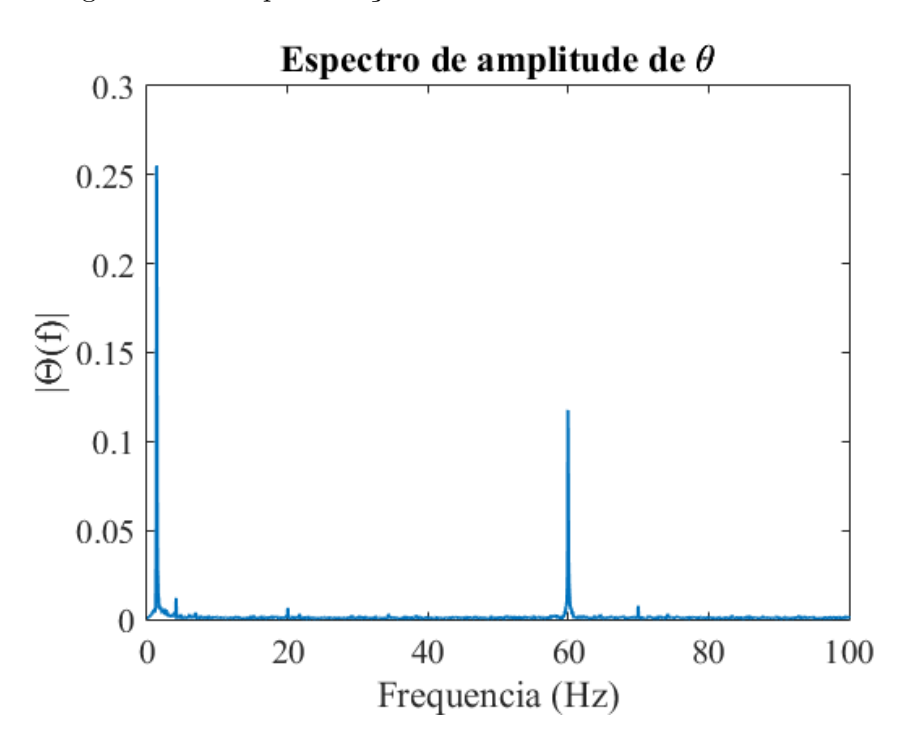

<span id="page-54-0"></span>Figura 4.10 - Representação da FFT do Sinal de Saída do Atuador

A representação gráfica dos valores absolutos da FFT com relação à frequência para o sinal de saída do atuador na simulação HWIL.

Fonte: Produção do autor.

A Figura [4.10](#page-54-0) indica que para valores de frequência maiores que 10Hz, a contribuição na FFT parecia ser puramente ruidosa, com o pico observado em 60Hz representando ruídos provenientes da eletrônica analógica utilizada nos testes HWIL. Assim,

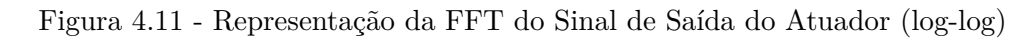

<span id="page-55-0"></span>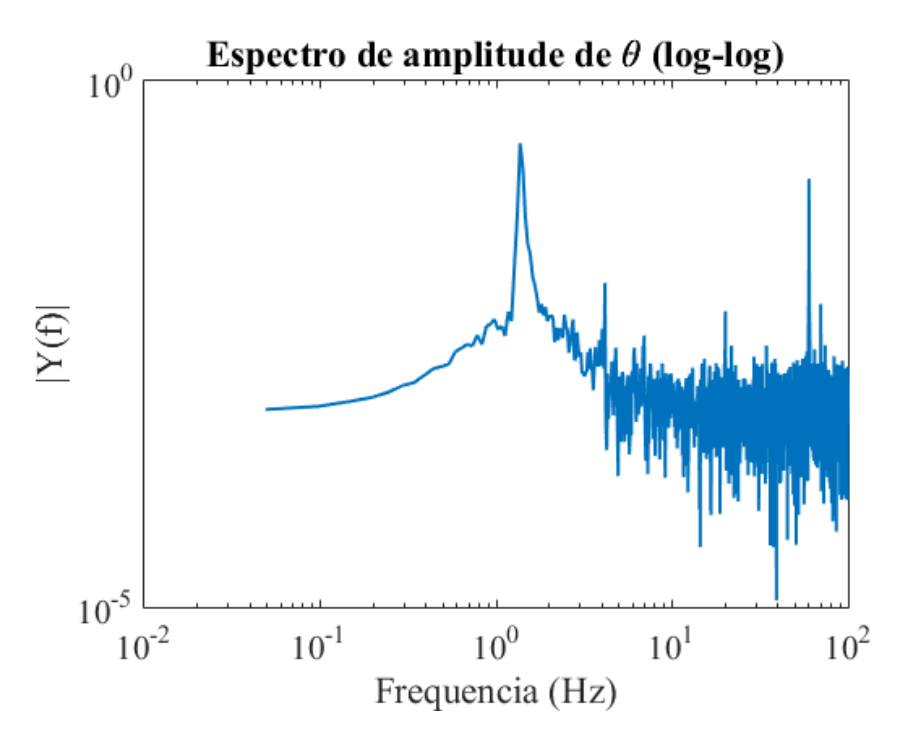

A representação gráfica dos valores absolutos da FFT com relação à frequência para o sinal de saída do atuador na simulação HWIL, em escala log-log.

estudou-se maneiras de limpar este sinal a fim de encontrar novas informações.

A estratégia de filtragem utilizada foi zerar a FFT para frequências superiores a 10Hz. Pelo caráter simétrico da FFT, a versão filtrada apresentaria valores não-nulos entre 0-10 e 190Hz-200Hz. A seguir, o sinal filtrado foi reconstruído por meio de uma transformada inversa de Fourier (IFFT). Testes foram feitos utilizando diferentes frequências de corte a fim de confirmar se a hipótese de 10Hz era razoável. A Figura [4.12](#page-56-0) mostra estes resultados.

É possível notar que os sinais gerados para corte em 10Hz e 12Hz são bem próximos, enquanto o sinal para 15Hz já começa a apresentar oscilações indesejadas. Assim, considerou-se que 10Hz era um ponto aceitável.

A Figura [4.13](#page-56-1) representa o sinal de saída reconstruído apenas com frequências inferiores a 10Hz.

<span id="page-56-0"></span>Figura 4.12 - Sinal na Saída do Atuador - Diferentes Frequências de Corte

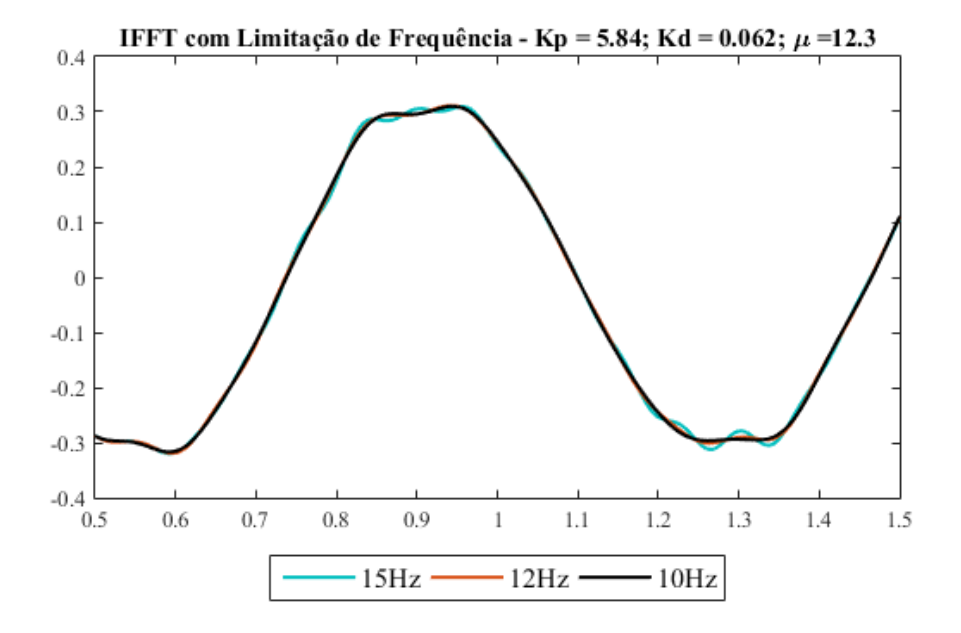

Comparação da reconstrução do sinal na saída do atuador considerando-se apenas componentes com frequências inferiores a 10Hz, 12Hz e 15Hz.

Fonte: Produção do autor.

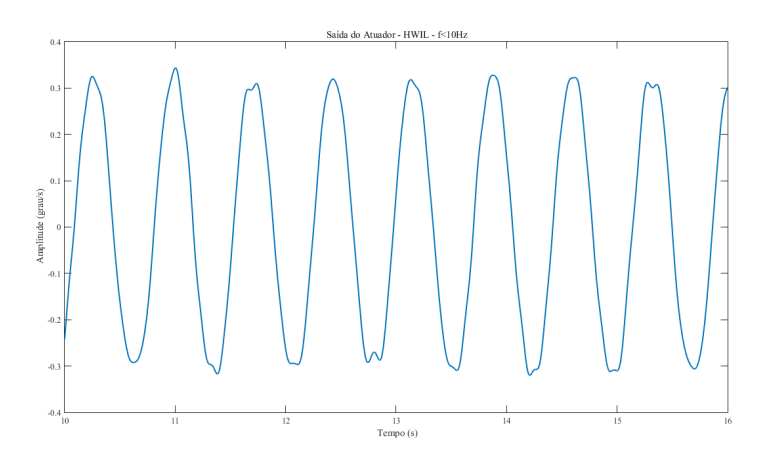

<span id="page-56-1"></span>Figura 4.13 - Sinal na Saída do Atuador - f<10Hz

Reconstrução do sinal na saída do atuador considerando-se apenas componentes com frequências inferiores a 10Hz.

Fonte: Produção do autor.

Outras estratégias de filtragem foram analisadas, como por exemplo a reamostragem do sinal dos testes em frequências inferiores, mas os resultados obtidos utilizando a FFT foram melhores do ponto de vista de identificação do sistema.

Como as deformações visíveis na forma da onda ocorrem nos picos, é razoável assumir que as não linearidades desconhecidas atuem principalmente nos instantes em que o ângulo na saída do atuador muda de direção. Tal fenômeno é consistente com uma não linearidade relacionada à velocidade angular da tubeira quando esta passa pelo zero.

De fato, tanto o modelo físico de um atuador eletro-hidráulico apresentado na sessão [3.1](#page-32-0) quanto o modelo inicial proposto por [Bueno](#page-84-0) [\(2004\)](#page-84-0) indicam a existência de um bloco integrador próximo a sua saída. Considerou-se, portanto, a hipótese de que o fenômeno não linear até então não previsto pelo modelo atuasse antes deste bloco.

A fim de melhor entender o sinal na entrada do bloco integrador, optou-se por estudar a derivada do sinal apresentado na Figura [4.13.](#page-56-1) Esta derivada foi encontrada por meio uma derivação numérica utilizando a mesma frequência amostral do sinal original (200Hz), e é mostrada na Figura [4.14.](#page-57-0)

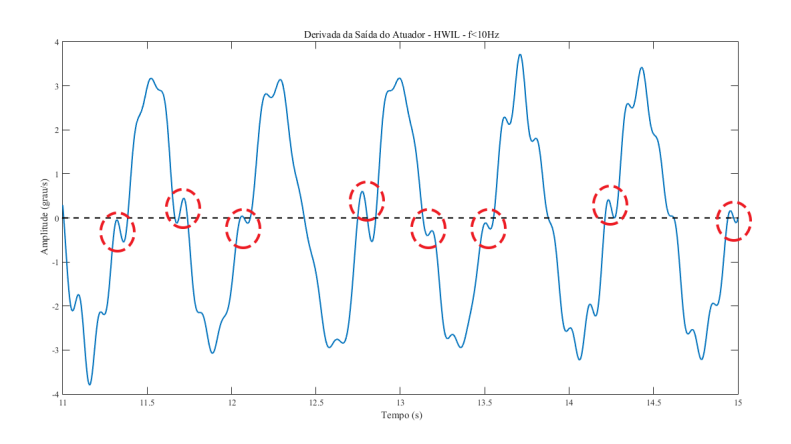

<span id="page-57-0"></span>Figura 4.14 - Derivada do Sinal na Saída do Atuador - f<10Hz

Derivada do sinal na saída do atuador, reconstruído considerando-se apenas componentes com frequências inferiores a 10Hz.

Fonte: Produção do autor.

Os picos destacados próximos ao zero na Figura [4.14](#page-57-0) indicam a possível existência

de uma não linearidade capaz de inverter temporariamente o sinal em valores baixos. Este comportamento é condizente com um *offset* de sinal oposto ao sinal da derivada da saída.

Como as simulações do modelo foram feitas em ambiente SIMULINK, optou-se por modelar este fenômeno utilizando-se o bloco *Coulombic and Viscous Friction*. Este bloco tem um comportamento descrito pela Equação [4.12.](#page-58-0)

<span id="page-58-0"></span>
$$
y = sign(x)(Gain * abs(x) + offset)
$$
\n
$$
(4.12)
$$

Neste bloco, o módulo da entrada *x* é multiplicada por um ganho *Gain*, referente ao atrito viscoso e somada a um *offset*, relacionado ao atrito de Coulomb. Este resultado é então multiplicado pelo sinal da entrada. Matematicamente, se este bloco apresentar um ganho unitário no que diz respeito ao atrito viscoso e um offset negativo, ele será capaz de reproduzir o comportamento desejado neste modelo.

Além disso, o bloco de atraso de transporte foi movido para antes da integral, uma vez que esta opção mostrou melhores resultados. A Figura [4.15](#page-58-1) mostra o diagrama de blocos desta configuração.

<span id="page-58-1"></span>Figura 4.15 - Modelo do Atuador em Presença de Atrito

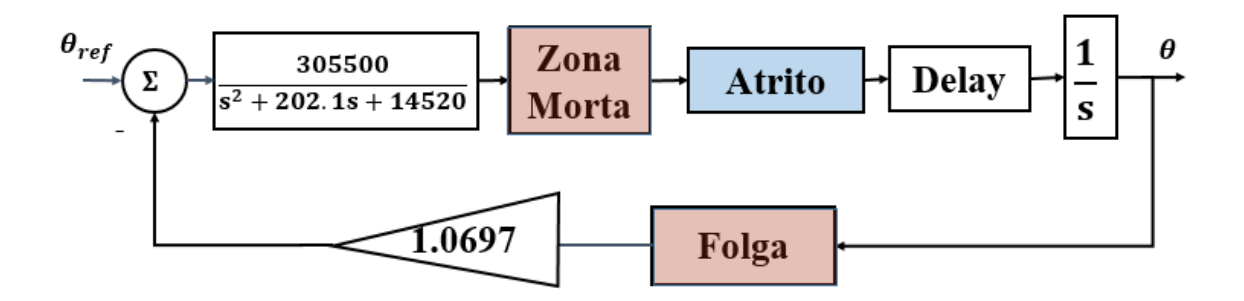

Diagrama de blocos do modelo do atuador incluindo a não linearidade modelada por um atrito de Coulomb negativo. As não linearidades aparecem destacadas, sendo os blocos em azul as inclusões propostas por este trabalho.

Fonte: Produção do autor.

A presença desta não linearidade exigiu o ajuste manual dos outros parâmetros do

modelo com base nas conclusões apresentadas nas Figuras [4.7,](#page-51-0) [4.8](#page-51-1) e [4.9.](#page-52-0) Os valores obtidos são apresentados na Tabela [4.4.](#page-59-0)

<span id="page-59-0"></span>

| Dados                            | Valores    |
|----------------------------------|------------|
| $\delta$ - Tamanho da Zona Morta | 0.0083     |
| $f$ - Tamanho da Folga           | 1.1625e-04 |
| $T_d$ - Atraso de Transporte     | 0.008      |
| Offset                           | $-0.0054$  |

Tabela 4.4 - Parâmetros Não-Lineares Com Realimentação no Filtro

Fonte: Produção do autor.

A Figura [4.16](#page-59-1) mostra o efeito de uma variação de 10% no valor nominal do offset.

<span id="page-59-1"></span>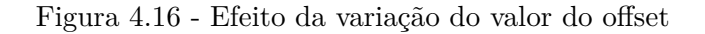

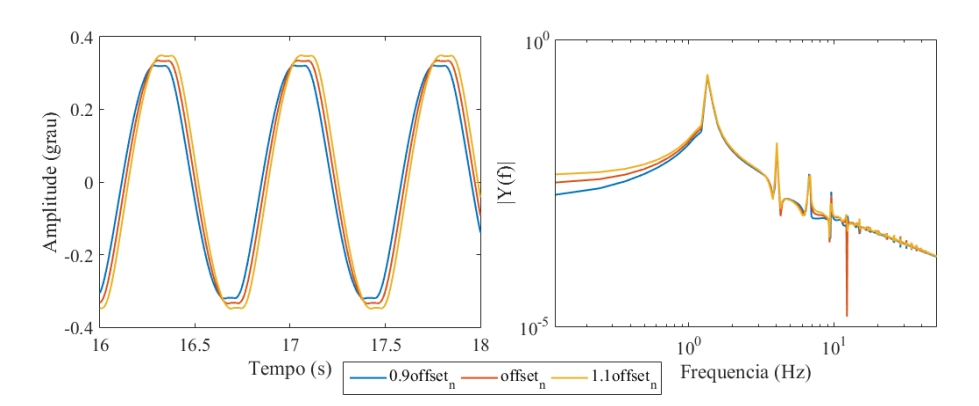

Comparação do efeito de uma variação de 10% no valor nominal do offset,  $offset_n =$ −0*.*0054 na saída do atuador (esquerda) assim como na representação gráfica do módulo da transformada rápida de Fourier deste sinal (direita), apresentada em escala log-log.

Fonte: Produção da autora.

Observa-se que a variação neste parâmetro influencia tanto a amplitude quanto a fase da onda gerada pela simulação. Um aumento do *offset* provoca um avanço na fase e um aumento da amplitude do ciclo limite simulado. Observa-se também que, para o valor nominal do *offset*, existe uma queda brusca na FFT logo após a frequência de 10Hz.

A Figura [4.17](#page-60-0) mostra o efeito deste *offset* no sinal simulado na entrada do bloco integral, assim como a saída do atuador para um *offset* de -0.0054. Estes gráficos indicam que a nova não linearidade modificou o formato do sinal na entrada do bloco integrador, mas esta modificação não foi suficiente para se aproximar da forma desejada na derivada e, consequentemente, reproduzir o efeito desejado na saída do atuador.

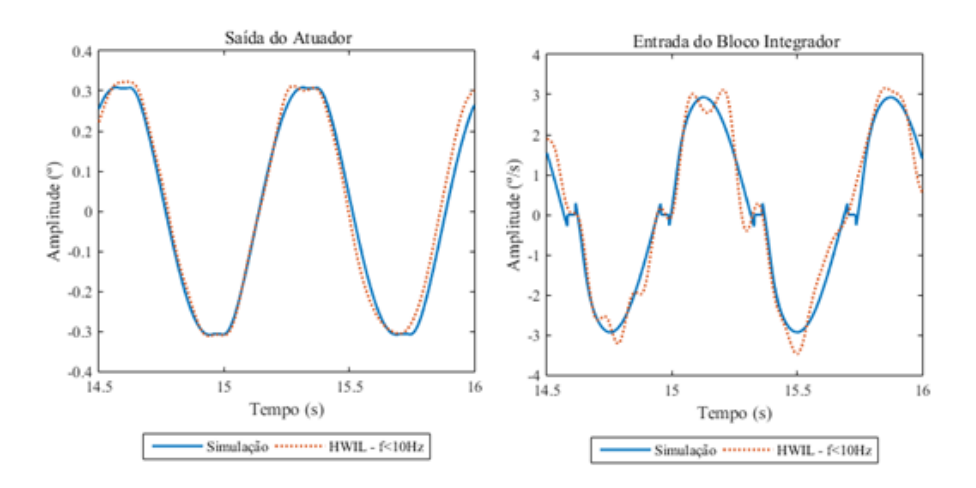

<span id="page-60-0"></span>Figura 4.17 - Sinal na Entrada do Bloco Integral e Saída do Atuador

Comparação do sinal na entrada do bloco integral, referente à derivada da saída do atuador em simulação e nos testes HWIL e na saída do atuador nas duas condições.

Fonte: Produção do autor.

Analisando-se a Figura [4.14,](#page-57-0) nota-se que os picos próximos do zero oscilam em torno do mesmo, indicando a presença de um fenômeno periódico até então não estudado. A fim de tentar compreender melhor o que poderia causar este efeito, estudou-se a FFT do sinal da derivada. A representação gráfica de sua amplitude absoluta em relação à frequência é apresentada na Figura [4.18.](#page-61-0)

Com base nesta FFT, observou-se que a amplitude dos harmônicos ímpares parecia decrescer enquanto as amplitudes dos harmônicos pares aumentavam com a frequência. Além disso, nas frequências entre 9Hz e 10Hz, existia a um aumento considerável na amplitude esperada, como destacado na Figura [4.18.](#page-61-0) Este fenômeno sugere que estas frequências são estimuladas ao longo da malha.

<span id="page-61-0"></span>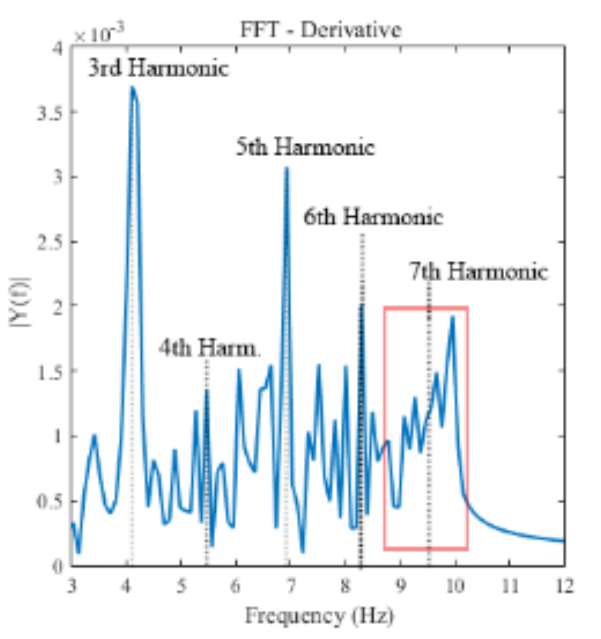

Figura 4.18 - FFT da Derivada do Sinal de Saída do Atuador para f<10Hz

A representação gráfica da amplitude absoluta da transformada rápida de Fourier em relação à frequência para a derivada do sinal de saída do atuador considerando-se somente frequências inferiores a 10Hz.

Fonte: [Leite Filho e Guimarães](#page-87-5) [\(2016\)](#page-87-5).

Uma possível maneira de modelar este fenômeno é utilizar um filtro passa-faixa que realimenta o atuador apenas em frequências entre 9Hz e 10Hz. O novo modelo é ilustrado na Figura [4.19.](#page-61-1)

<span id="page-61-1"></span>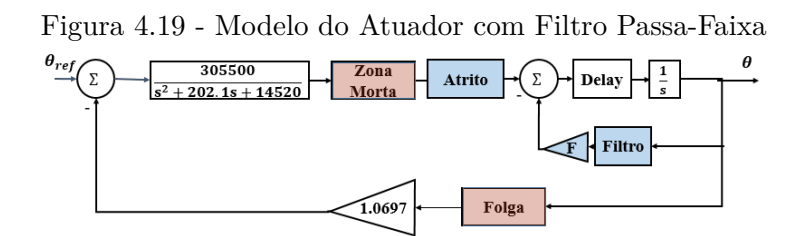

Diagrama de bloco do modelo do atuador incluindo atrito e o filtro passa-faixa. As não linearidades aparecem destacadas, sendo os blocos em azul as inclusões propostas por este trabalho.

Fonte: Produção do autor.

O filtro escolhido, modelado por um bloco padrão do SIMULINK, foi um filtro passafaixa do tipo Butterworth de quarta ordem. A fim de refinar o modelo, a amplitude na saída deste filtro é controlada por um ganho constante *F*. Novamente, ajustes manuais foram feitos nos valores da simulação com base em observações anteriores a fim de encontrar uma saída consistente com os resultados obtidos na simulação HWIL. A Tabela [4.5](#page-62-0) mostra os valores definidos nesta etapa.

<span id="page-62-0"></span>

| Dados                            | Valores    |
|----------------------------------|------------|
| $\delta$ - Tamanho da Zona Morta | 0.0083     |
| f - Tamanho da Folga             | 1.1625e-04 |
| $T_d$ - Atraso de Transporte     | 0.008      |
| $F$ - Ganho de realimentação     | 48         |
| Offset                           | $-0.0054$  |

Tabela 4.5 - Parâmetros Não-Lineares Com Realimentação no Filtro

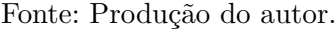

A Figura [4.20](#page-62-1) mostra o efeito de três valores diferentes de *F* no modelo. Nota-se que aqui, o efeito não foi avaliado em ±10%, como nos demais parâmetros. Isso foi feito porque, com esta configuração de filtro, o ganho *F* precisa ser necessariamente menor que 50 para evitar que o sistema se instabilize.

<span id="page-62-1"></span>Figura 4.20 - Efeito da variação do valor do ganho na saída do filtro

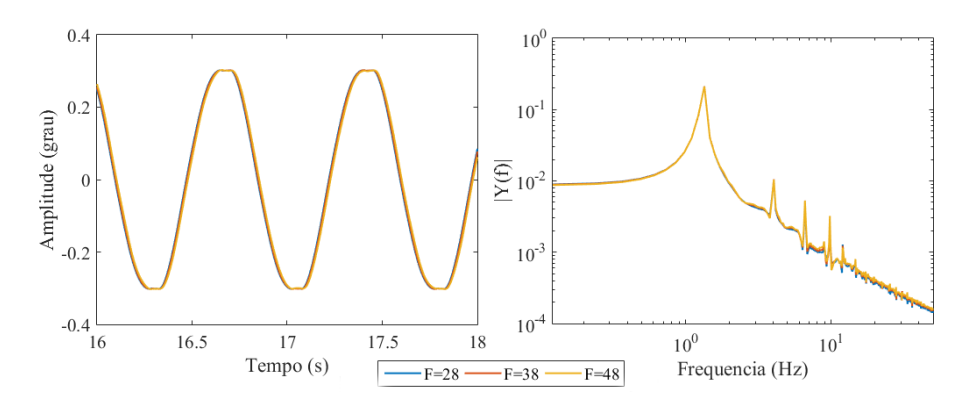

Comparação do efeito da variação do ganho na saída do filtro passa-faixa na saída do atuador (esquerda) assim como na representação gráfica do módulo da transformada rápida de Fourier deste sinal (direita), apresentada em escala log-log.

Fonte: Produção da autora.

Observa-se que o ganho na saída do filtro não tem grande efeito na amplitude do ciclo limite, o que é razoável, uma vez que apenas frequências com amplitude relativa muito menor que a do primeiro harmônico estão sendo realimentadas. O aumento do ganho provoca um ligeiro avanço de fase, mas este é praticamente insignificante quando considera-se a influência dos demais parâmetros.

A saída deste modelo é mostrada na Figura [4.21.](#page-63-0) Nota-se que, nas duas imagens apresentadas o resultado simulado e o resultado dos testes HWIL são apresentados defasados propositadamente, a fim de facilitar a comparação. Os resultados obtidos em malha fechada são consistentes com o ciclo limite experimental em amplitude, frequência principal e forma.

<span id="page-63-0"></span>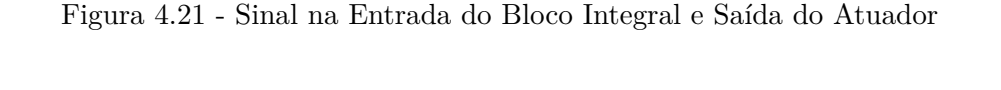

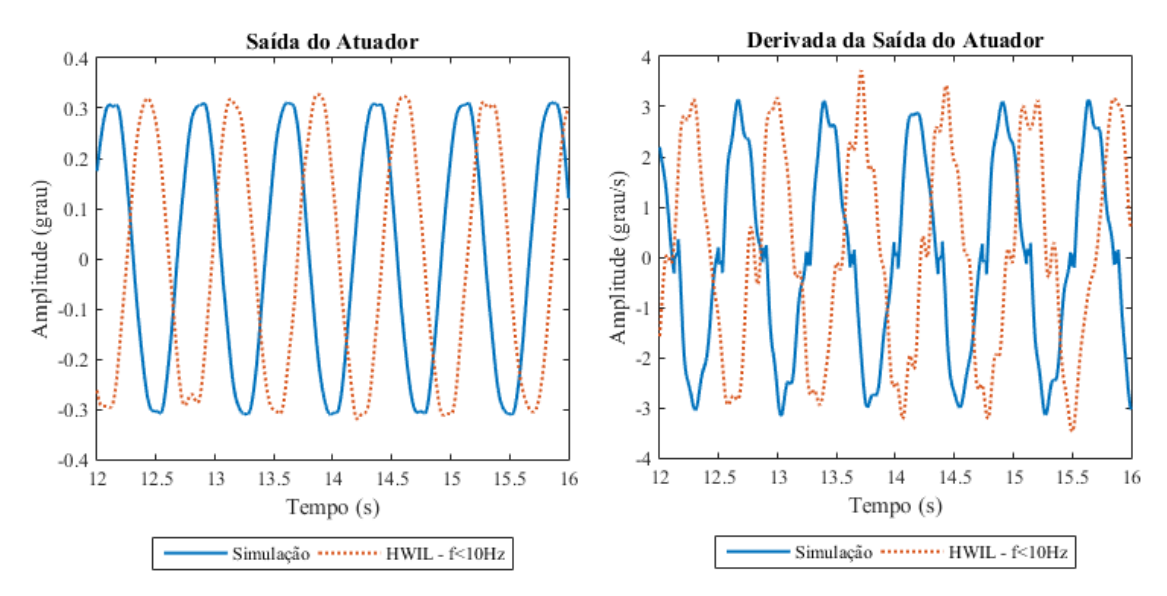

Comparação do sinal na entrada do bloco integral, referente à derivada da saída do atuador em simulação e nos testes HWIL e na saída do atuador nas duas condições utilizando-se o modelo apresentado na Figura [4.19.](#page-61-1)

Fonte: Produção do autor.

A seguir, utilizou-se dados de testes em malha aberta com entradas de onda quadrada realizados por [Bueno](#page-84-0) [\(2004\)](#page-84-0), a fim de verificar o comportamento do sistema mediante a entradas não-nulas. A Figura [4.22](#page-64-0) indica os resultados obtidos.

<span id="page-64-0"></span>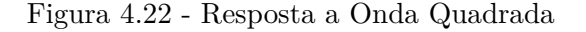

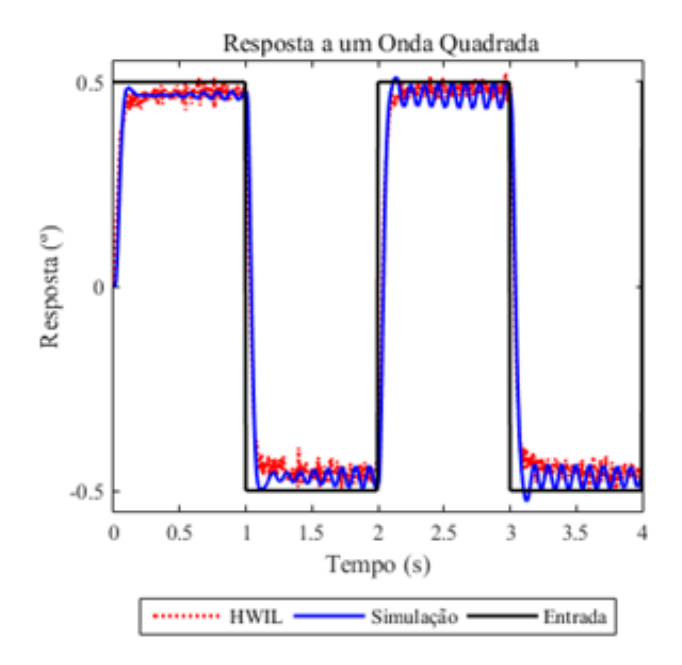

Comparação entre resultados dos testes de entrada e saída do atuador real e simulações digitais em presença de uma onda quadrada.

Fonte: Produção do autor.

Observa-se que, assim como ocorria com o modelo inicial proposto por [Bueno](#page-84-0) [\(2004\)](#page-84-0), o modelo simulado provocou um *overshoot* inexistente na realidade. Além disso, a realimentação não controlada das frequências entre 9Hz e 10Hz introduziu ao sistema um comportamento oscilatório que não acontece na realidade.

O primeiro problema foi relacionado ao tamanho do atraso de transporte utilizado. Quanto maior o atraso de transporte em questão, maior o *overshoot*, sendo que este desaparecia com atrasos inferiores a 0.005.

O segundo fenômeno indica que esta realimentação só é relevante em amplitudes mais baixas, como o que ocorre com o ciclo-limite. Isto pode ser resolvido com a inclusão de um bloco de saturação antes do filtro passa-faixa, de modo que amplitudes maiores não sejam excitadas exacerbadamente.

A nova configuração é vista na Figura [4.23,](#page-65-0) enquanto os novos parâmetros do modelo são resumidos na Tabela [4.6.](#page-65-1) Como esperado, uma pequena variação no valor escolhido para a saturação não apresenta nenhum efeito visível na amplitude e na fase do ciclo limite, atuando apenas em simulações com entradas não-nulas.

<span id="page-65-0"></span>Figura 4.23 - Modelo do Atuador

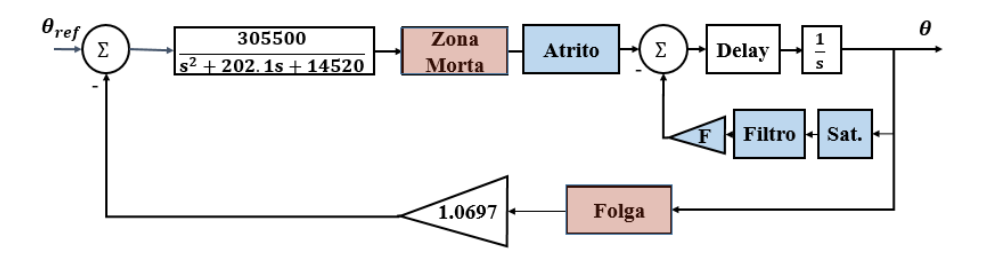

Diagrama de bloco do modelo do atuador incluindo atrito e a realimentação com o filtro passa baixa e bloco de saturação. As não linearidades aparecem destacadas, sendo os blocos em azul as inclusões propostas por este trabalho.

Fonte: Produção do autor.

<span id="page-65-1"></span>

| Dados                            | Valores    |
|----------------------------------|------------|
| $\delta$ - Tamanho da Zona Morta | 0.0083     |
| f - Tamanho da Folga             | 1.1625e-04 |
| $T_d$ - Atraso de Transporte     | 0.0017     |
| $F$ - Ganho de realimentação     | 48         |
| Offset                           | $-0.0054$  |
| Saturação                        | 0.015      |

Tabela 4.6 - Parâmetros Não-Lineares Com Saturação

Fonte: Produção do autor.

A Figura [4.24](#page-66-0) compara o resultado da simulação deste modelo com os testes HWIL dados os parâmetros do Ensaio 1. O ciclo limite desejado é reproduzido não só em amplitude e frequência principal, mas também em forma, como era desejado.

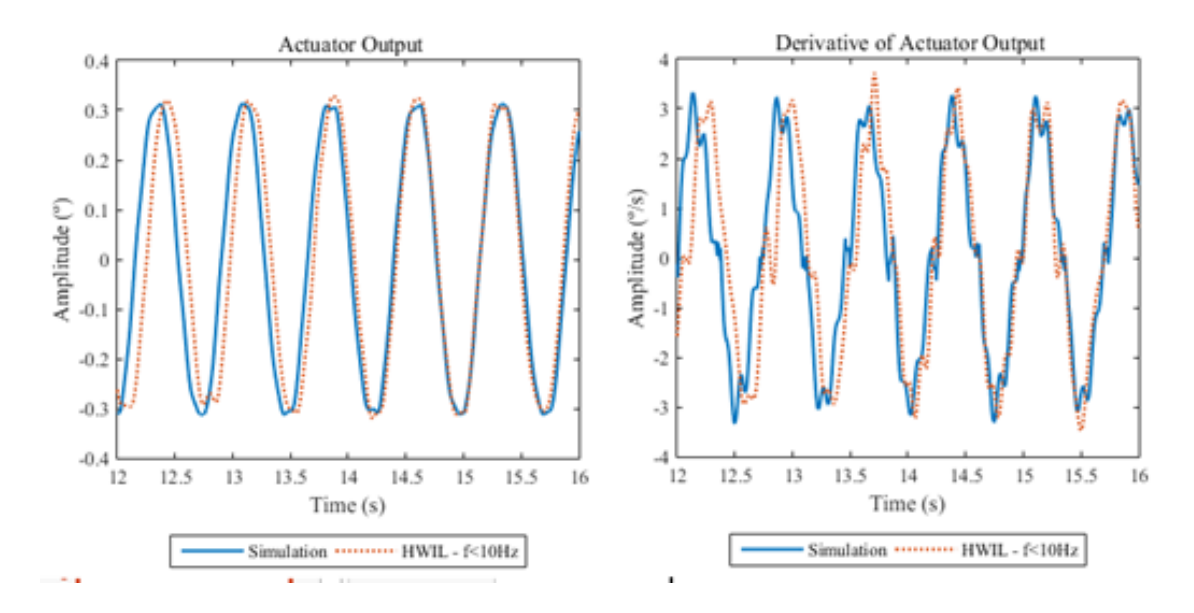

<span id="page-66-0"></span>Figura 4.24 - Comparação do Ciclo Limite

Comparação do ciclo limite na saída do atuador nos testes HWIL e na simulação digital, além da comparação da derivada do sinal para frequências inferiores a 10Hz.

Finalmente, nota-se que os efeitos da realimentação foram estudados também sem a presença do offset, mas concluiu-se que as duas estruturas eram necessárias, simultaneamente, para reproduzir totalmente a forma do ciclo limite.

## **4.3 Refinamento do Modelo**

Uma vez encontrado um modelo capaz de reproduzir razoavelmente o comportamento do atuador real para os parâmetros do Ensaio 1, passou-se então a comparar seu desempenho nos demais conjuntos apresentados na Tabela [4.3.](#page-53-0)

Apesar da maioria dos resultados encontrados serem razoáveis, observou-se que no caso do Ensaios 5 e 6, o ciclo limite encontrado era muito diferente daquele apresentado nos ensaios realizados por [Bueno](#page-84-0) [\(2004\)](#page-84-0), como ilustrado na Figura [4.25.](#page-67-0)

<span id="page-67-0"></span>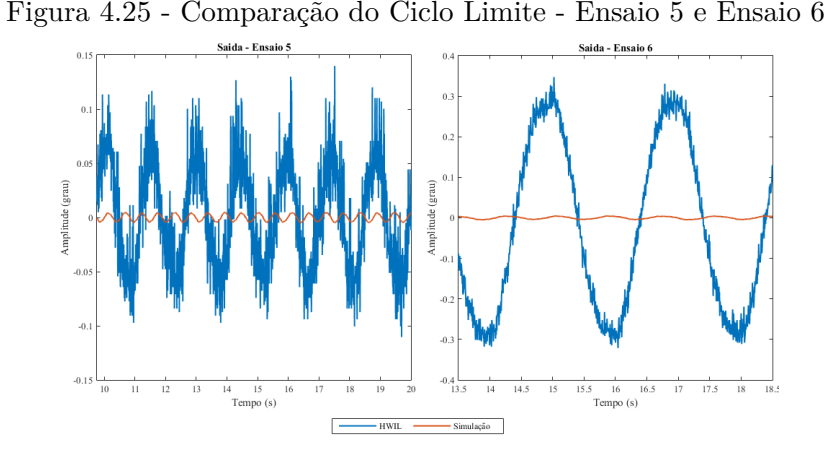

Comparação do ciclo limite na saída do atuador nos testes HWIL e na simulação digital com os parâmetros do Ensaio 5 e do Ensaio 6.

### **4.3.1 Bifurcação do Ciclo Limite**

Considerou-se então a possibilidade da existência de uma bifurcação no ciclo limite do modelo. Variando-se a condição inicial do bloco integral na saída, encontrou-se um valor no qual o ciclo limite dos testes HWIL era reproduzido. A Figura [4.26](#page-68-0) mostra o plano de fase para duas condições iniciais distintas entre t=15s e t=20s.

No caso do Ensaio 5, porém, foi impossível reproduzir o ciclo limite desejado, mesmo considerando uma vasta gama de condições iniciais neste integrador.

## **4.3.2 Influência De Outras Condições Iniciais**

O modelamento por meio de funções de transferência, porém, esconde dois blocos integrais dentro da função de segunda ordem. Por definição, as condições iniciais destes blocos são consideradas nulas neste tipo de formulação ([OGATA](#page-88-1), [1970\)](#page-88-1).

Na realidade, porém, é razoável assumir que, uma vez energizado, o atuador apresentará condições iniciais não nulas nos três blocos e, portanto, é possível que a bifurcação do ciclo limite observado com os parâmetros do Ensaio 5 esteja ligada a condições não simuladas até então.

Desta forma, substituiu-se a função de transferência responsável por reproduzir parte do comportamento linear do sistema por um diagrama de blocos com dois integradores, como ilustrado na Figura [4.27.](#page-68-1) As condições iniciais passam então a ser dadas

<span id="page-68-0"></span>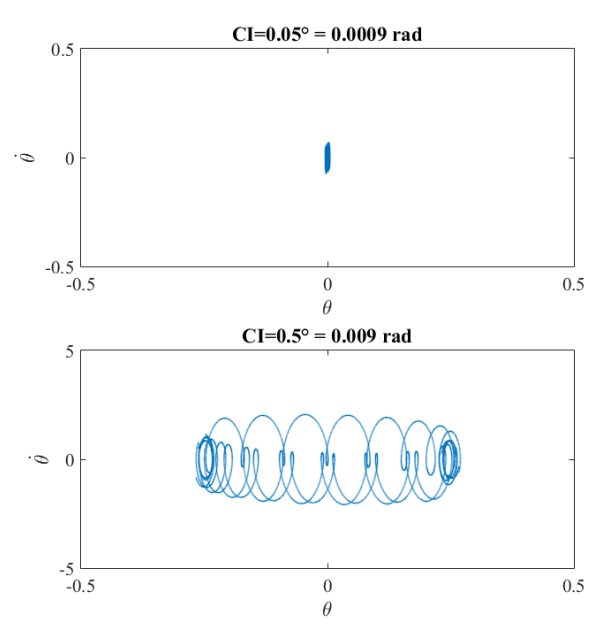

Figura 4.26 - Plano de Fase - Ensaio 6 - 15s≥*t*≤20s

Plano de fase do modelo nas condições do Ensaio 6 para duas condições iniciais diferentes.

<span id="page-68-1"></span>Figura 4.27 - Representação por Diagrama de Blocos

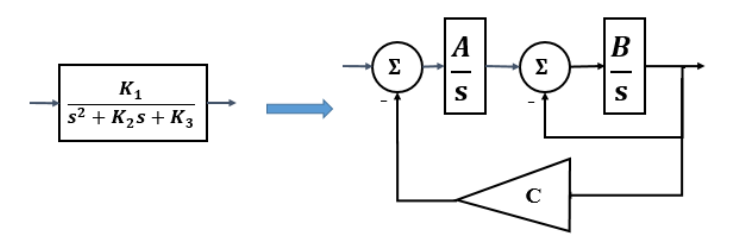

Diagrama de blocos equivalente à função de transferência presente no ramo direto do atuador, onde  $A = K_1/K_2$ ,  $B = K_2$  e  $C = K_3/K_1$ .

Fonte: Produção do autor.

por *C*1, *C*<sup>2</sup> e *C*3, com base na ordem de aparecimento da integral no ramo direto.

Tal mudança permitirá, como será visto mais tarde, que todos os casos de bifurcação observados sejam reproduzidos pelo modelo estudado. De fato, observou-se que a bifurcação do ciclo limite parecia estar diretamente relacionada à diferentes conjuntos de condições iniciais.

Além das novas condições iniciais, esta nova estrutura permite também a consideração de diferentes posições no atraso de transporte, o que será explorado na sessão [4.3.3.](#page-69-0)

# <span id="page-69-0"></span>**4.3.3 Efeito da Posição do Atraso de Transporte**

Comparando-se com o modelo matemático apresentado na sessão [3.1,](#page-32-0) observa-se que uma função de transferência de segunda ordem também aparece no ramo direto do mesmo. Naquele caso, esta função representava a relação entre a corrente elétrica e o deslocamento do cilindro da válvula.

Supondo-se que a função de transferência representada na Figura [4.27](#page-68-1) tenha um objetivo semelhante, é razoável considerar a possibilidade do atraso de transporte representar um fenômeno interno à função de transferência.

A fim de melhor entender o efeito da posição do atraso de transporte na evolução do sistema, considerou-se como a posição deste bloco afetaria a dinâmica do mesmo por meio do estudo de seu efeito no plano de fase do sistema.

Tomando apenas o ângulo na saída do atuador e sua derivada, é possível aproximar o plano de fase do atuador real, a fim de verificar qual posição do atraso de transporte gera um resultado mais próximo dos valores reais. Para isso, comparou-se o resultado obtido com o plano de fase aproximado do Ensaio 1, gerado por meio da saída do atuador com frequências inferiores a 10Hz e sua derivada, cujos sinais foram apresentados respectivamente nas Figuras [4.13](#page-56-1) e [4.14.](#page-57-0) A Figura [4.28](#page-70-0) mostra esta aproximação.

<span id="page-70-0"></span>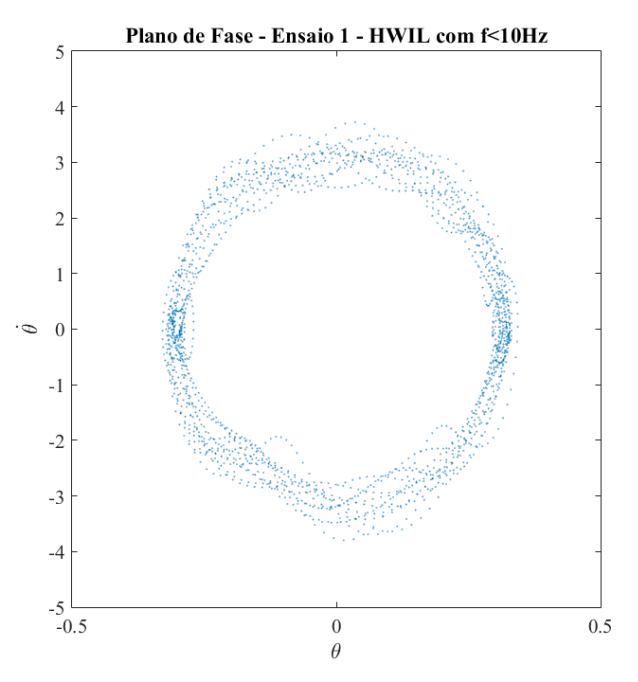

Figura 4.28 - Plano de Fase aproximado baseado nos testes HWIL

Plano de fase aproximado baseado na saída do atuador no Ensaio 1 considerando-se apenas frequências inferiores a 10Hz em 10*s < t <* 20*s*.

Inicialmente, tentou-se reproduzir a Figura [4.28](#page-70-0) utilizando condições iniciais pequenas. Entretanto, observou-se que neste caso os planos de fase em todas as configurações são muito similares. A Figura [4.29](#page-71-0) mostra comparações de plano de fase com condições iniciais maiores para todas as configurações estudadas, em tempos entre 10s e 20s, a fim de ignorar os efeitos transitórios.

Com estes valores, nota-se que cada configuração apresenta de fato uma resposta consideravelmente distinta. O atraso localizado dentro da função de transferência nas configurações (a) e (b) parecem provocar uma menor flutuação no que diz respeito aos valores da velocidade angular no ciclo limite, enquanto a configuração (c), onde o atraso aparece na realimentação relacionada à função de transferência linear, cria maior variação neste aspecto, além de mostrar um padrão oscilatório característico.

A configuração (d), com o atraso antes da terceira integral do ramo direto, apresenta a maior variação no que diz respeito aos valores da velocidade angular no ciclo limite. Além disso, as configurações onde o atraso de transporte aparecia na realimentação do filtro - configuração (e) - ou do atuador - configuração (f) - indicavam também

Figura 4.29 - Plano de fase para simulações referentes ao ensaio 1 com  $C_1=0.1,\,C_2=0.1$ e  $C_3 = 0.0052$  em  $10s < t < 20s$ .

<span id="page-71-0"></span>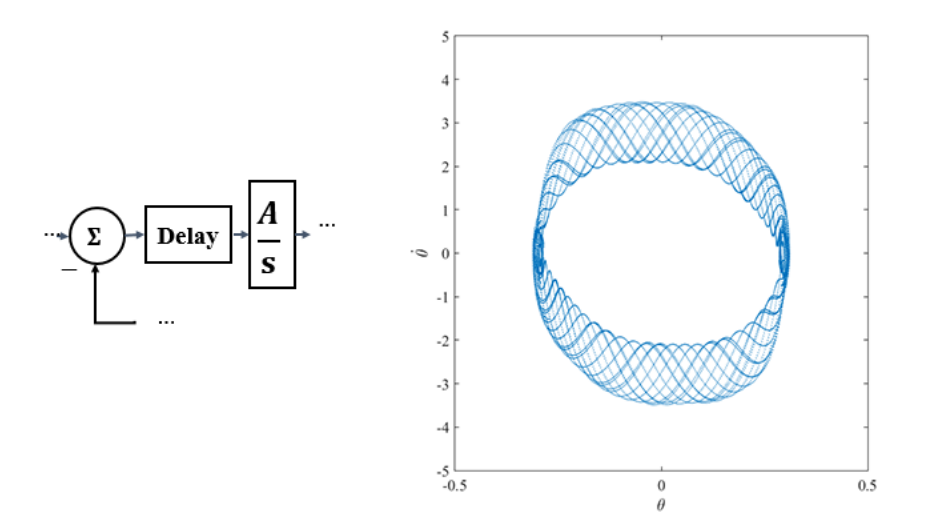

(a) Atraso antes da primeira integral do ramo direto.

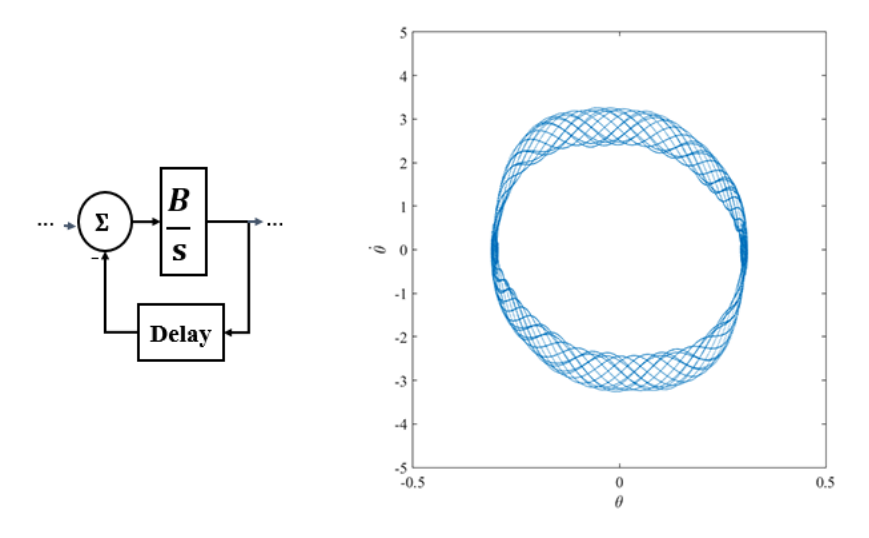

(b) Atraso na realimentação da segunda integral.

alta variação neste aspecto, apesar de terem um comportamento mais compacto.

Observa-se também que não há nenhuma configuração onde o atraso de transporte aparece antes do segundo integrador. Isto ocorre porque o comportamento do atuador neste caso, no que diz respeito ao plano de fase, é praticamente idêntico ao comportamento do sistema quando o atraso está antes da primeira integral (configuração (a)).
Figura 4.29 - Plano de fase para simulações referentes ao ensaio 1 com  $C_1 = 0.1, C_2 = 0.1$ e  $C_3 = 0.0052$  em  $10s < t < 20s$  (cont.).

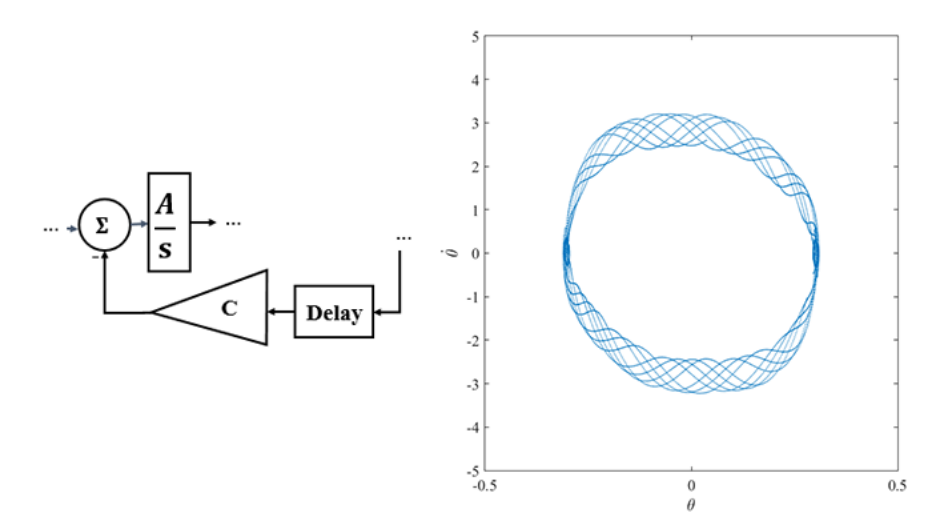

(c) Atraso na realimentação externa referente à função de transferência.

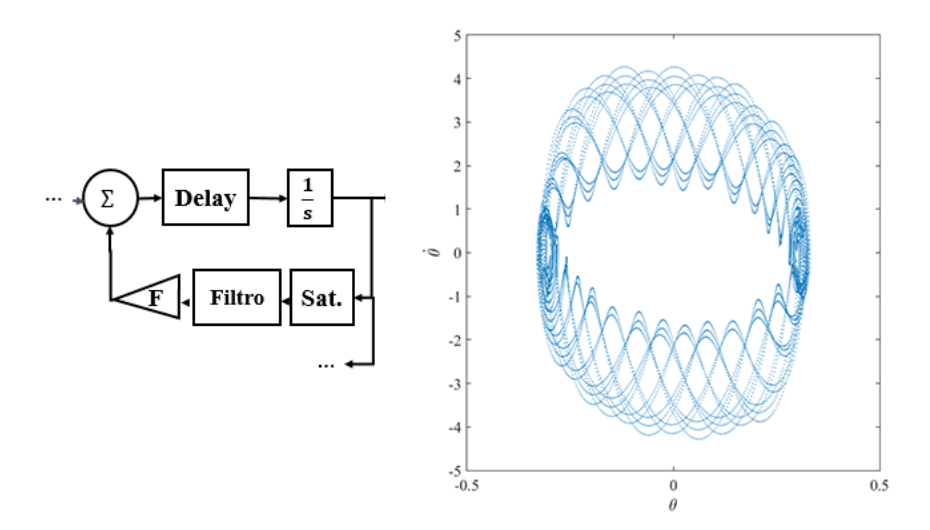

(d) Atraso antes da terceira integral do ramo direto.

Como o plano de fase experimental apresentado na Figura [4.28](#page-70-0) é apenas uma aproximação, é difícil garantir se, com novos ensaios HWIL ou diferentes frequências de amostragem os padrões observados com as configurações (c) e (d) apareceriam.

Assim, optou-se por utilizar uma configuração cujo plano de fase apresenta um comportamento intermediário no que diz respeito à variação nos valores de velocidade angular quando o plano de fase está no ciclo limite. Deste modo, escolheu-se a con-

Figura 4.29 - Plano de fase para simulações referentes ao ensaio 1 com  $C_1=0.1,\,C_2=0.1$ e  $C_3 = 0.0052$  em  $10s < t < 20s$  (cont.).

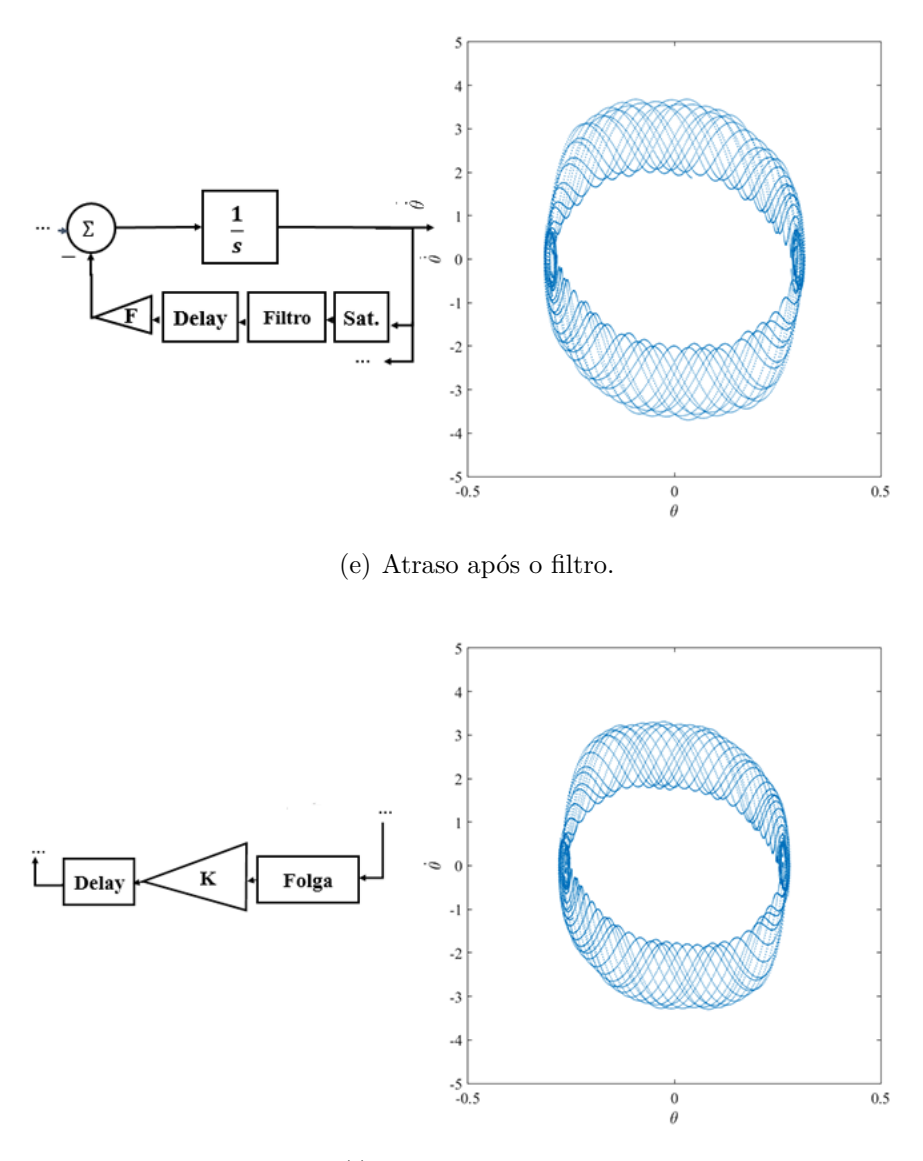

(f) Atraso após a folga.

figuração (a) para a posição do atraso de transporte, que foi movido para antes da primeira integral do ramo direto.

Finalmente, a fim de verificar se esta escolha produziria resultados coerentes no caso crítico, comparou-se o desempenho deste modelo utilizando-se os parâmetros do Ensaio 5. Observou-se que, com a configuração escolhida, o comportamento do ciclo limite observado na realidade finalmente pode ser reproduzido com um conjunto de três condições iniciais não nulas.

A Figura [4.30](#page-74-0) mostra o diagrama de fase simulado com este modelo com o diagrama de fase aproximado para o Ensaio 5 em frequências abaixo de 10Hz.

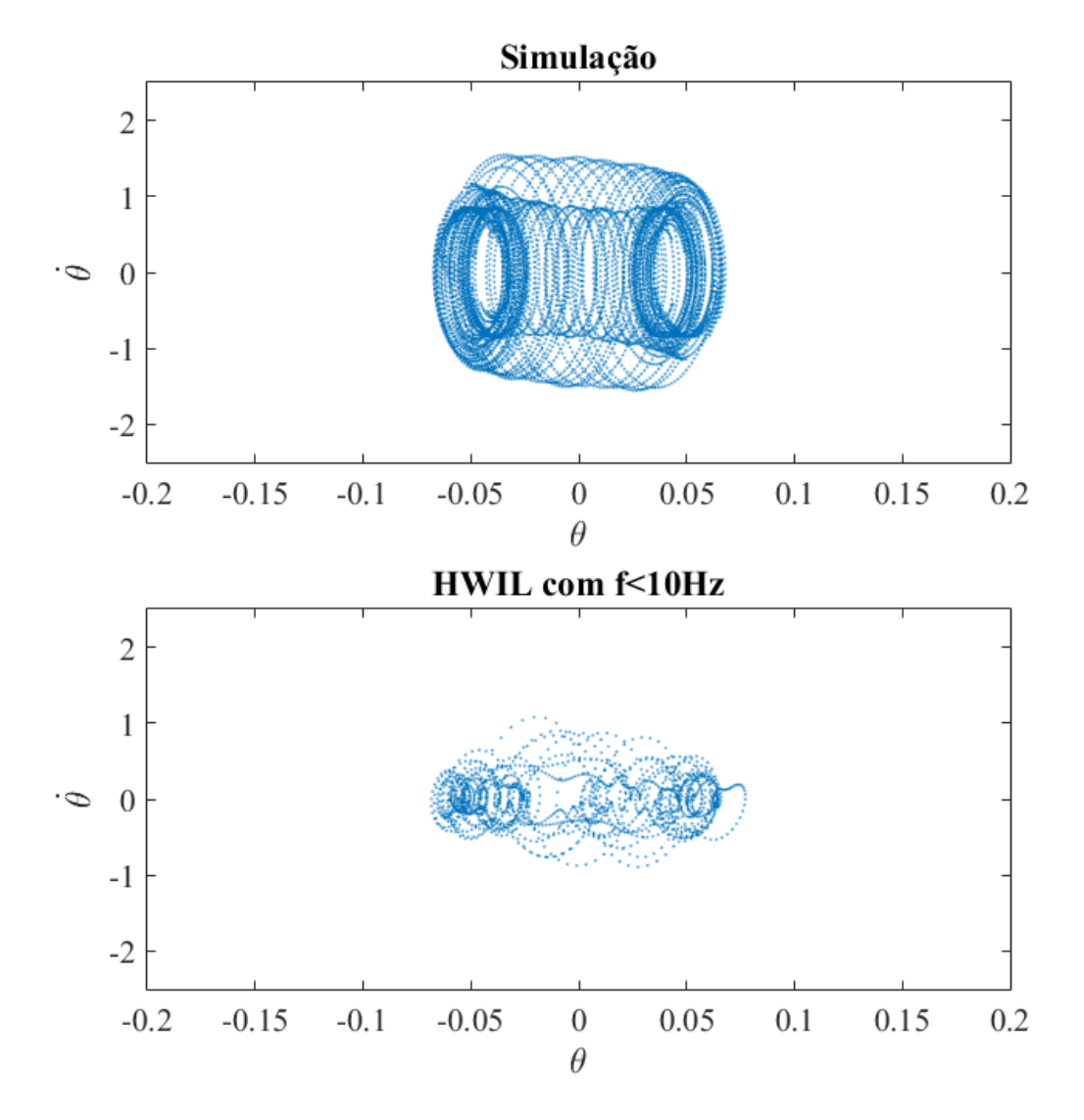

<span id="page-74-0"></span>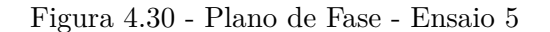

Comparação entre o plano de fase simulado com condições iniciais  $C_1 = 0.8, C_2 = -0.01$  e  $C_3 = 0.0005$ e a aproximação do plano de fase gerado pela simulação HWIL para o ensaio 5.

Observa-se que mesmo neste caso, que apresentou o maior desafio em ser reproduzido, a evolução dos dois planos de fase é similar, com dois "círculos" distintos nas proximidades das amplitudes do ciclo limite.

Mesmo apresentando o mesmo perfil, observa-se que a variação na velocidade angular na evolução do ciclo limite é maior na simulação quando comparado com os resultados HWIL. A variação em  $\dot{\theta}$  é dependente das condições iniciais, mas mesmo assim o comportamento geral do sistema obedece às conclusões anteriores no que diz respeito às configurações (b)-(e). Ou seja, para este mesmo conjunto de condições iniciais, a variação de amplitude seria ainda maior com as outras configurações.

Entretanto, esta variação faz com que a frequência aparente da saída apresente um comportamento sanfonado, como pode ser visto na Figura [4.31.](#page-76-0) Este efeito é visto em outros conjuntos da Tabela [4.3,](#page-53-0) entretanto ele é mais significante no Ensaio 5.

<span id="page-76-0"></span>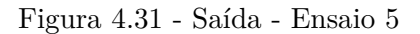

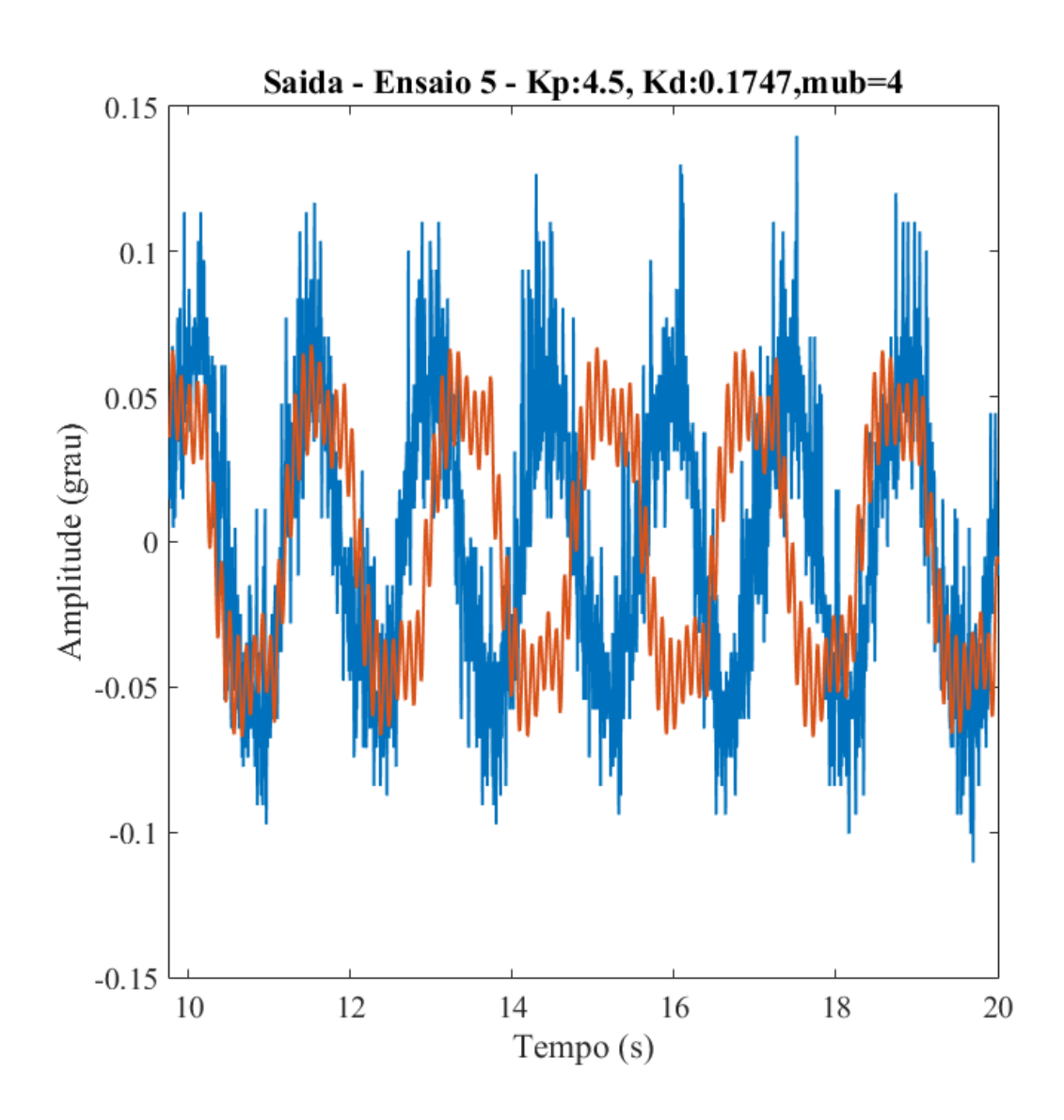

Comparação entre a saída simulada com condições iniciais  $C_1 = 0.8$ ,  $C_2 = -0.01$  e  $C_3 = 0.005$ 0*.*0005 e o teste HWIL para o ensaio 5.

## **5 PROPOSTA FINAL DO MODELO**

A Figura [5.1](#page-78-0) indica a configuração final escolhida para o modelo estudado.

<span id="page-78-0"></span>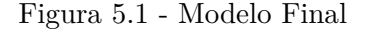

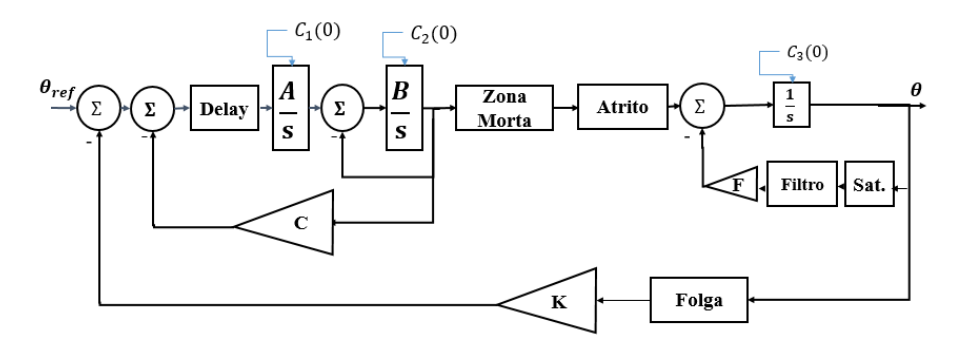

Configuração final do modelo proposto, com  $A = 15116, B = 202.1, C = 0.0475$  e  $K =$ 1*.*0697.

Fonte: Produção do autor.

Durante a análise dos resultados, observou-se que o filtro passa-faixa utilizado na realimentação do modelo apresentava melhor resultado quando modelado como um filtro de Bessel de terceira ordem. Além disso, optou-se por restringir a frequência da banda passante para valores entre 9.5Hz e 10Hz, que representam os picos mais relevantes da Figura [4.18.](#page-61-0) Os parâmetros relacionados às não linearidades são apresentados na Tabela [5.1.](#page-78-1) Como houve alteração no modelo do filtro utilizado, foi possível aumentar o valor de *F* sem instabilizar o sistema. O bloco utilizado na simulação do filtro foi o bloco padrão de filtros passa-faixa fornecido pelo SIMULINK.

Tabela 5.1 - Parâmetros não lineares - Configuração Final

<span id="page-78-1"></span>

| Dados                            | Valores    |
|----------------------------------|------------|
| $\delta$ - Tamanho da Zona Morta | 0.0083     |
| f - Tamanho da Folga             | 1.1625e-04 |
| $T_d$ - Atraso de Transporte     | 0.0017     |
| $F$ - Ganho de realimentação     | 72         |
| Offset                           | $-0.0054$  |
| Saturação                        |            |

#### **5.1 Analogia com o Modelo Matemático**

Apesar do modelo proposto ter sido expandido empiricamente com base em dados experimentais, pode-se observar algumas similaridades com o modelo apresentado na sessão [3.1.](#page-32-0)

Aquele modelo apresentava somente uma não linearidade, que por si só não era suficiente para produzir o ciclo limite observado na realidade. Entretanto, como comentado anteriormente, os dois modelos apresentam uma função de segunda ordem no ramo direto.

Da mesma maneira, a realimentação interna apresenta uma função imprópria de segunda ordem que pode apresentar um comportamento de filtro passa-baixa.

#### **5.2 Espalhamento da Frequência**

O modelo proposto apresenta um espalhamento de frequência maior do que os resultados experimentais, como ilustrado pela Figura [5.2.](#page-79-0)

<span id="page-79-0"></span>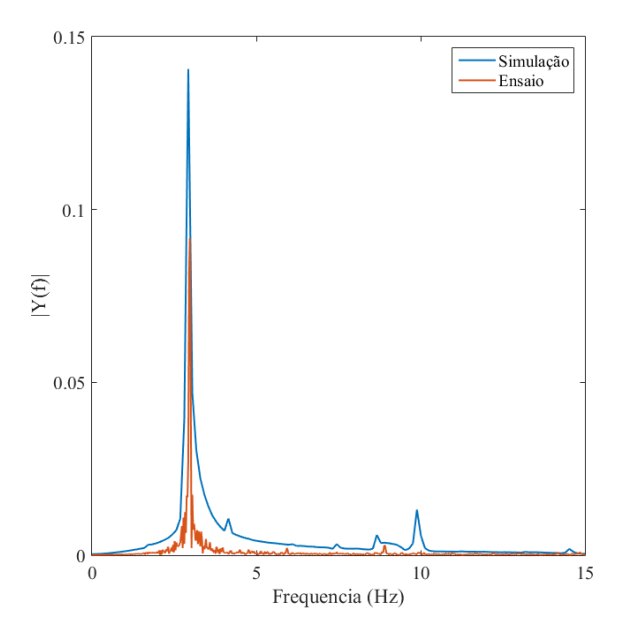

Figura 5.2 - Representação da FFT do Sinal de Saída do Atuador - Ensaio 11

A representação gráfica dos valores absolutos da FFT com relação à frequência para o sinal de saída do atuador na simulação HWIL para a configuração de teste do Ensaio 11.

Este fenômeno pode explicar a variação de frequência observada ao longo da simulação em alguns ensaios. Finalmente, nota-se que, dado a configuração do modelo, existe um pico considerável em frequências próximas a 9.5Hze 10Hz. Este pico, porém, não afeta a saída do modelo de maneira considerável em nenhum dos casos estudados.

### **5.3 Passo de Simulação**

Os resultados experimentais foram obtidos em 200Hz, enquanto a simulação foi realizada com passo fixo em 1000Hz. A fim de garantir que o passo utilizado foi suficiente, ensaios foram realizados utilizando diferentes passos. Estes resultados são ilustrados na Figura [5.3.](#page-80-0)

<span id="page-80-0"></span>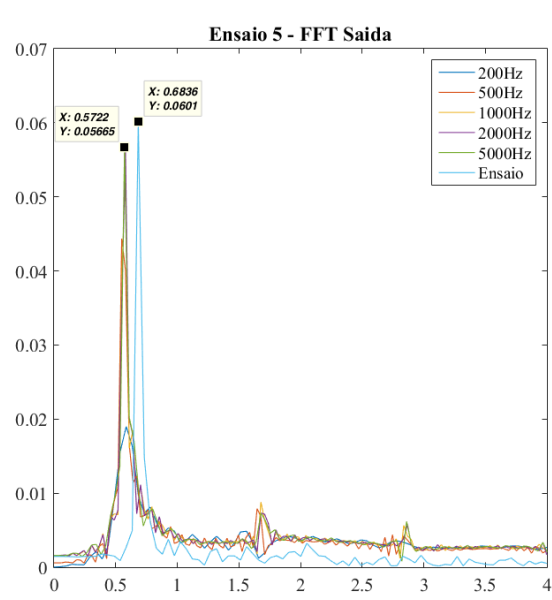

Figura 5.3 - Comparação entre diferentes passos de simulação

Comparação do efeito de diferentes passos de simulação nos resultados do Ensaio 5. Fonte: Produção do autor.

A Figura [5.3](#page-80-0) mostra que, no caso do ensaio 5, um passo de simulação igual ao utilizado nos testes HWIL (200Hz) não é suficiente para obter resultados consistentes. Em frequências iguais ou maiores a 1000Hz, os resultados passam a convergir não só em frequência fundamental mas também em amplitude.

Estes resultados são consistentes para todos os casos estudados, o que garante que

<span id="page-81-0"></span>a frequência de 1000Hz utilizada nos testes é suficiente para evitar erros numéricos devido à sensibilidade do modelo.

# **5.4 Resultados em Malha Fechada**

Os resultados do ciclo limite em malha fechada foram verificados para todas as dezessete configurações disponíveis.

Em todos os casos, observou-se que o modelo proposto era capaz de reproduzir o ciclo limite desejado em amplitude, forma e frequência principal.

Em alguns destes casos, observou-se que existia uma bifurcação do ciclo limite, dependente da condição inicial utilizada, mas em todas as configurações foi possível encontrar um conjunto de condições iniciais capaz de levar aos resultados de testes HWIL realizados por [Bueno](#page-84-0) [\(2004\)](#page-84-0). Estes resultados são apresentados no Apêndice A.

## **5.5 Resultados em Malha Aberta**

O atuador modelado também foi testado em malha aberta em comparação com resultados das simulações HWIL realizadas anteriormente. O Apêndice B mostra resultados obtidos para entradas quadradas e senoidais.

Como visto anteriormente, o modelo é capaz de reproduzir a onda quadrada de teste sem presença de *overshoot* ou oscilações indesejadas. Além disso, os resultados em presença de entrada senoidal são muito próximos daqueles observados em testes *hardware-in-the-loop*.

# **6 CONCLUSÃO**

Neste trabalho foi proposto um novo modelo para o atuador eletro-hidráulico presente no veículo lançador de satélites.

O novo modelo ilustra a possibilidade do uso da transformada rápida de Fourier (FFT) e sua transformada inversa como ferramenta de extração de novas informações em sinais previamente existentes sem a necessidade de novos ensaios. Esta ferramenta permite a inferência de características do modelo que eram até então desconhecidas, como novas não linearidades e seu posicionamento.

Durante a análise do modelo existente previamente para o atuador, notou-se que a técnica de funções descritivas não seria suficiente para descrever completamente o comportamento observado em testes hardware-in-the-loop. Além disso, a impossibilidade em se realizar novos ensaios forçou o desenvolvimento de uma estratégia para a extração de novas informações a partir de dados existentes.

A análise do sinal de saída do atuador por meio de transformadas rápidas de Fourier e suas inversas permitiu a descoberta de novas características do sinal e possibilitou inferências sobre sua estrutura interna até então desconhecidas. Em particular, concluiu-se que as não linearidades buscadas necessariamente atuariam antes da última integral do ramo direto.

Além disso, o uso da FFT permitiu a determinação da gama de frequências que apresentavam informações relevantes para o ciclo limite, permitindo a filtragem de sinais ruidosos que atrapalhavam a identificação, assim como a reconstrução da derivada do sinal, também sem ruídos em altas frequências.

Finalmente, a técnica utilizada forneceu importantes informações no que diz respeito a frequências estimuladas ao longo da malha, permitindo assim a inserção de uma realimentação interna que foi não só coerente com o modelo matemático de um atuador eletro-hidráulico como também vital para a reprodução da forma do ciclo limite, o principal objetivo deste trabalho.

O estudo de diferentes casos de teste permitiu demonstrar a bifurcação no ciclo limite do modelo estudado, assim como a importância das três condições iniciais internas do atuador, especialmente quando comparado ao modelo anterior que, por utilizar uma função de transferência interna, apresentava somente um integrador com condição inicial simulável.

O modelo final foi capaz de reproduzir o ciclo limite desejado em forma, amplitude e frequência principal, mas em alguns casos gerou um efeito "sanfonado"possivelmente relacionado ao espalhamento da frequência na FFT.

Acredita-se que o modelo proposto pode ser utilizado em novas simulações do sistema de controle do veículo lançador a fim de tentar reproduzir o fenômeno observado no voo transônico. Além disso, acredita-se que o mesmo atuador será utilizado em outros veículos lançadores do programa espacial brasileiro, o que permitiria o uso deste modelo em outros projetos.

# **6.1 Trabalhos futuros**

Futuramente, as seguintes linhas de pesquisa podem dar continuidade a este trabalho:

- Verificação do modelo proposto com o uso de novas simulações HWIL, caso as instalações físicas estejam disponíveis;
- Utilização do modelo proposto em simulações do sistema de controle do VLS;
- Análise do impacto de cada não linearidade no plano de fase, assim como o efeito de seu posicionamento no ciclo limite final;
- Estudo detalhado da bifurcação gerada no plano de fase e possíveis pontos de singularidade;
- Desenvolvimento de uma técnica de otimização para a busca automática do melhor conjunto de parâmetros capaz de reproduzir o ciclo limite desejado;
- Generalização da técnica utilizada para a identificação do modelo para uma gama maior de problemas.

## **REFERÊNCIAS BIBLIOGRÁFICAS**

ARACIL, J.; GORDILLO, F. Describing function method for stability analysis of PD and PI fuzzy controllers. **Fuzzy Sets and Systems**, v. 143, n. 2, p. 233–249, abr. 2004. ISSN 01650114. Disponível em:

<<http://linkinghub.elsevier.com/retrieve/pii/S0165011403001623>>. [12](#page-37-0)

AVILA, M. A.; LOUKIANOV, A. G.; SANCHEZ, E. N. Electro-hydraulic actuator trajectory tracking. In: AMERICAN CONTROL CONFERENCE, 2004. **Proceedings...** Guadalajara, México, 2004. [7](#page-32-1)

AZENHA, A.; MACHADO, J. A. T. On the describing function method and the prediction of limit cycles in nonlinear dynamical systems. **Systems Analysis Modelling Simulation**, v. 33, n. 3, p. 307–320, mar. 1999. ISSN 0232-9298. [14,](#page-39-0) [16](#page-41-0)

BAMSHAD, H.; JEGAL, M.; YANG, H. S. System identification using genetic programming for electro-hydraulic actuator. **Journal of Automation and Control Engineering**, v. 3, n. 6, p. 209–211, 2015. [5](#page-30-0)

BENDAT, J. S.; PIERSOL, A. G. **Random data**: analysis and measurement procedures. New Jersey: John Wiley & Sons, Inc., 2010. 640 p. [6](#page-31-0)

BERGLAND, G. D. A guided tour of the fast fourier transform. **IEEE Spectrum**, v. 6, n. 7, p. 41–52, 1969. [16](#page-41-0)

BRIGHAM, E. O.; MORROW, R. E. The fast fourier transform. **IEEE Spectrum**, v. 4, n. 12, p. 60–70, 1967. [17](#page-42-0)

BRITO, A. G.; HEMERLY, E. M. Identificação por técnicas combinadas nos domínios do tempo e frequência. In: CONGRESSO BRASILEIRO DE AUTOMÁTICA, 28., 2010. **Anais...** Bonito, MS, Brasil, 2010. [5,](#page-30-0) [16](#page-41-0)

<span id="page-84-0"></span>BUENO, A. M. **Projeto de sistema de controle com não-linearidade causadora de ciclo-limite**. 2004. 164 p. (INPE-10394-TDI/920). Tese (Mestrado em Engenharia e Tecnologias Espaciais) — Instituto Nacional de Pesquisas Espaciais (INPE), São José dos Campos, 2004. Disponível em:  $\langle$ <http://urlib.net/sid.inpe.br/jeferson/2004/05.12.09.44> $>$ .[1,](#page-26-0) [5,](#page-30-0) [10,](#page-35-0) [11,](#page-36-0) [12,](#page-37-0) [14,](#page-39-0) [15,](#page-40-0) [16,](#page-41-0) [19,](#page-44-0) [20,](#page-45-0) [21,](#page-46-0) [23,](#page-48-0) [29,](#page-54-0) [32,](#page-57-0) [38,](#page-63-0) [39,](#page-64-0) [41,](#page-66-0) [56](#page-81-0)

CHU, E. **Discrete and continuous Fourier transforms**: analysis, applications and fast algorithms. USA: CRC Press, 2008. 424 p. [16](#page-41-0)

COCHRAN, W.; COOLEY, J. W.; FAVIN, D. L.; HELMS, H. D. What is the fast fourier transform? **Proceedings of the IEEE**, v. 55, n. 10, p. 1664 – 1674, 1967. [17](#page-42-0)

COLOGNI, A. L.; MAZZOLENI, M.; PREVIDI, F. Modeling and identification of an electro-hydraulic actuator. In: IEEE INTERNATIONAL CONFERENCE ON CONTROL AND AUTOMATION. **Proceedings...** IEEE, 2016. p. 335–340. ISBN 978-1-5090-1738-6. Disponível em:

<<http://ieeexplore.ieee.org/document/7505299/>>. [5](#page-30-0)

COOK, P. A. **Nonlinear dynamic control**. Reino Unido: Prentice-Hall, 1986. [5](#page-30-0)

COOLEY, J.; TUKEY, J. An algorithm for the machine calculation of complex fourier series. **Mathematics of Computation**, v. 19, n. 90, p. 297–301, 1965. [6,](#page-31-0) [17](#page-42-0)

COOLEY, J. W.; LEWIS, P. A. W.; WELSH, P. D. Application of the fast fourier transform to computation of fourier integrals, fourier series, and convolution integrals. **IEEE Transactions on Automatic Control**, v. 15, n. 2, jun. 1967. [17](#page-42-0)

. The fast fourier transform algorithm: programming considerations in the calculation of sine, cosine and laplace transforms. **Journal of Sound and Vibration**, v. 21, 1970. [17](#page-42-0)

DAVISON, E. Application of the describing function technique in a single-loop feedback system with two nonlinearities. **IEEE Transactions on Automatic Control**, v. 13, n. 2, p. 168–170, abr. 1968. ISSN 0018-9286. Disponível em:  $\langle$ <http://ieeexplore.ieee.org/document/1098854/> $>$ . [15](#page-40-0)

DAVISON, E.; CONSTANTINESCU, D. A describing function technique for multiple nonlinearities in a single-loop feedback system. **IEEE Transactions on Automatic Control**, v. 16, n. 1, p. 56–60, fev. 1971. ISSN 0018-9286. Disponível em: <<http://ieeexplore.ieee.org/document/1099625/>>. [15](#page-40-0)

DORMIDO, S.; GORDILLO, F.; DORMIDO-CANTO, S.; ARACIL, J. An interactive tool for introductory nonlinear control systems education. **IFAC Proceedings Volumes**, v. 35, n. 1, p. 255–260, 2002. ISSN 14746670. Disponível em: <<http://linkinghub.elsevier.com/retrieve/pii/S1474667015398542>>. [12](#page-37-0)

DUHAMEL, P.; VETTERLI, M. Fast fourier transforms: a tutorial review and a state of the art. **Signal Processing**, v. 19, 1990. [17](#page-42-0)

ENGELBERG, S. Limitations of the describing function for limit cycle prediction. **IEEE Transactions on Automatic Control**, v. 47, n. 11, p. 1887–1890, nov. 2002. ISSN 0018-9286. Disponível em:

<<http://ieeexplore.ieee.org/document/1047017/>>. [15](#page-40-0)

FADALI, M.; CHACHAVALVOONG, N. Describing function analysis of uncertain nonlinear systems using the Kharitonov approach. In: AMERICAN CONTROL CONFERENCE, 1995. **Proceedings...** Seattle, Washington: American Autom Control Council, 1995. v. 4, p. 2908–2912. ISBN 978-0-7803-2445-9. Disponível em:  $\langle$ <http://ieeexplore.ieee.org/document/532385/> $>$ . [9,](#page-34-0) [13,](#page-38-0) [15](#page-40-0)

GIBSON, J. **Nonlinear automatic control**. [S.l.]: McGraw-Hill, 1963. 585 p. [5](#page-30-0)

GRAN, R.; RIMER, M. Stability analysis of systems with multiple nonlinearities. **IEEE Transactions on Automatic Control**, v. 10, n. 1, p. 94–97, jan. 1965. ISSN 0018-9286. Disponível em:

<<http://ieeexplore.ieee.org/document/1098078/>>. [15](#page-40-0)

GUAN, C.; PAN, S. Nonlinear adaptive robust control of single-rod electro-hydraulic actuator with unknown nonlinear parameters. **IEEE Transactions on Control Systems Technology**, v. 16, n. 3, p. 434–445, maio 2008. ISSN 1063-6536, 1558-0865. Disponível em: <<http://ieeexplore.ieee.org/document/4436188/>>. [5,](#page-30-0) [7](#page-32-1)

Hahn; Piepen; Leimbach. Input/output linearization control of an electro servo-hydraulic actuator. In: IEEE CONFERENCE ON CONTROL APPLICATIONS, 3., 1994. **Proceedings...** IEEE, 1994. p. 995–1000 vol.2. ISBN 978-0-7803-1872-4. Disponível em:

<<http://ieeexplore.ieee.org/document/381197/>>. [7](#page-32-1)

HE, S.; SEPEHRI, N. Modeling and prediction of hydraulic servo actuators with neural networks. In: AMERICAN CONTROL CONFERENCE, 1999. **Proceedings...** IEEE, 1999. v. 5, p. 3708–3712. ISBN 978-0-7803-4990-2. Disponível em: <<http://ieeexplore.ieee.org/document/782458/>>. [5,](#page-30-0) [11](#page-36-0)

HEIDEMAN, M. T.; JOHNSON, D. H.; BURRUS, C. S. Gauss and the history of the fast fourier transform. **IEEE ASSP Magazine**, v. 1, n. 4, p. 14–21, 1984. [17](#page-42-0)

IMPRAM, S. T.; MUNRO, N. Limit cycle analysis of uncertain control systems with multiple nonlinearities. In: IEEE CONFERENCE ON DECISION AND CONTROL, 40., 2001. **Proceedings...** Orlando, EUA, 2001. [15](#page-40-0)

JEON, S. W.; JUNG, S. Hardware-in-the-loop simulation for the reaction control system using PWM-based limit cycle analysis. **IEEE Transactions on Control Systems Technology**, v. 20, n. 2, p. 538–545, mar. 2012. ISSN 1063-6536, 1558-0865. Disponível em:

<<http://ieeexplore.ieee.org/document/5740380/>>. [12](#page-37-0)

JUD, H. Limit cycle determination for parallel linear and nonlinear elements. **IEEE Transactions on Automatic Control**, v. 9, n. 2, p. 183–184, abr. 1964. ISSN 0018-9286. Disponível em:

<<http://ieeexplore.ieee.org/document/1105675/>>. [15](#page-40-0)

KULJACA, O.; HORVAT, K.; GADEWADIKAR, J. Describing function analysis of systems with NN compensated odd symmetric nonlinear actuators. In: INTERNATIONAL CONVENTION MIPRO, 35., 2012. **Proceedings...** Opatija, Croácia: IEEE, 2012. [16](#page-41-0)

LEITE FILHO, W. C.; BUENO, A. M. Analysis of limit-cycle phenomenon caused by actuator's nonlinearity. In: IASTED INTERNATIONAL CONFERENCE ON APPLIED SIMULATION AND MODELLING, 12., 2003. **Proceedings...** Marbella, Espanha, 2003. [10](#page-35-0)

LEITE FILHO, W. C.; CARRIJO, D. Hardware-in-the-loop simulation of brazilian launcher vls. In: ESTEC INTERNATIONAL CONFERENCE ON SPACECRAFT, GUIDANCE, NAVIGATION AND CONTROL SYSTEMS, 3., 1996. **Proceedings...** Noordwijk, Holanda, 1996. [5,](#page-30-0) [10](#page-35-0)

LEITE FILHO, W. C.; GUIMARÃES, J. Identification scheme for the nonlinear model of an electro-hydraulic actuator. In: EUROSIM CONGRESS ON MODELLING AND CONTROL, 9., 2016. **Proceedings...** Oulu, Finlândia, 2016. [36](#page-61-1)

LING, T. G.; RAHMAT, M. F.; HUSAIN, A. R.; GHAZALI, R. System identification of electro-hydraulic actuator servo system. In: INTERNATIONAL CONFERENCE ON MECHATRONICS, 4., 2011. **Proceedings...** IEEE, 2011. p. 1–7. ISBN 978-1-61284-435-0. Disponível em:

<<http://ieeexplore.ieee.org/document/5937172/>>. [5,](#page-30-0) [11](#page-36-0)

MERRITT, H. E. **Hydraulic control systems**. New York: Wiley, 1967. ISBN 978-0-471-59617-2. [7](#page-32-1)

MOREIRA, F. J. O.; LEITE FILHO, W. C. Identificação de um servomecanismo de uma tubeira m'ovel. In: CONGRESSO BRASILEIRO DE AUTOMÁTICA, 7., 1988. **Anais do VII Congresso Brasileiro de Automática**. São José dos Campos, 1988. p. 383–387. [5,](#page-30-0) [7,](#page-32-1) [8,](#page-33-0) [9,](#page-34-0) [16](#page-41-0)

MOUGENET, F.; HAYWARD, V. Limit cycle characterization, existence and quenching in the control of a high performance hydraulic actuator. IEEE, v. 3, p. 2218–2223, 1965. Disponível em:

<<http://ieeexplore.ieee.org/document/525591/>>. [10](#page-35-0)

NASSIRHARAND, A. Input/output characterization of highly-nonlinear systems. **Advances in Engineering Software**, v. 9, n. 3, p. 129–133, jul. 1987. ISSN 01411195. Disponível em:

<<http://linkinghub.elsevier.com/retrieve/pii/0141119587900027>>. [13](#page-38-0)

NAUMOV, B. N. (Ed.). **Philosophy of nonlinear control systems**. Moscow : Boca Raton: MIR Publishers ; CRC Press, 1990. (Advances in science and technology in the USSR). ISBN 978-0-8493-7127-1. [5](#page-30-0)

NIKSEFAT, N.; SEPEHRI, N. Design and experimental evaluation of a robust force controller for an electro-hydraulic actuator via quantitative feedback theory. **Control Engineering Practice**, v. 8, n. 12, p. 1335–1345, dez. 2000. ISSN 09670661. Disponível em:

<<http://linkinghub.elsevier.com/retrieve/pii/S0967066100000757>>. [7](#page-32-1)

OGATA, K. **Engenharia de controle moderno**. 1. ed. São Paulo: Pearson Prentice Hall, 1970. [10,](#page-35-0) [12,](#page-37-0) [22,](#page-47-0) [42](#page-67-0)

OLIVEIRA, N. M. F.; KIENITZ, K. H.; MISAWA, E. A. A describing function approach to the design of robust limit-cycle controllers. **Nonlinear Dynamics**, v. 67, n. 1, p. 357–363, jan. 2012. ISSN 0924-090X, 1573-269X. Disponível em: <<http://link.springer.com/10.1007/s11071-011-9983-8>>. [12](#page-37-0)

PINTELON, R.; SCHOUKENS, J. **System identification**: a frequency domain approach. Hoboken: John Wiley & Sons, 2005. ISBN 978-0-471-66095-8 978-0-471-72313-4. Disponível em:  $\lt$ http://www.123library.org/book details/?id=15510>. [6](#page-31-0)

SIMPSON, T. B.; LIU, J.-M.; ALMULLA, M.; USECHAK, N. G.; KOVANIS, V. Limit-cycle dynamics with reduced sensitivity to perturbations. **Physical Review Letters**, v. 112, n. 2, jan. 2014. ISSN 0031-9007, 1079-7114. Disponível em:  $<$ <http://link.aps.org/doi/10.1103/PhysRevLett.112.023901> $>$ . [9](#page-34-0)

SLOTINE, J.; LI, W. **Applied nonlinear control**. Englewood Cliffs, N.J: Prentice Hall, 1991. ISBN 978-0-13-040890-7. [5,](#page-30-0) [14,](#page-39-0) [15](#page-40-0)

WANG, Q.; ZHANG, Y.; GUO, X. Robust closed-loop identification with application to auto-tuning. **Journal of Process Control**, v. 11, p. 519–530, 2001. [6](#page-31-0)

# **APÊNDICE A - COMPARAÇÃO ENTRE ENSAIOS HWIL EM MA-LHA FECHADA E SIMULAÇÃO DO MODELO FINAL**

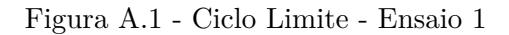

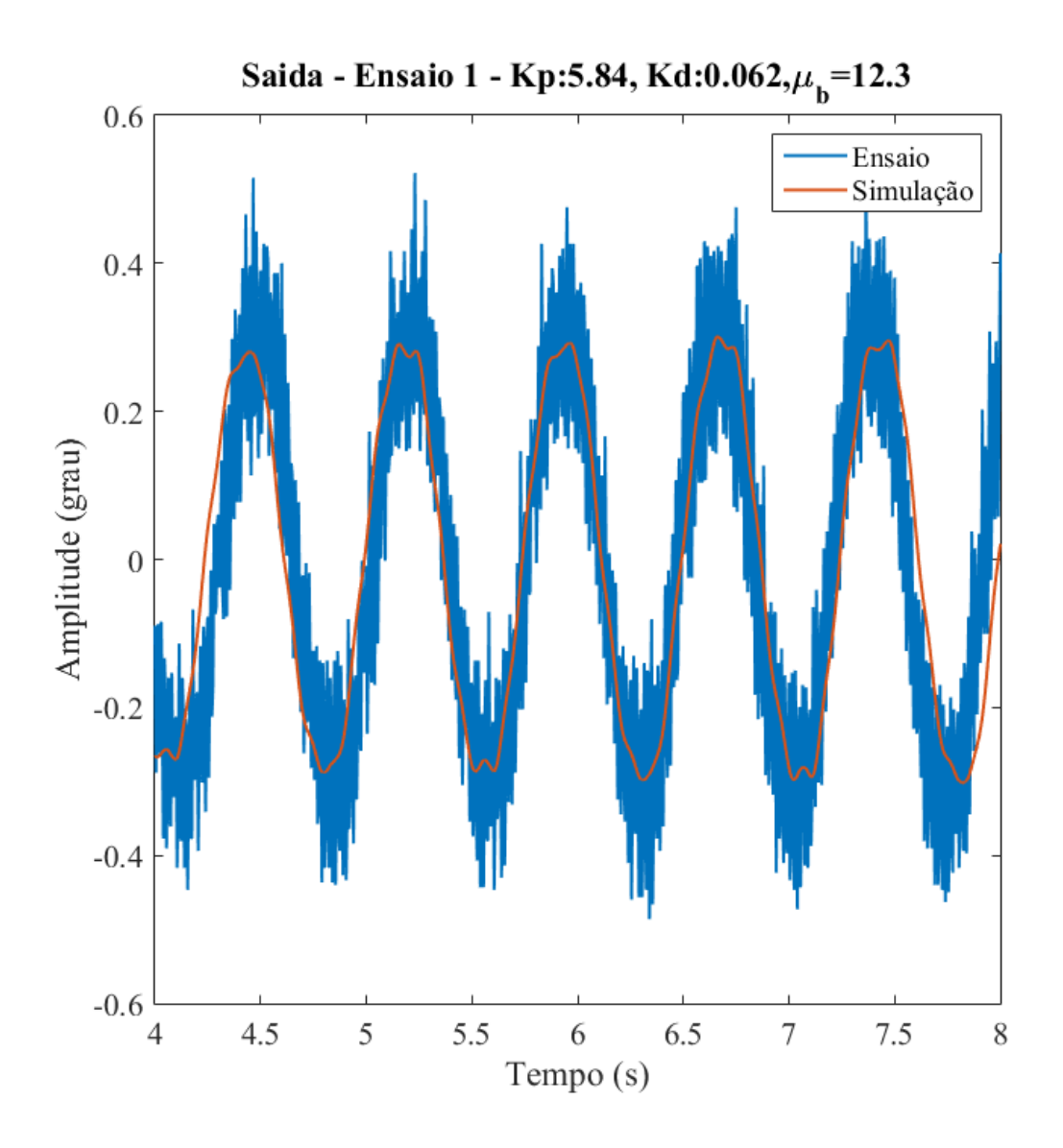

Comparação entre o simulação com condições iniciais  $C_1 = 0.1$ ,  $C_2 = 0.1$  e  $C_3 = 0.0052$  e testes HWIL.

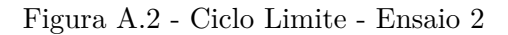

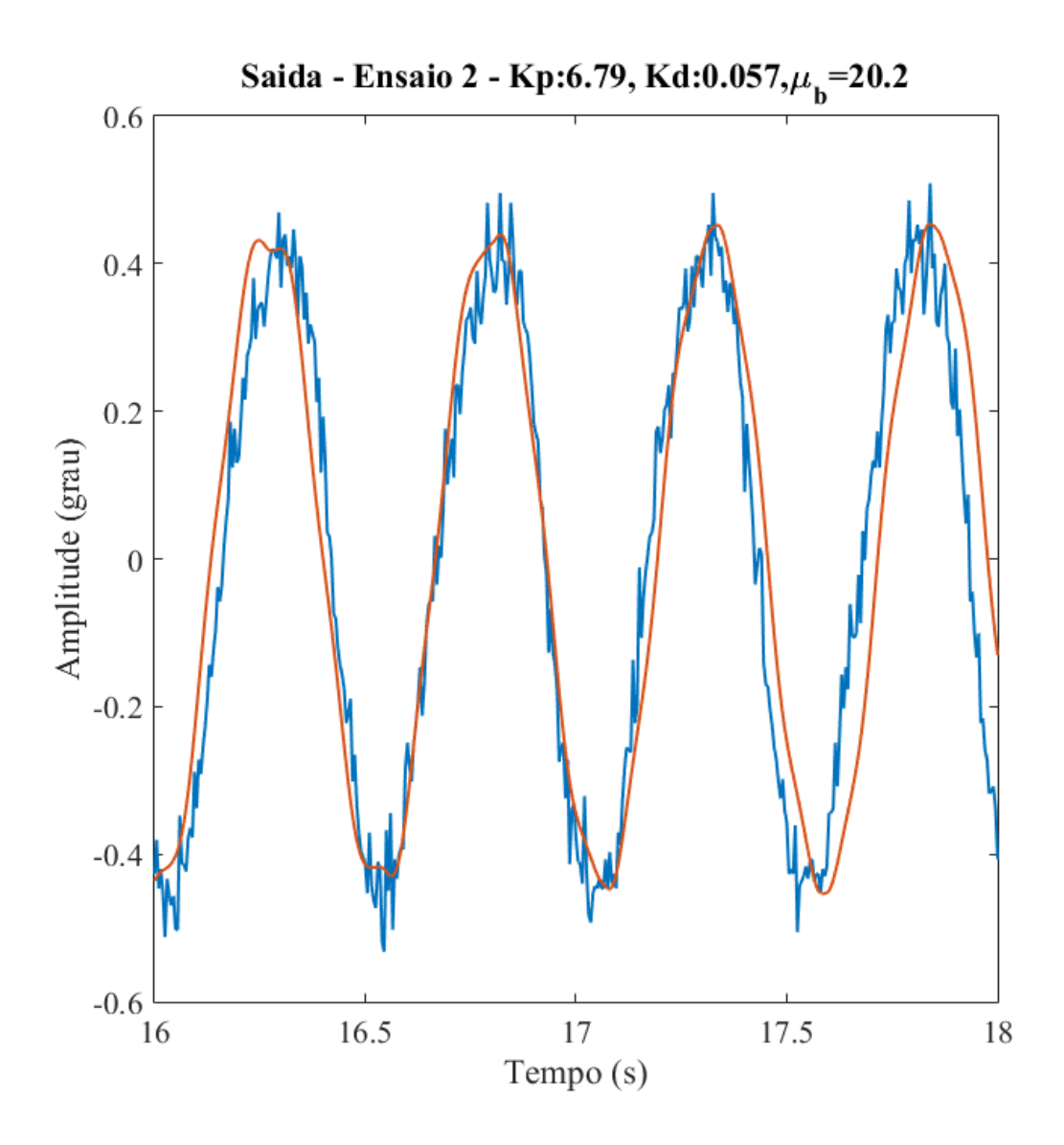

Comparação entre o simulação com condições iniciais  $C_1 = 0.1$ ,  $C_2 = 0.1$  e  $C_3 = 0.0052$  e testes HWIL.

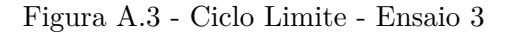

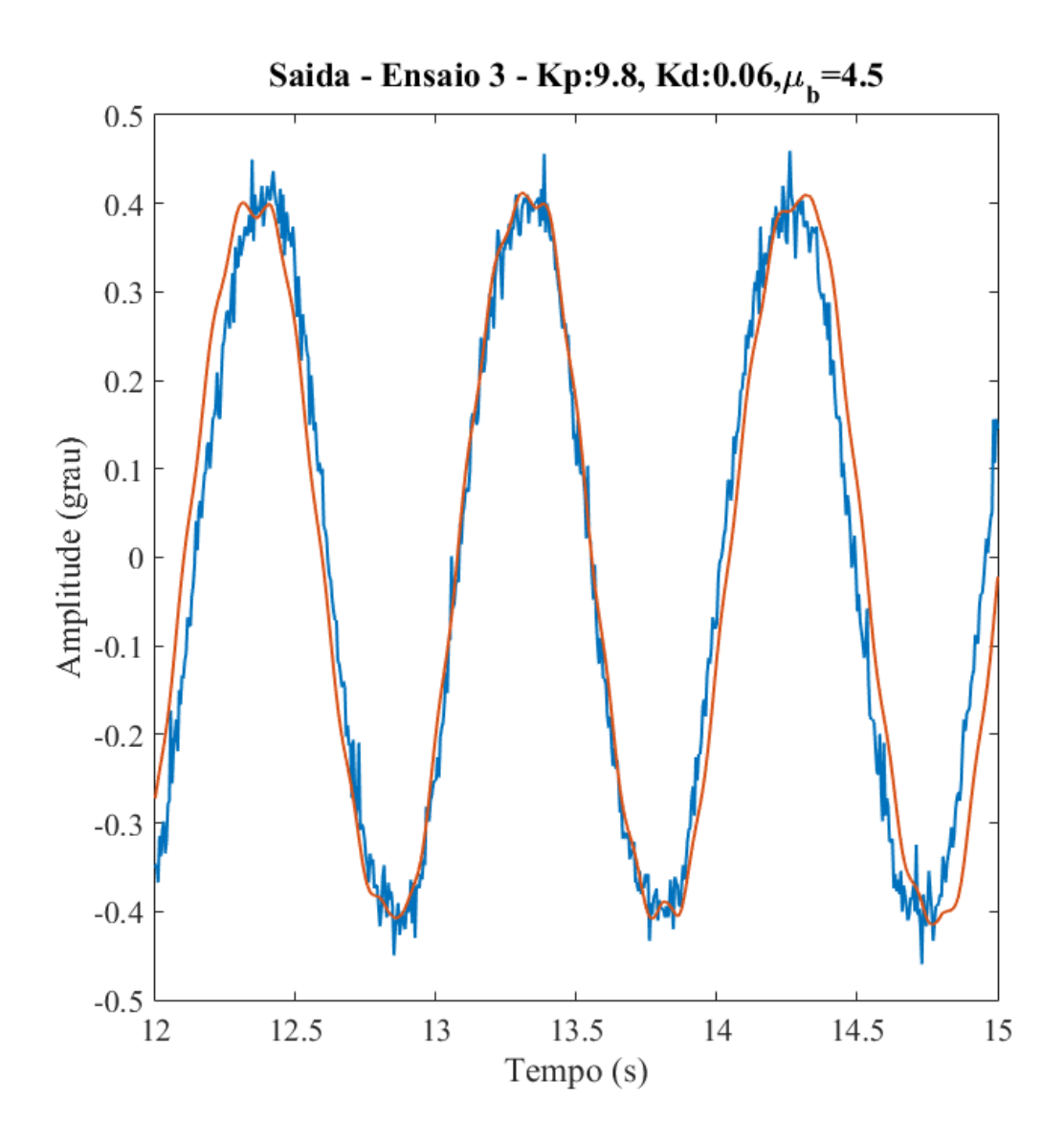

Comparação entre o simulação com condições iniciais  $C_1 = 0.1$ ,  $C_2 = 0.1$  e  $C_3 = 0.0052$  e testes HWIL.

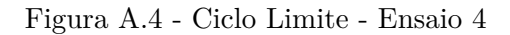

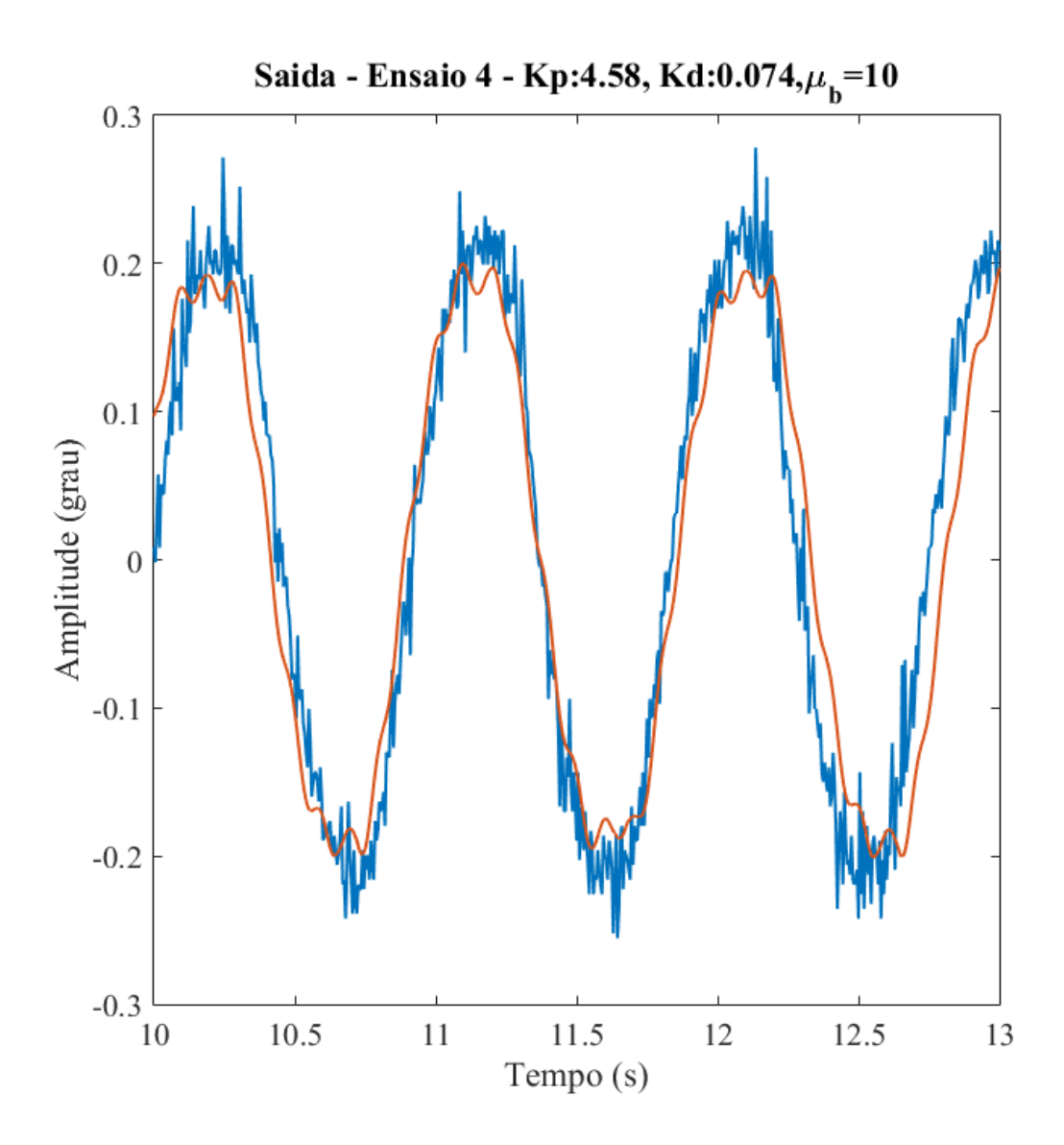

Comparação entre o simulação com condições iniciais  $C_1 = 0.1$ ,  $C_2 = 0.1$  e  $C_3 = 0.0052$  e testes HWIL.

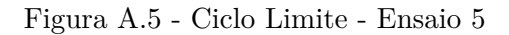

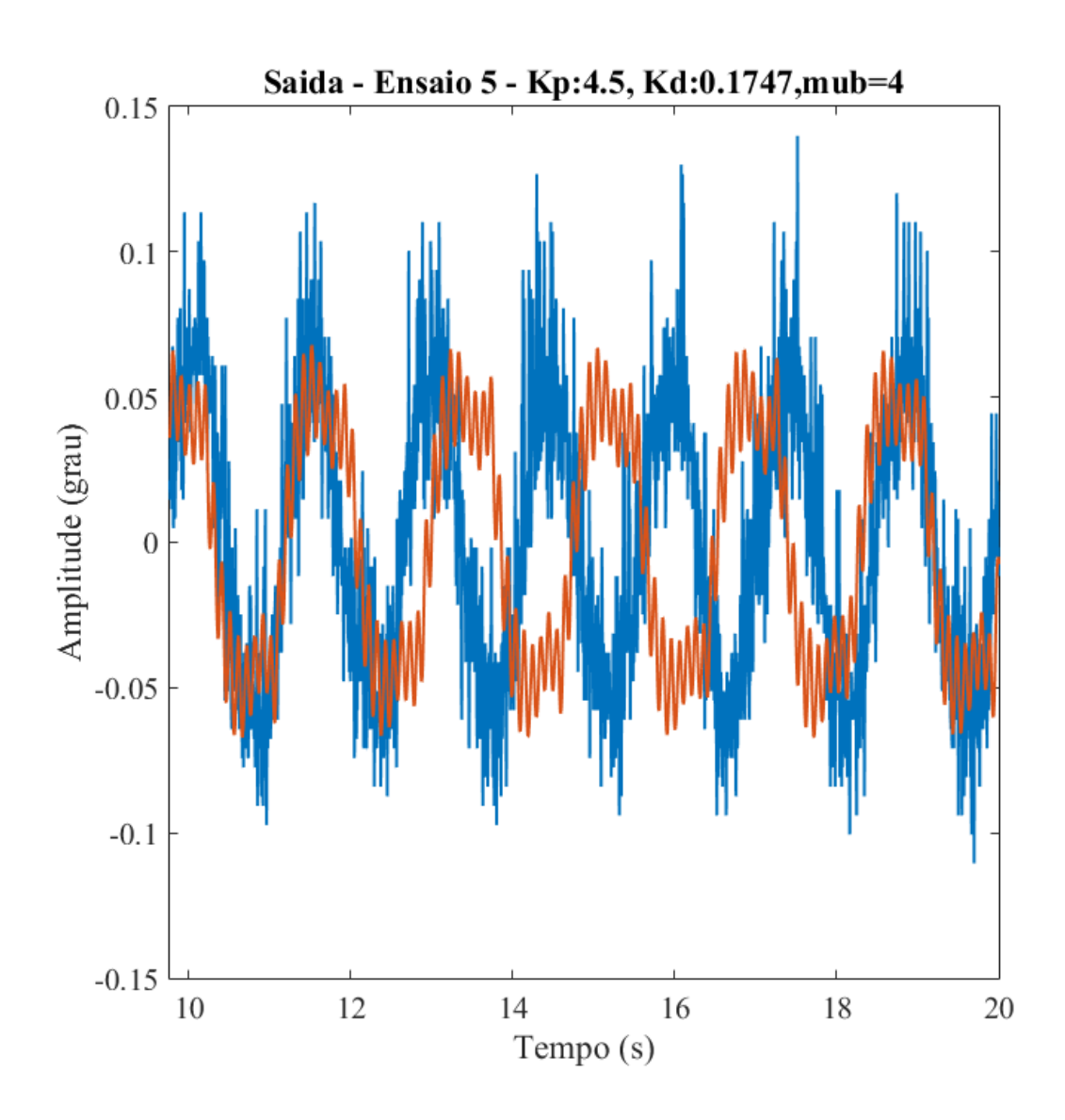

Comparação entre o simulação com condições iniciais  $C_1 = 0.8$ ,  $C_2 = -0.01$  e  $C_3 = 0.00053$ e testes HWIL.

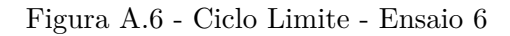

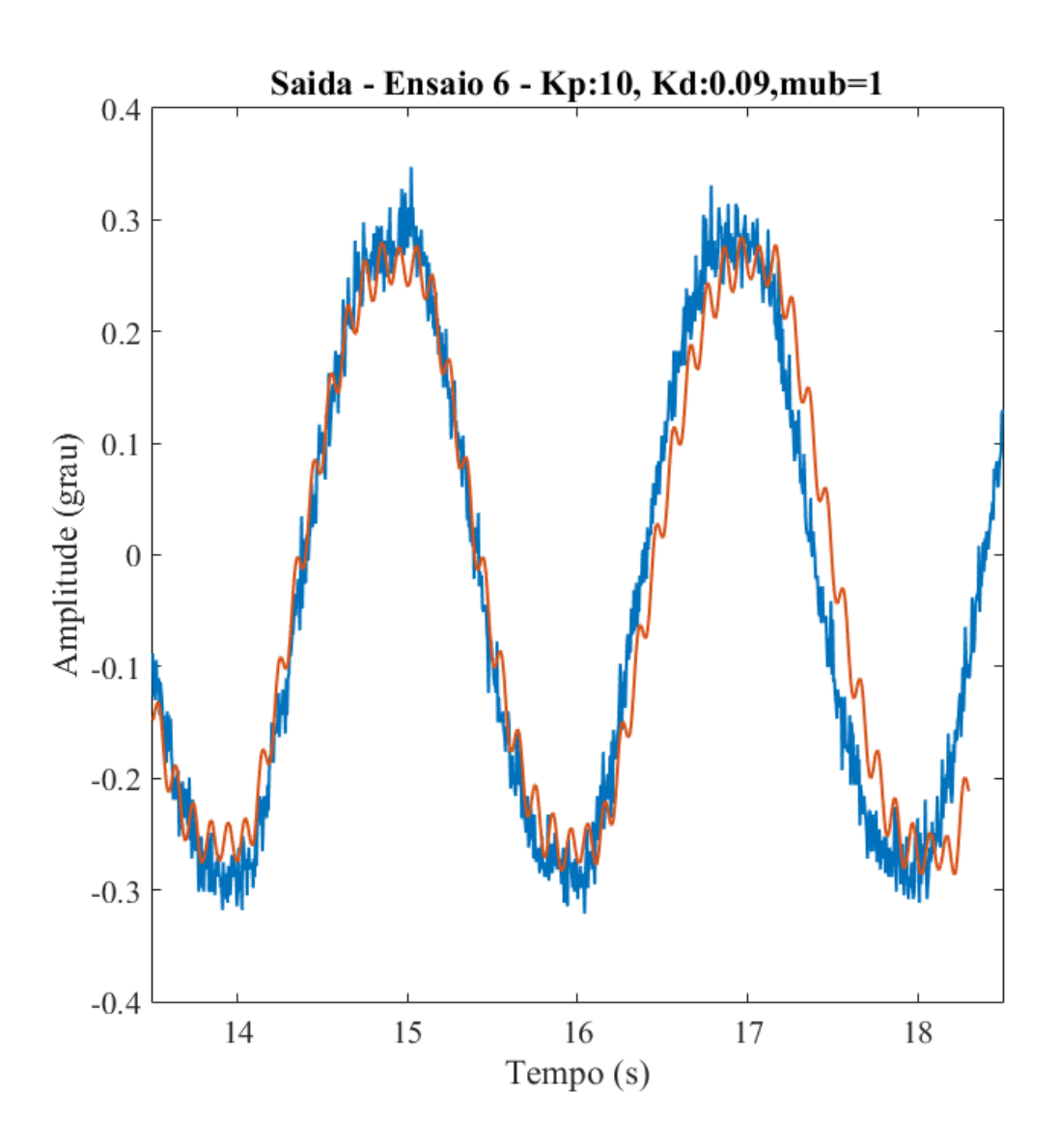

Comparação entre o simulação com condições iniciais  $C_1 = 0.8$ ,  $C_2 = -0.01$  e  $C_3 = 0.00053$ e testes HWIL.

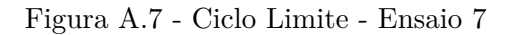

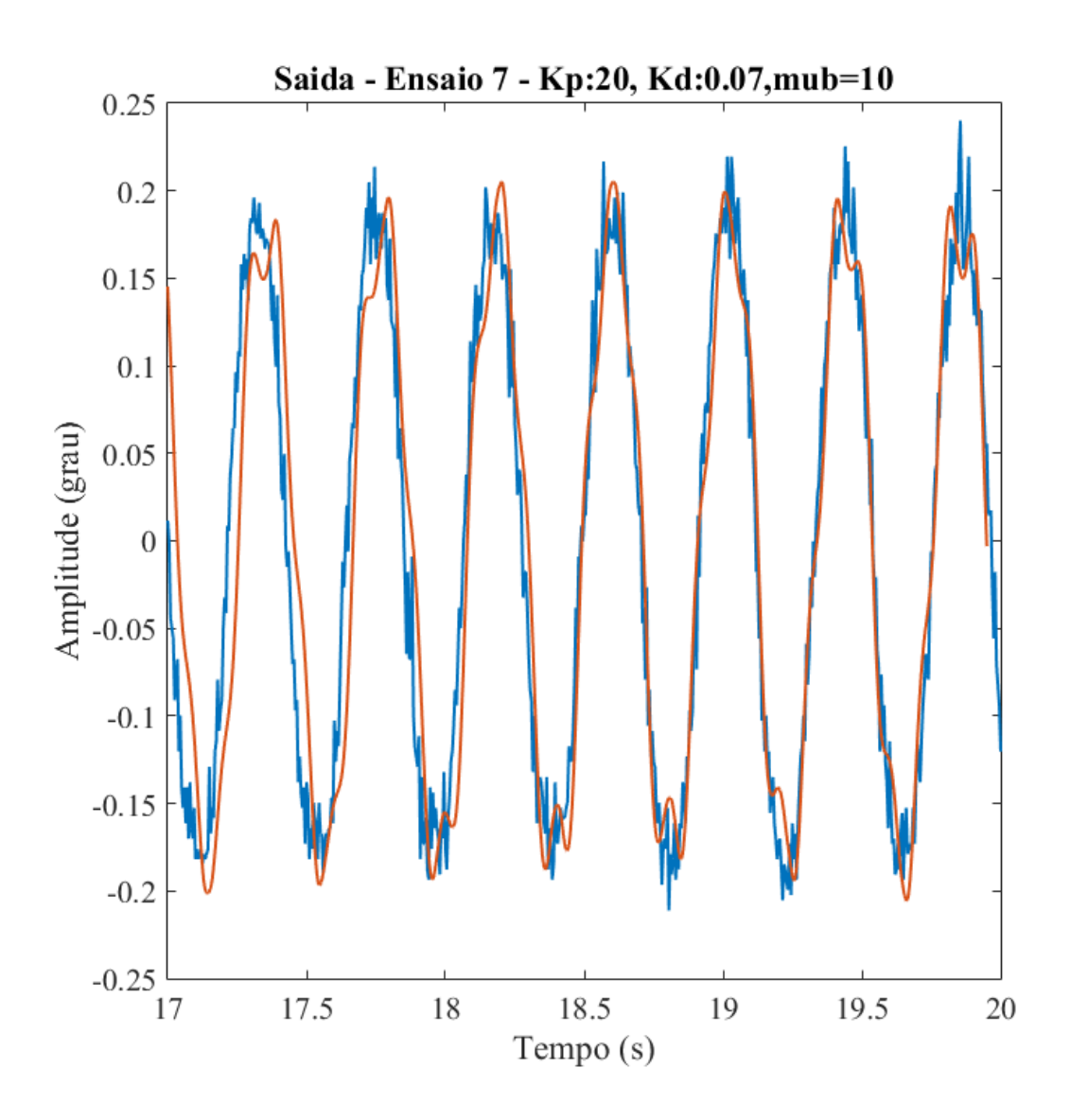

Comparação entre o simulação com condições iniciais  $C_1 = 0.1$ ,  $C_2 = 0.1$  e  $C_3 = 0.0052$  e testes HWIL.

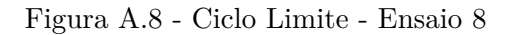

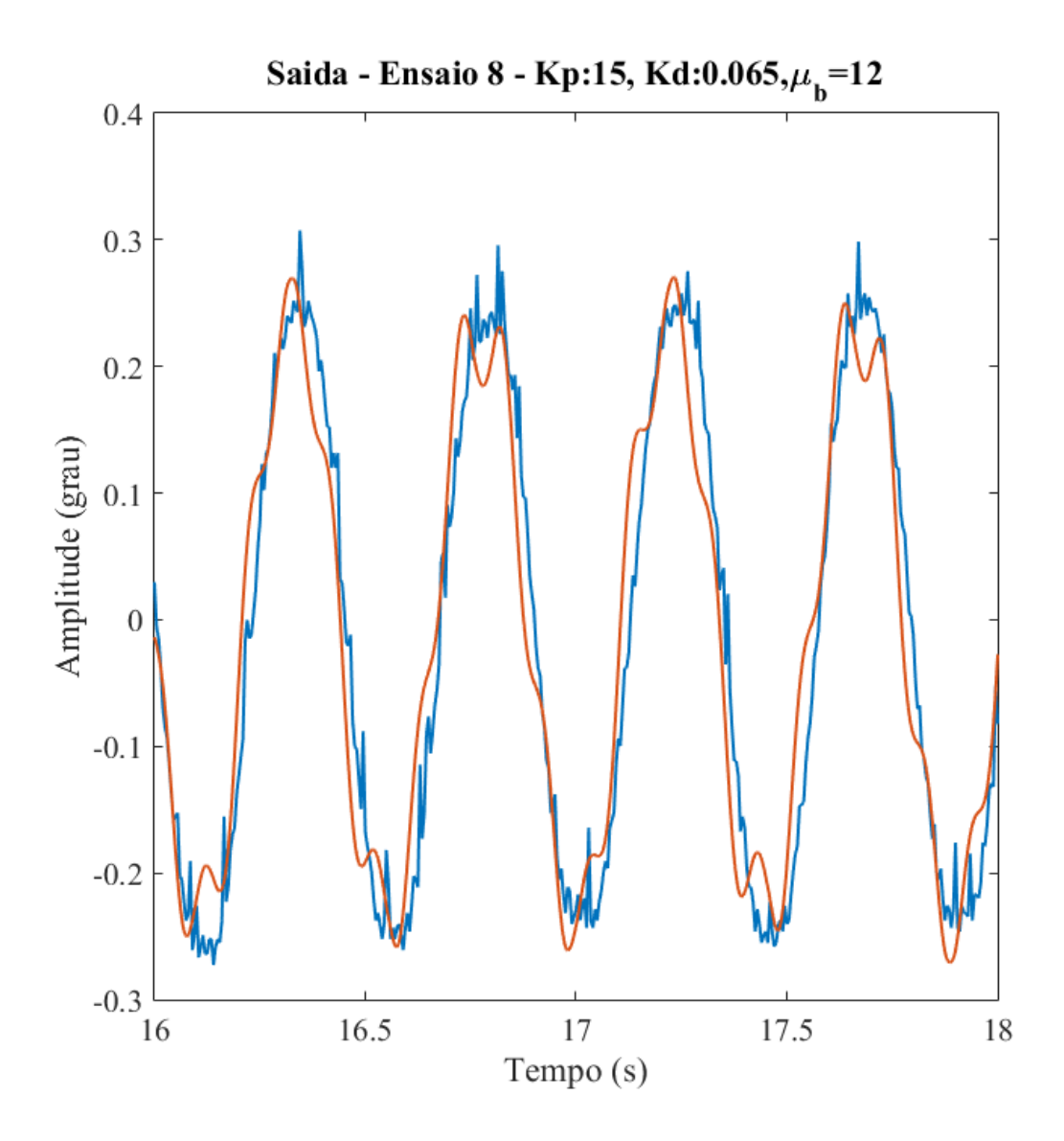

Comparação entre o simulação com condições iniciais  $C_1 = 0.1$ ,  $C_2 = 0.1$  e  $C_3 = 0.0052$  e testes HWIL.

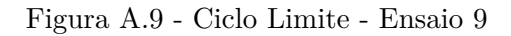

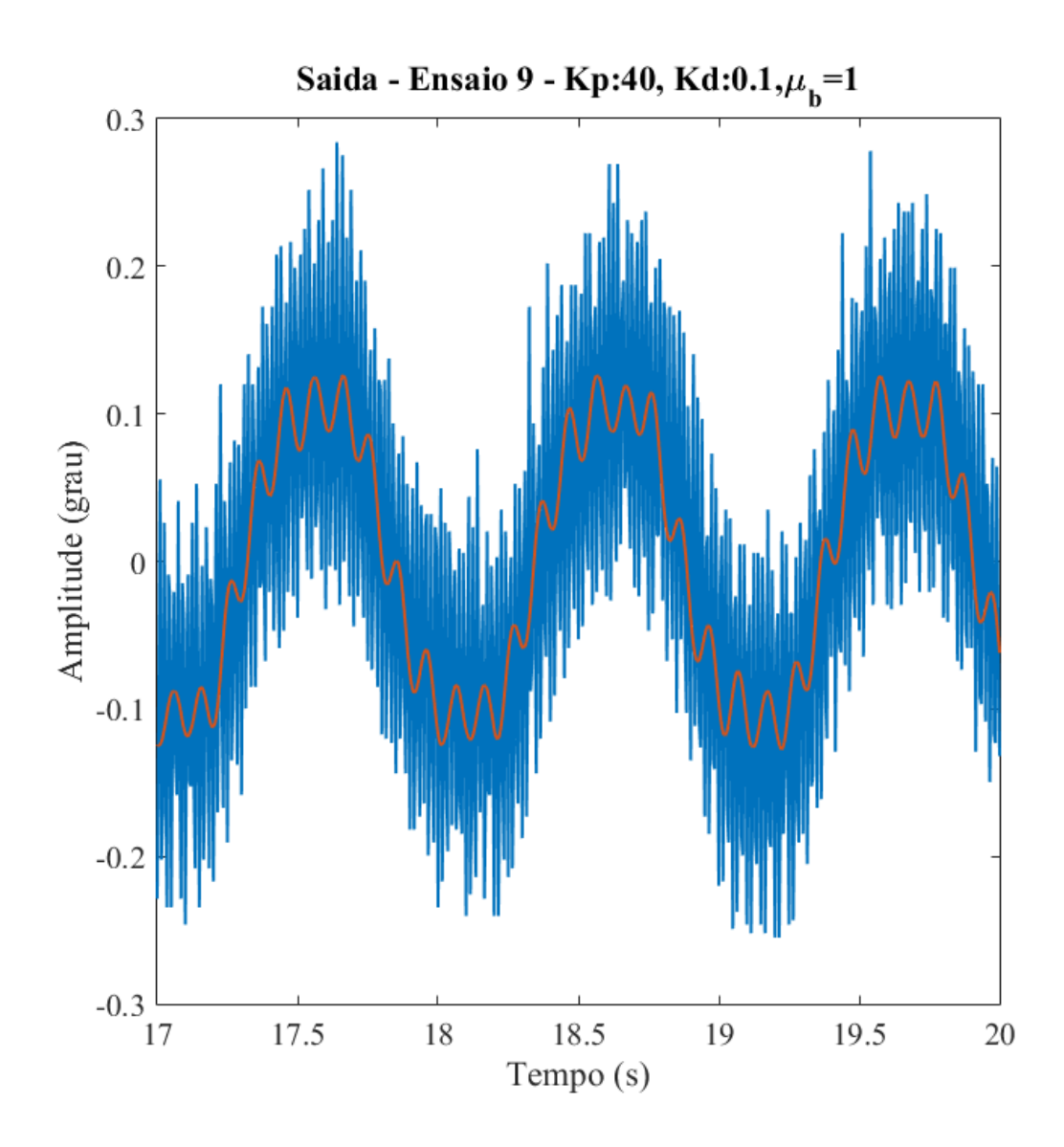

Comparação entre o simulação com condições iniciais  $C_1 = 0.1$ ,  $C_2 = 0.1$  e  $C_3 = 0.0052$  e testes HWIL.

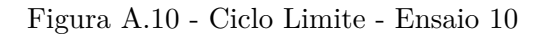

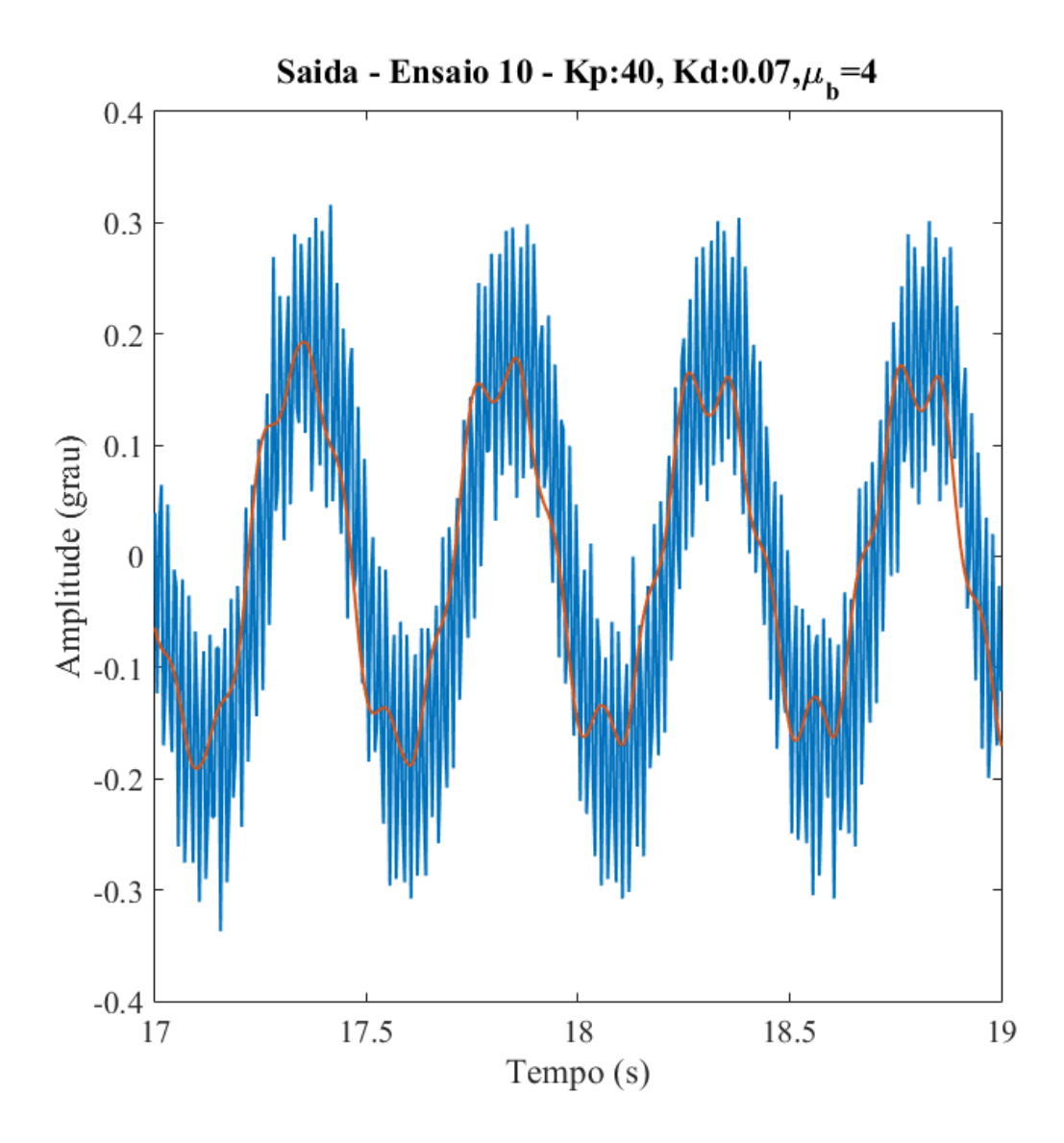

Comparação entre o simulação com condições iniciais  $C_1 = 0.1$ ,  $C_2 = 0.1$  e  $C_3 = 0.0052$  e testes HWIL.

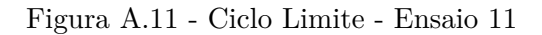

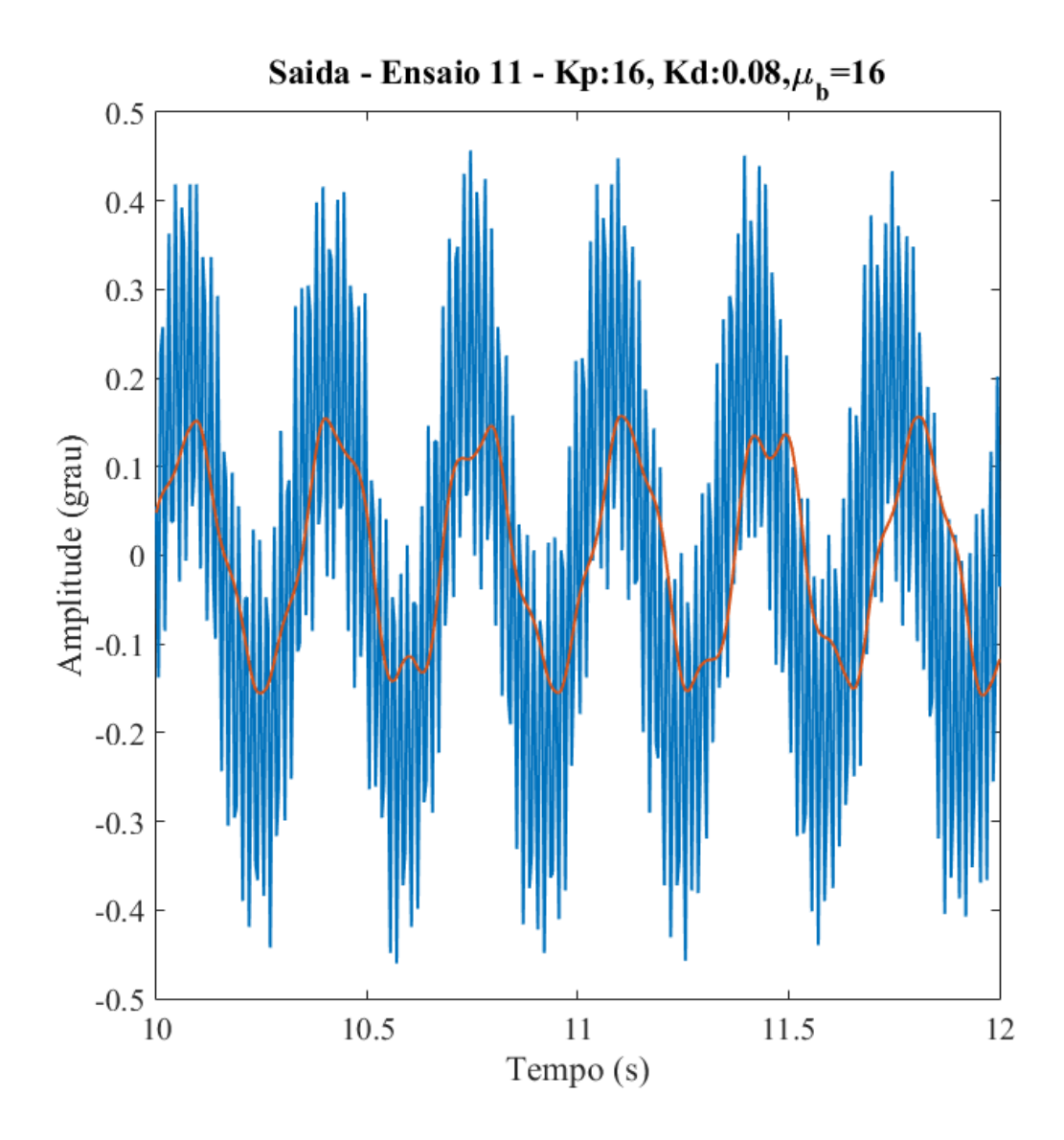

Comparação entre o simulação com condições iniciais  $C_1 = 0.1$ ,  $C_2 = 0.1$  e  $C_3 = 0.0052$  e testes HWIL.

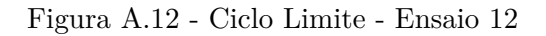

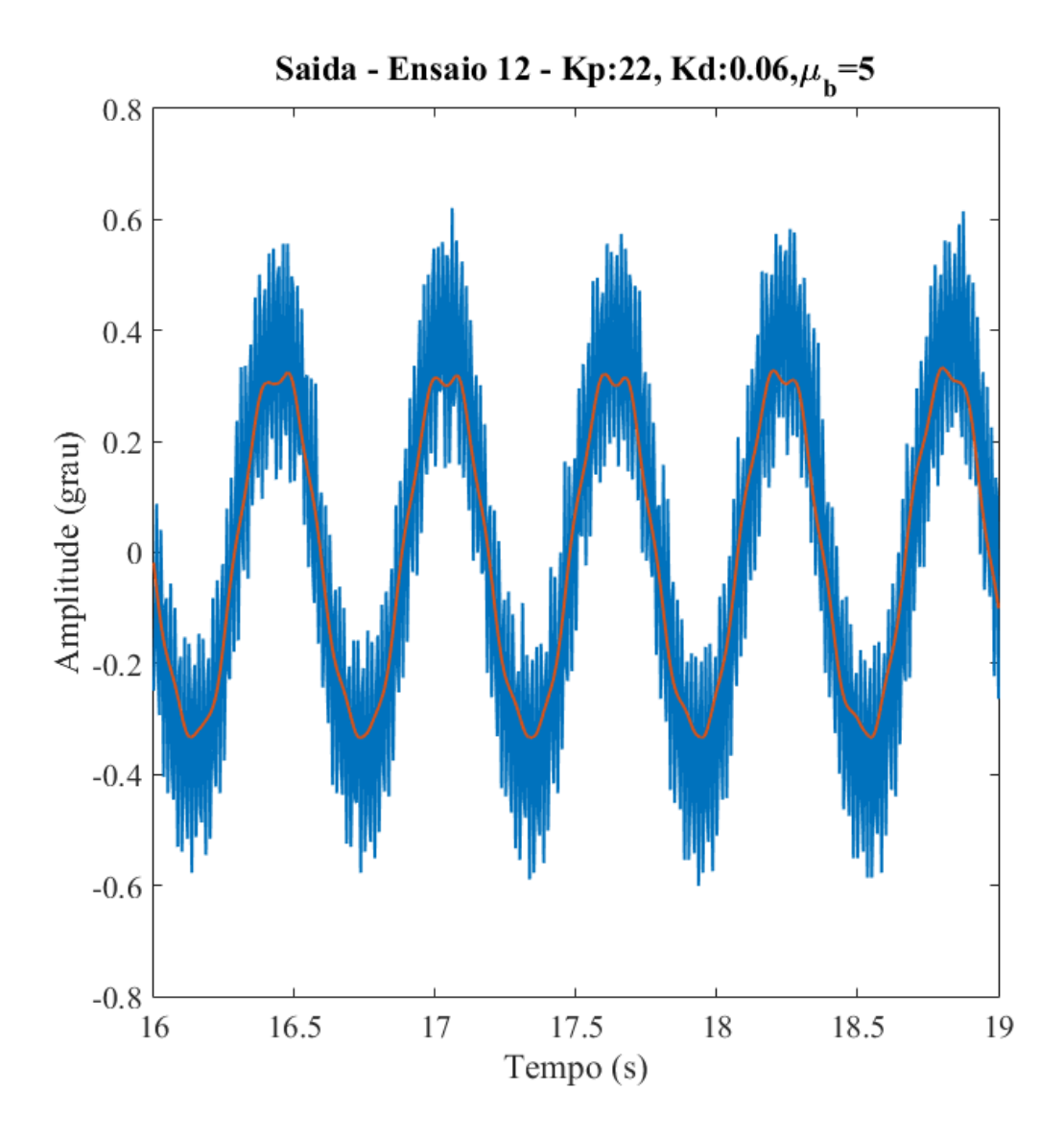

Comparação entre o simulação com condições iniciais  $C_1 = 0.1$ ,  $C_2 = 0.1$  e  $C_3 = 0.0052$  e testes HWIL.

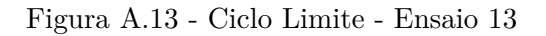

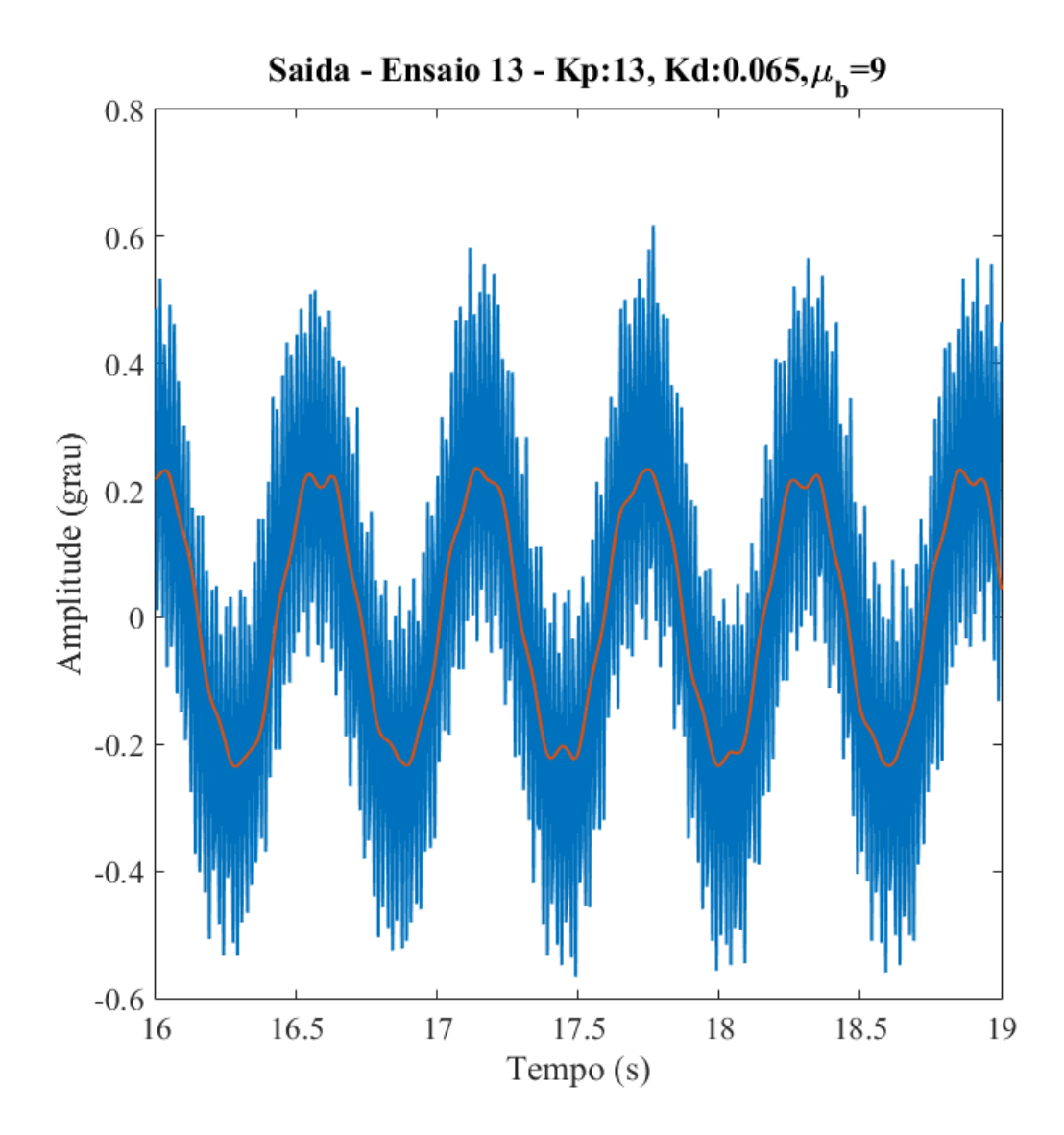

Comparação entre o simulação com condições iniciais  $C_1 = 0.1$ ,  $C_2 = 0.1$  e  $C_3 = 0.0052$  e testes HWIL.

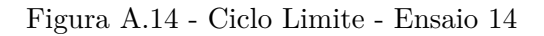

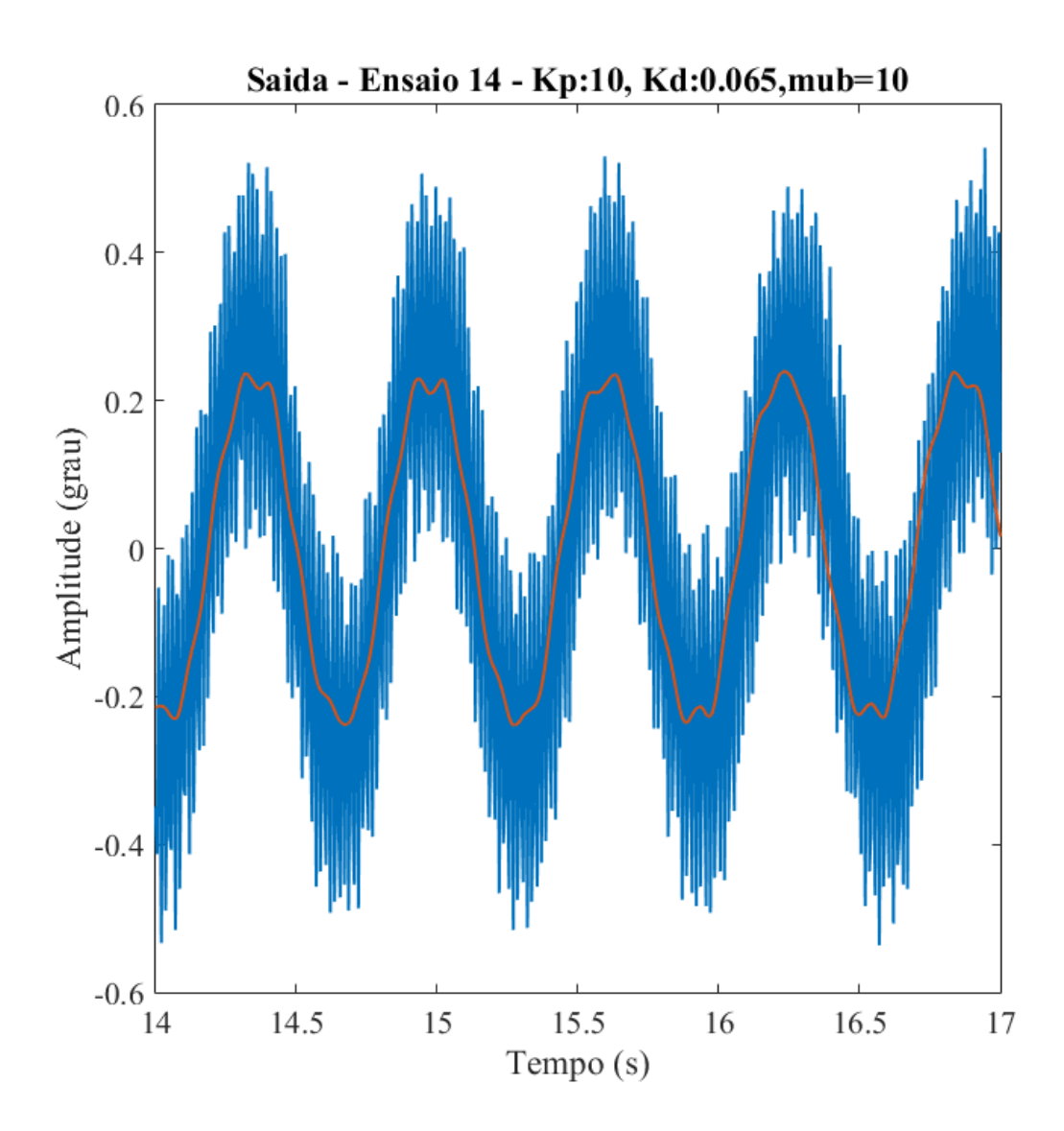

Comparação entre o simulação com condições iniciais  $C_1 = 0.1$ ,  $C_2 = 0.1$  e  $C_3 = 0.0052$  e testes HWIL.

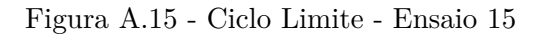

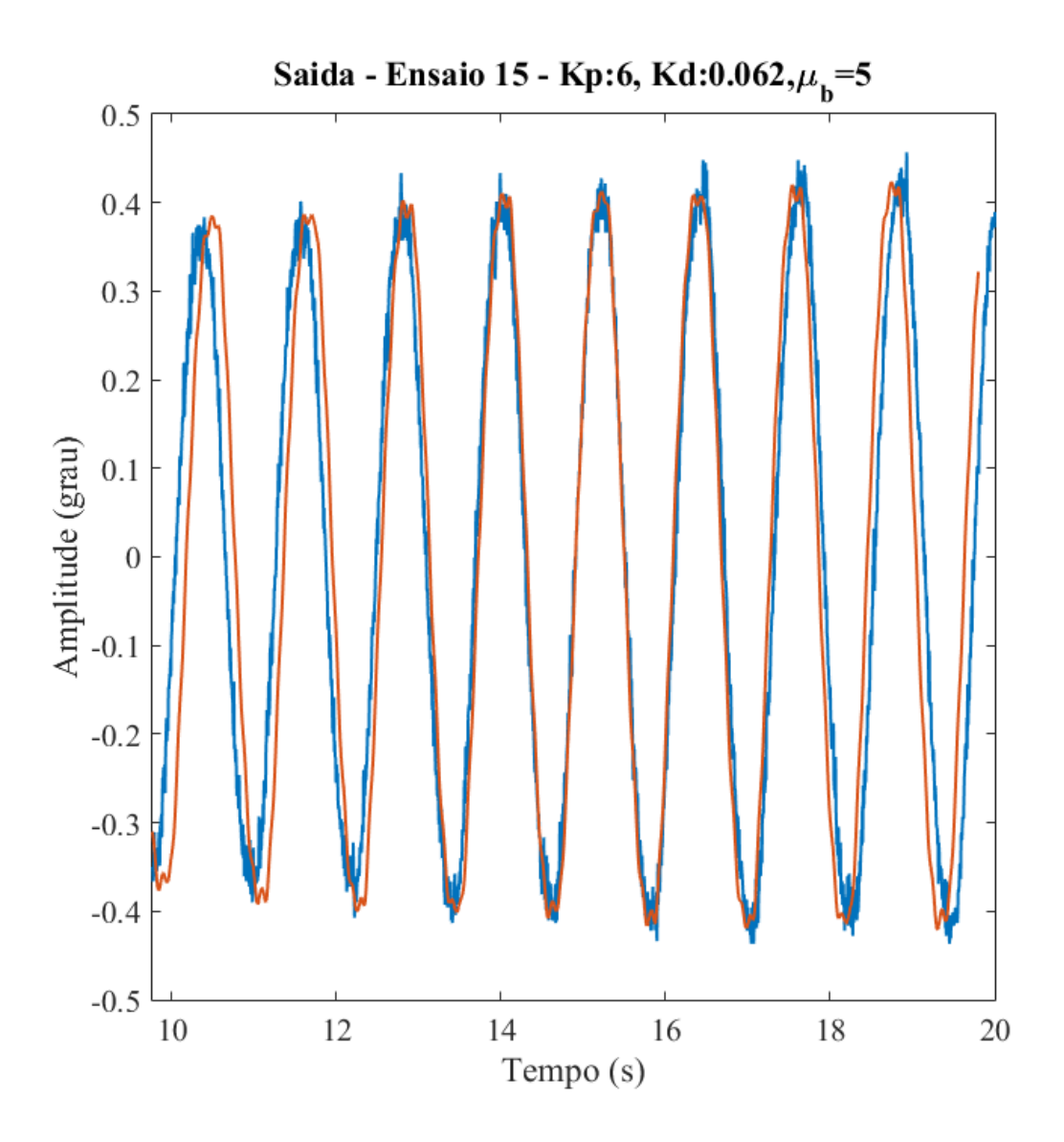

Comparação entre o simulação com condições iniciais  $C_1 = 0.1$ ,  $C_2 = 0.1$  e  $C_3 = 0.0052$  e testes HWIL.

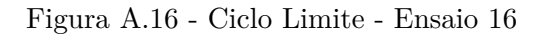

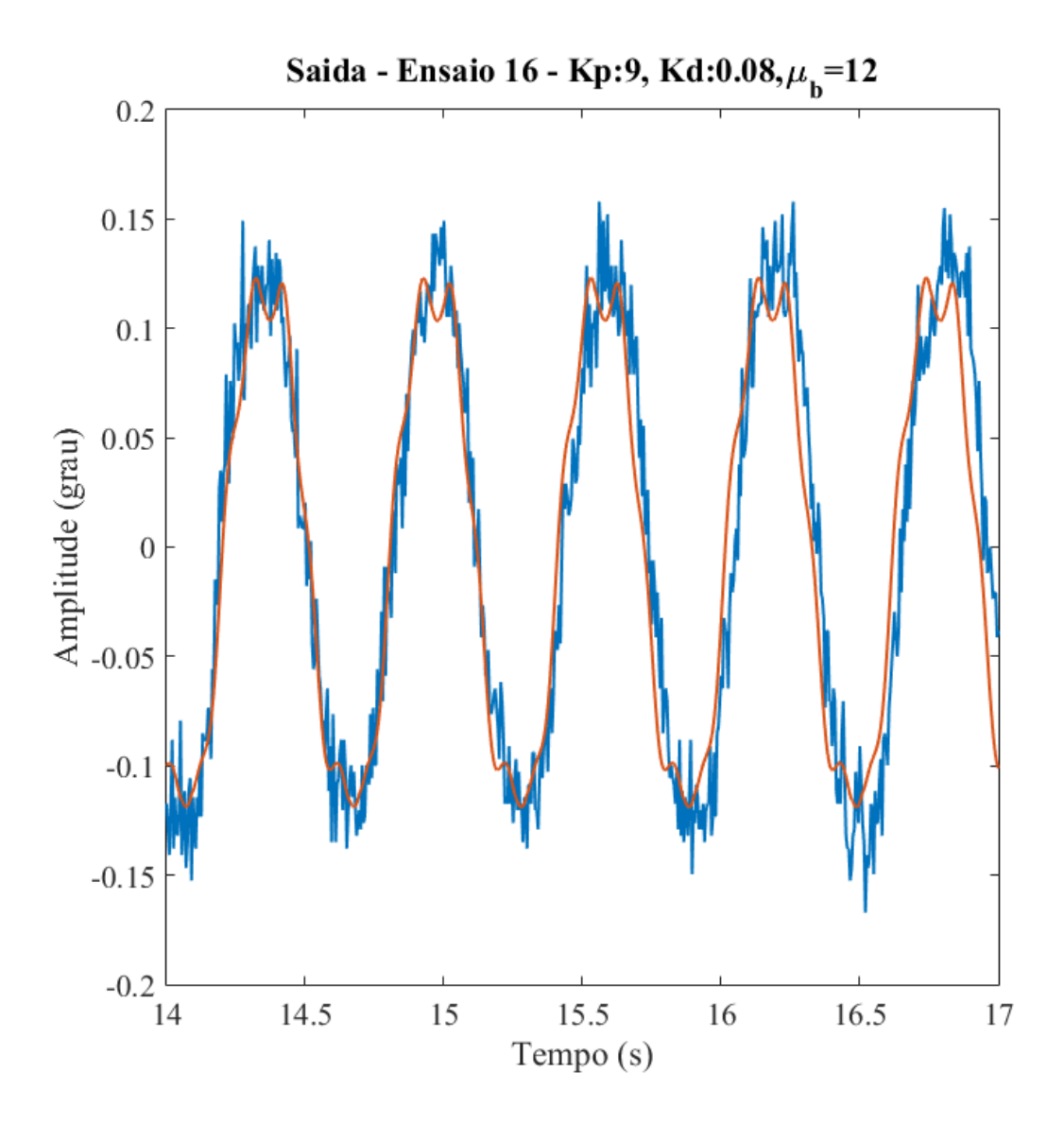

Comparação entre o simulação com condições iniciais  $C_1 = 0.1$ ,  $C_2 = 0.1$  e  $C_3 = 0.0052$  e testes HWIL.

Figura A.17 - Ciclo Limite - Ensaio 17

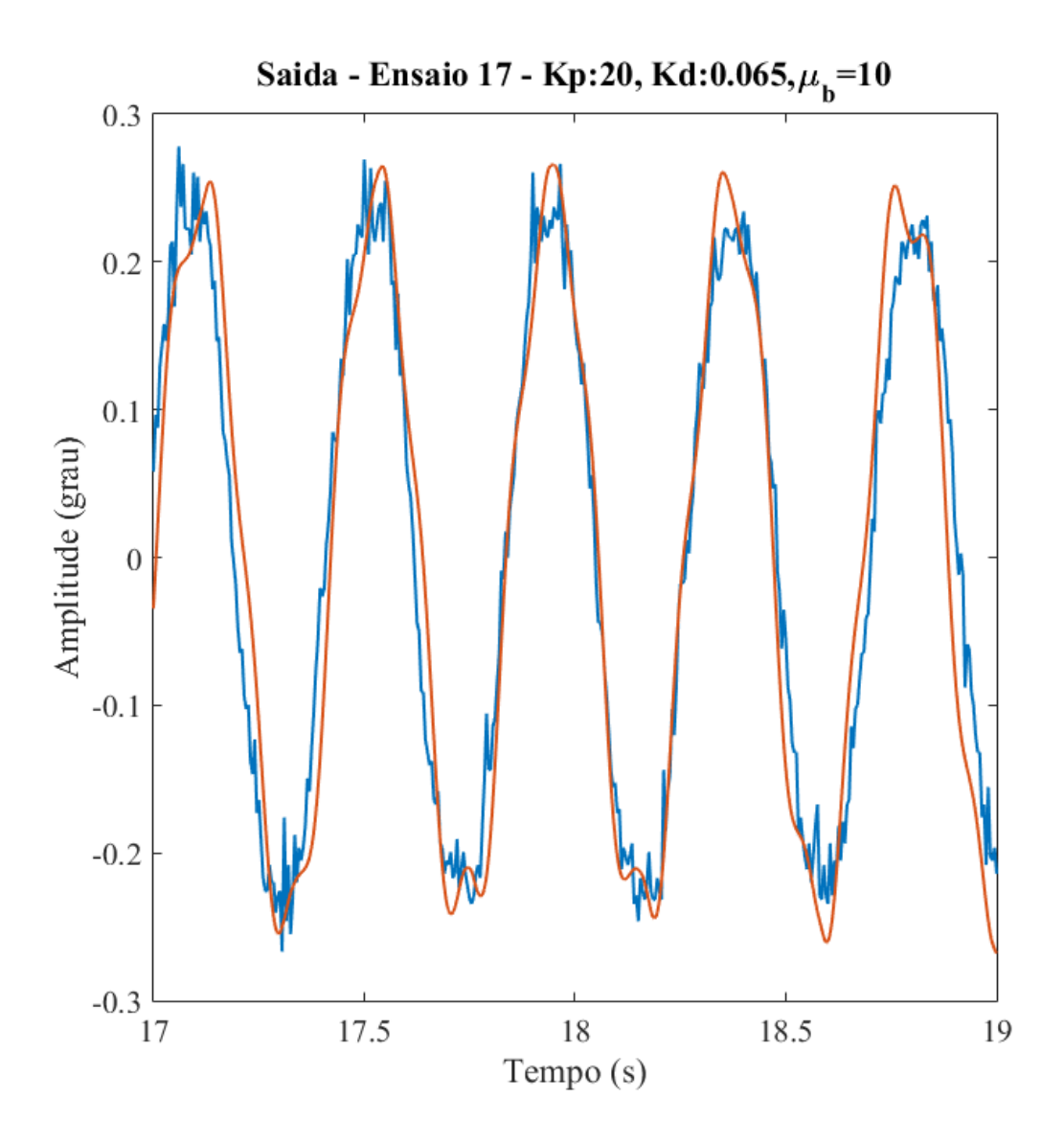

Comparação entre o simulação com condições iniciais  $C_1 = 0.1$ ,  $C_2 = 0.1$  e  $C_3 = 0.0052$  e testes HWIL.
# **APÊNDICE B - COMPARAÇÃO ENTRE ENSAIOS HWIL EM MA-LHA ABERTA E SIMULAÇÃO DO MODELO FINAL**

### **B.1 Entrada de Onda Quadrada**

Figura B.1 - Comportamento do Atuador com Entrada Quadrada

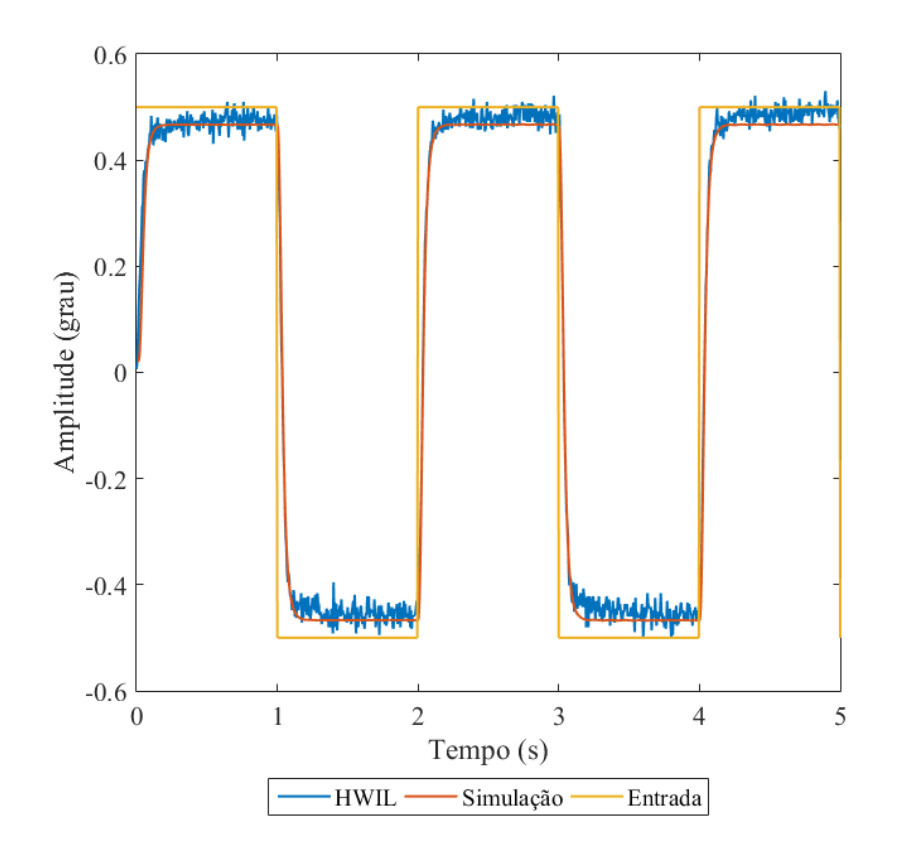

Comparação entre a saída do atuador em presença de entrada quadrada para o modelo simulado e os resultados HWIL.

### **B.2 Entrada Senoidal**

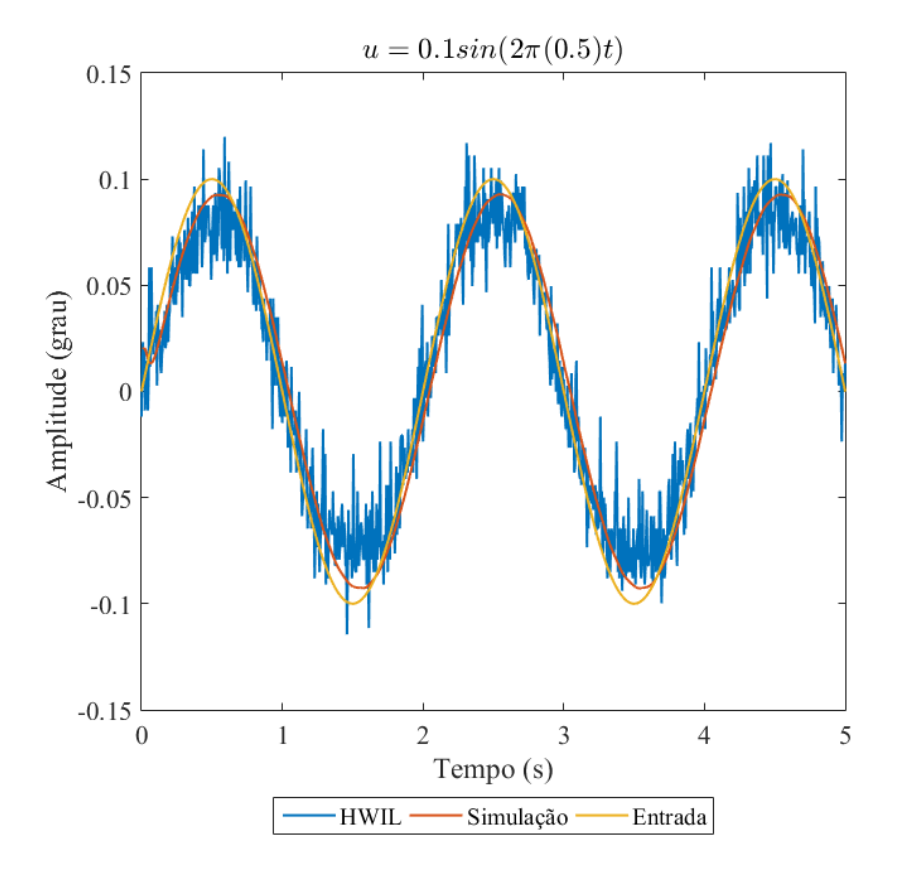

Figura B.2 - Comportamento do Atuador com Entrada Senoidal -  $A=0.1$ e $\omega=0.5\text{Hz}$ 

Comparação entre a saída do atuador em presença de entrada senoidal dada por  $0.1 \sin (2\pi (0.5)t)$  para o modelo simulado e os resultados HWIL.

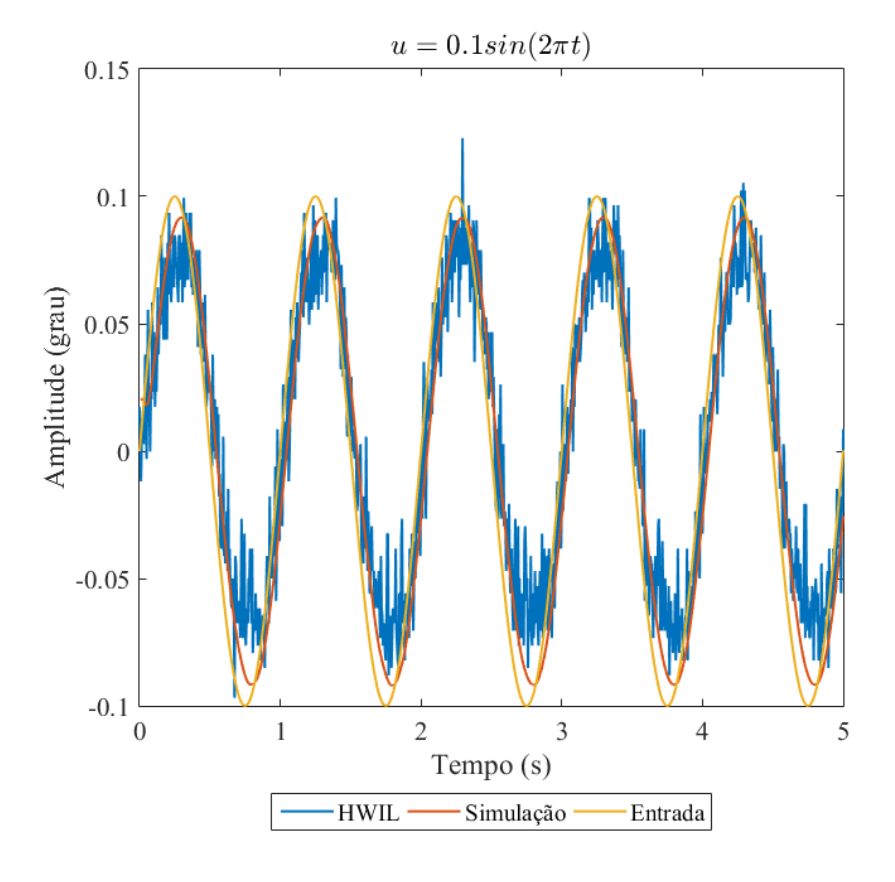

Figura B.3 - Comportamento do Atuador com Entrada Senoidal - *A* = 0*.*1 e *ω* = 1Hz

Comparação entre a saída do atuador em presença de entrada senoidal dada por  $0.1 \sin \left(2 \pi (1) t\right)$  para o modelo simulado e os resultados HWIL.

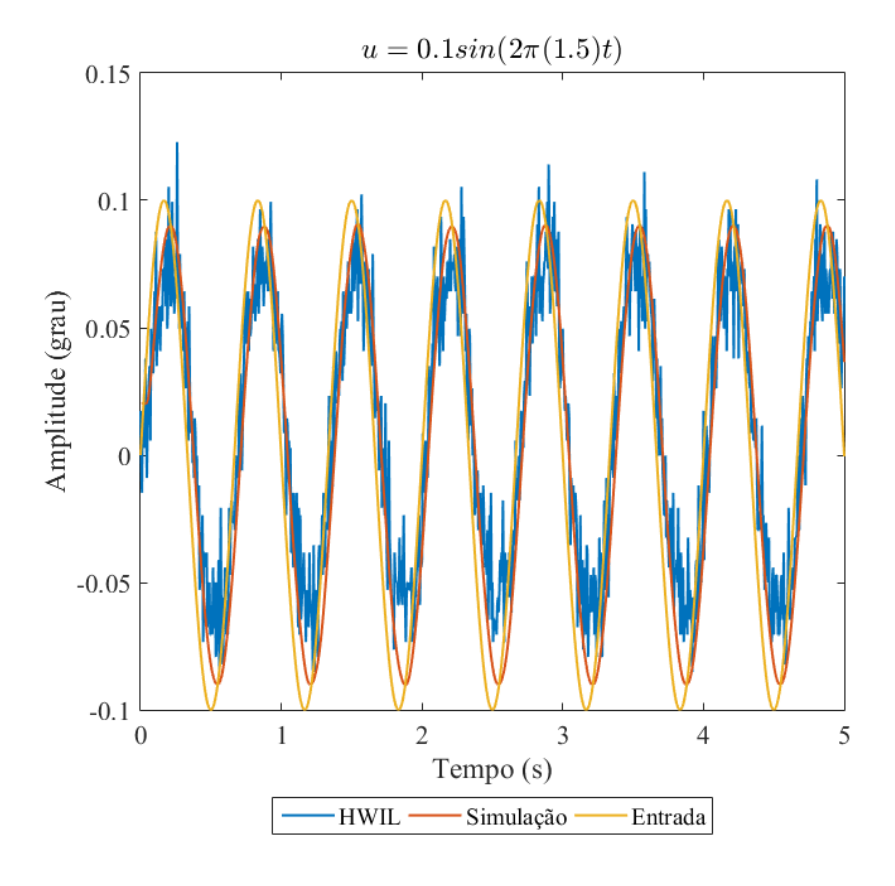

Figura B.4 - Comportamento do Atuador com Entrada Senoidal -  $A=0.1$ e $\omega=1.5\text{Hz}$ 

Comparação entre a saída do atuador em presença de entrada senoidal dada por  $0.1 \sin(2\pi(1.5)t)$  para o modelo simulado e os resultados HWIL.

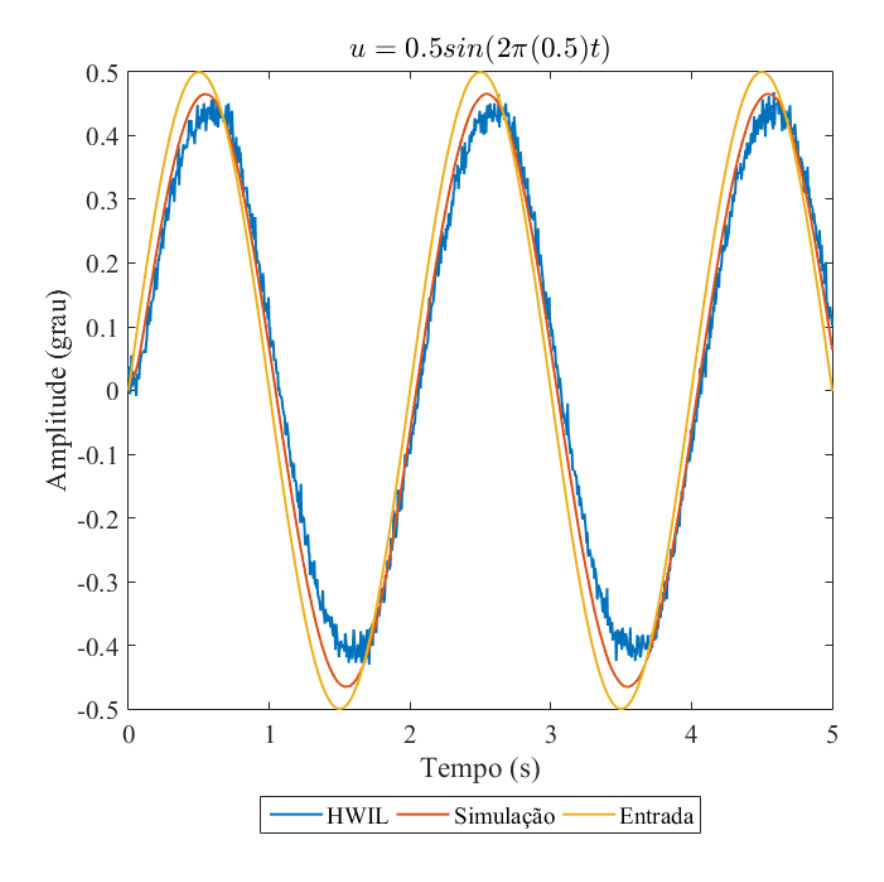

Figura B.5 - Comportamento do Atuador com Entrada Senoidal -  $A=0.5$ e $\omega=0.5\text{Hz}$ 

Comparação entre a saída do atuador em presença de entrada senoidal dada por  $0.5 \sin (2\pi (0.5)t)$  para o modelo simulado e os resultados HWIL.

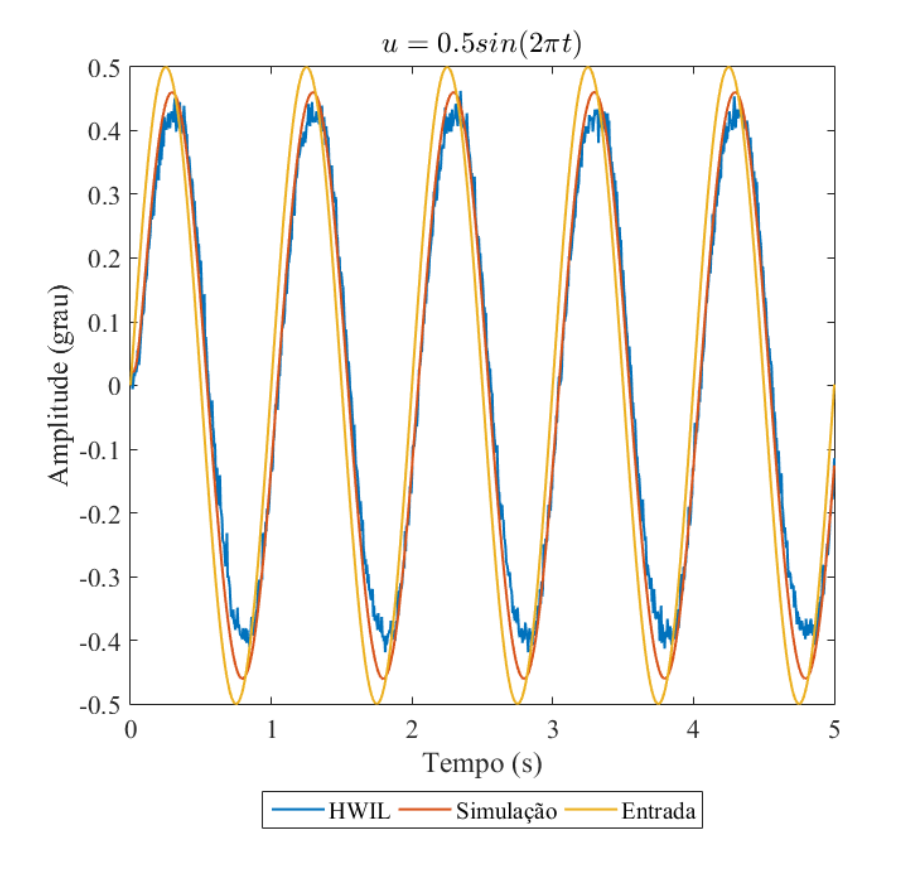

Figura B.6 - Comportamento do Atuador com Entrada Senoidal - *A* = 0*.*5 e *ω* = 1Hz

Comparação entre a saída do atuador em presença de entrada senoidal dada por  $0.5 \sin{(2\pi(1)t)}$ para o modelo simulado e os resultados HWIL.

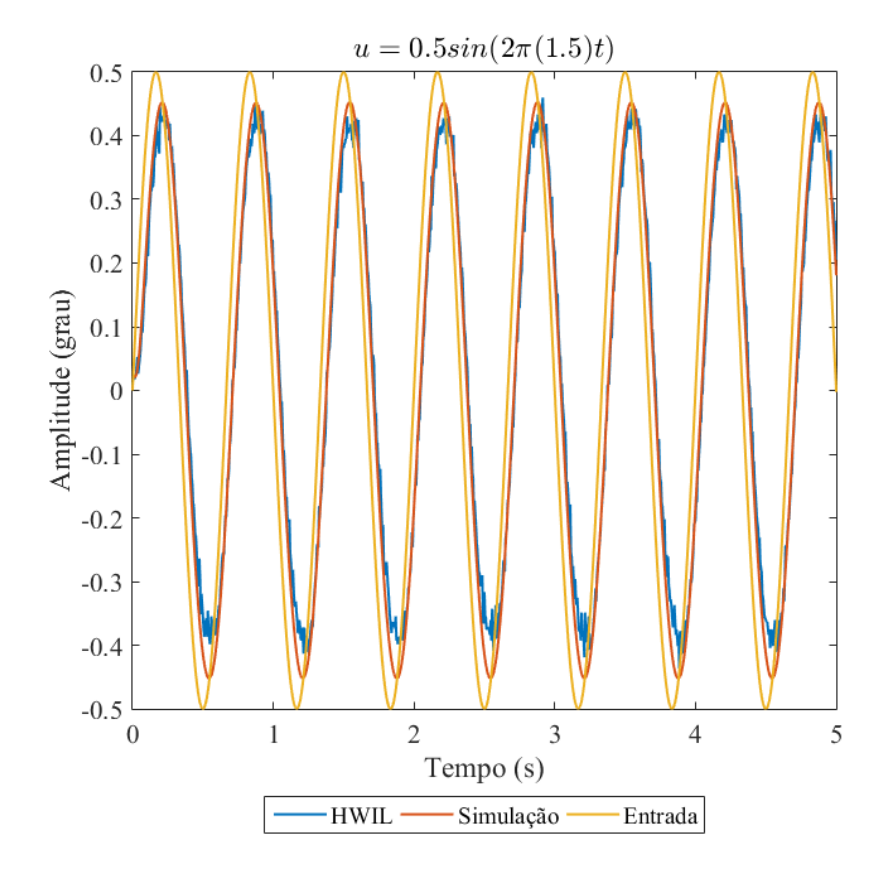

Figura B.7 - Comportamento do Atuador com Entrada Senoidal -  $A=0.5$ e $\omega=1.5\text{Hz}$ 

Comparação entre a saída do atuador em presença de entrada senoidal dada por  $0.5 \sin (2\pi (1.5)t)$  para o modelo simulado e os resultados HWIL.

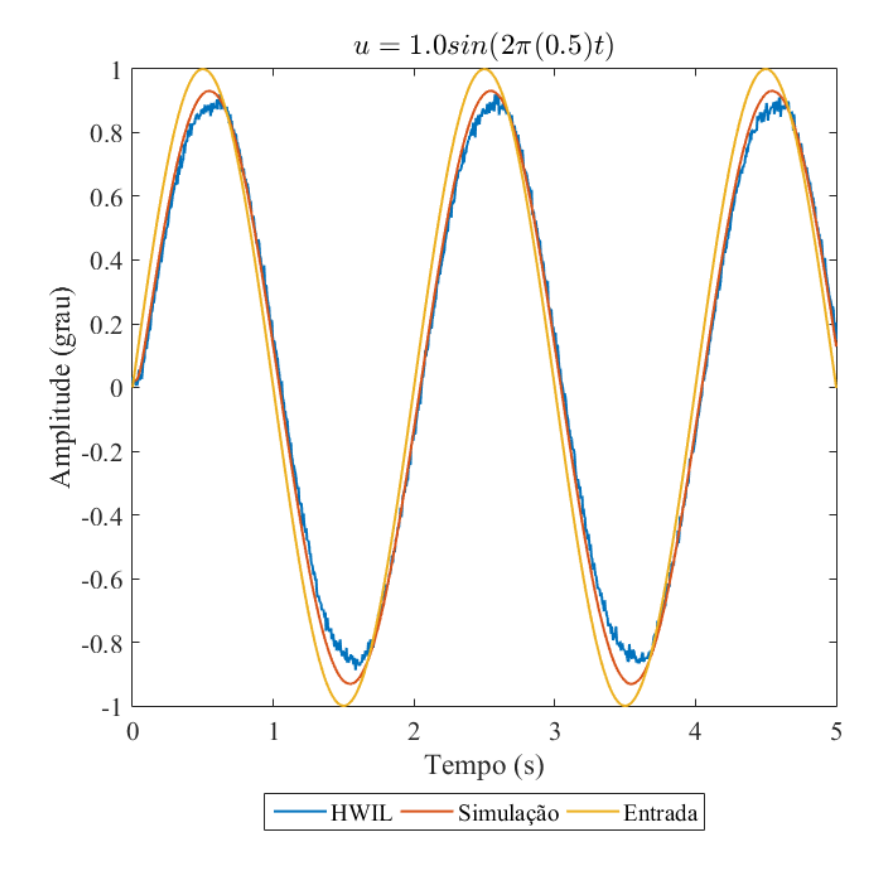

Figura B.8 - Comportamento do Atuador com Entrada Senoidal - *A* = 1*.*0 e *ω* = 0*.*5Hz

Comparação entre a saída do atuador em presença de entrada senoidal dada por  $1.0 \sin (2\pi (0.5)t)$  para o modelo simulado e os resultados HWIL.

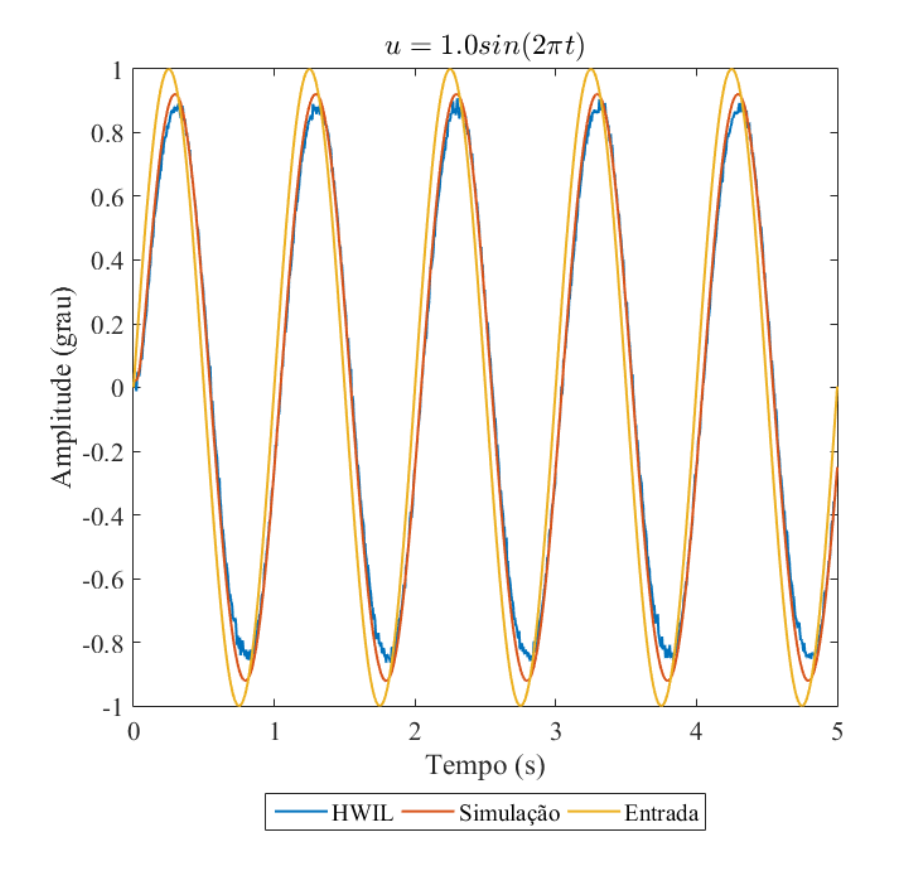

Figura B.9 - Comportamento do Atuador com Entrada Senoidal - *A* = 1*.*0 e *ω* = 1Hz

Comparação entre a saída do atuador em presença de entrada senoidal dada por  $1.0 \sin \left(2 \pi(1) t\right)$  para o modelo simulado e os resultados HWIL.

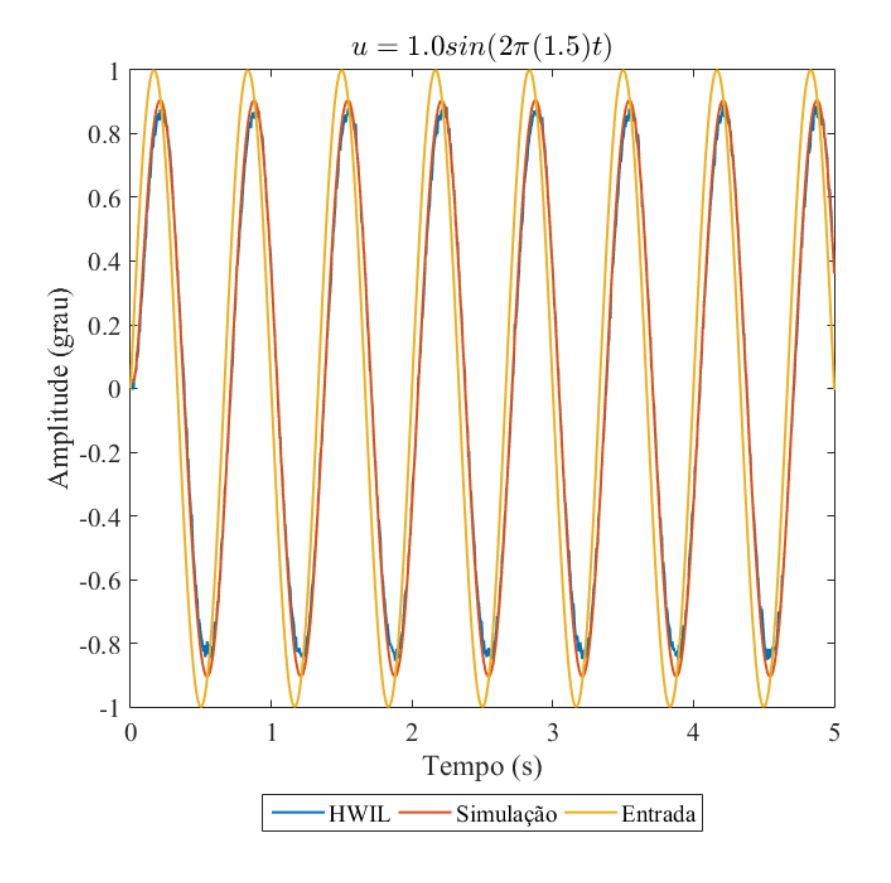

Figura B.10 - Comportamento do Atuador com Entrada Senoidal - *A* = 1*.*0 e *ω* = 1*.*5Hz

Comparação entre a saída do atuador em presença de entrada senoidal dada por  $1.0 \sin (2\pi (1.5)t)$  para o modelo simulado e os resultados HWIL.

# **PUBLICAÇÕES TÉCNICO-CIENTÍFICAS EDITADAS PELO INPE**

### **Teses e Dissertações (TDI) Manuais Técnicos (MAN)**

Teses e Dissertações apresentadas nos Cursos de Pós-Graduação do INPE.

### **Notas Técnico-Científicas (NTC) Relatórios de Pesquisa (RPQ)**

Incluem resultados preliminares de pesquisa, descrição de equipamentos, descrição e ou documentação de programas de computador, descrição de sistemas e experimentos, apresentação de testes, dados, atlas, e documentação de projetos de engenharia.

### **Propostas e Relatórios de Projetos Publicações Didáticas (PUD) (PRP)**

São propostas de projetos técnicocientíficos e relatórios de acompanhamento de projetos, atividades e convênios.

São os seriados técnico-científicos: boletins, periódicos, anuários e anais de eventos (simpósios e congressos). Constam destas publicações o Internacional Standard Serial Number (ISSN), que é um código único e definitivo para identificação de títulos de seriados.

# **Pré-publicações (PRE)**

Todos os artigos publicados em periódicos, anais e como capítulos de livros.

São publicações de caráter técnico que incluem normas, procedimentos, instruções e orientações.

Reportam resultados ou progressos de pesquisas tanto de natureza técnica quanto científica, cujo nível seja compatível com o de uma publicação em periódico nacional ou internacional.

Incluem apostilas, notas de aula e manuais didáticos.

# **Publicações Seriadas Programas de Computador (PDC)**

São a seqüência de instruções ou códigos, expressos em uma linguagem de programação compilada ou interpretada, a ser executada por um computador para alcançar um determinado objetivo. Aceitam-se tanto programas fonte quanto os executáveis.